# Formalizing Java's Two's-Complement Integral Type in Isabelle/HOL ETH Technical Report 458

Nicole Rauch and Burkhart Wolff

November 16, 2004

#### Abstract

We present a formal model of the Java two's-complement integral arithmetics. The model directly formalizes the arithmetic operations as given in the Java Language Specification (JLS). The algebraic properties of these definitions are derived. Underspecifications and ambiguities in the JLS are pointed out and clarified. The theory is formally analyzed in Isabelle/HOL, that is, machine-checked proofs for the ring properties and divisor/remainder theorems etc. are provided. This work is suited to build the framework for machine-supported reasoning over arithmetic formulae in the context of Java source-code verification.

# Contents

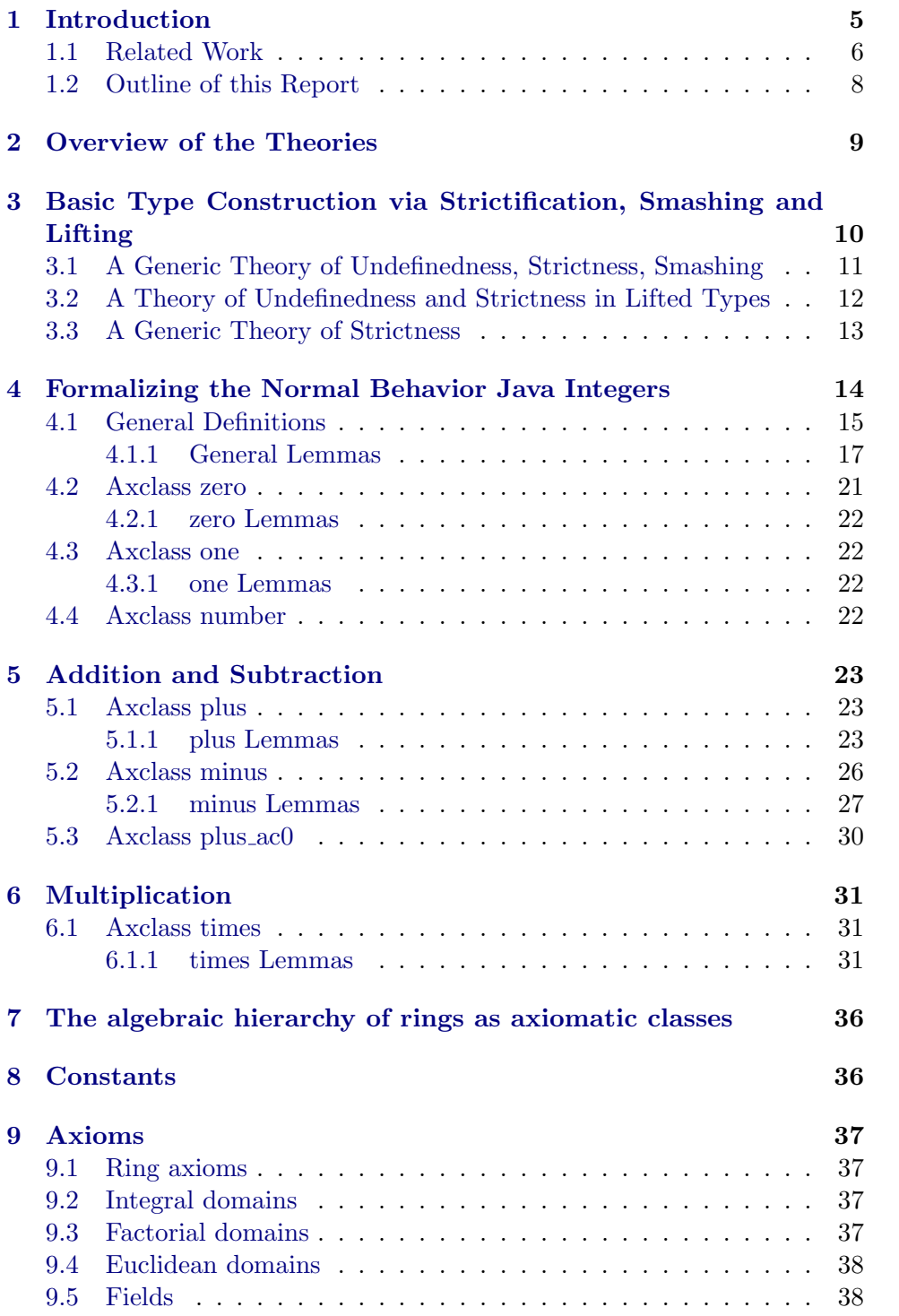

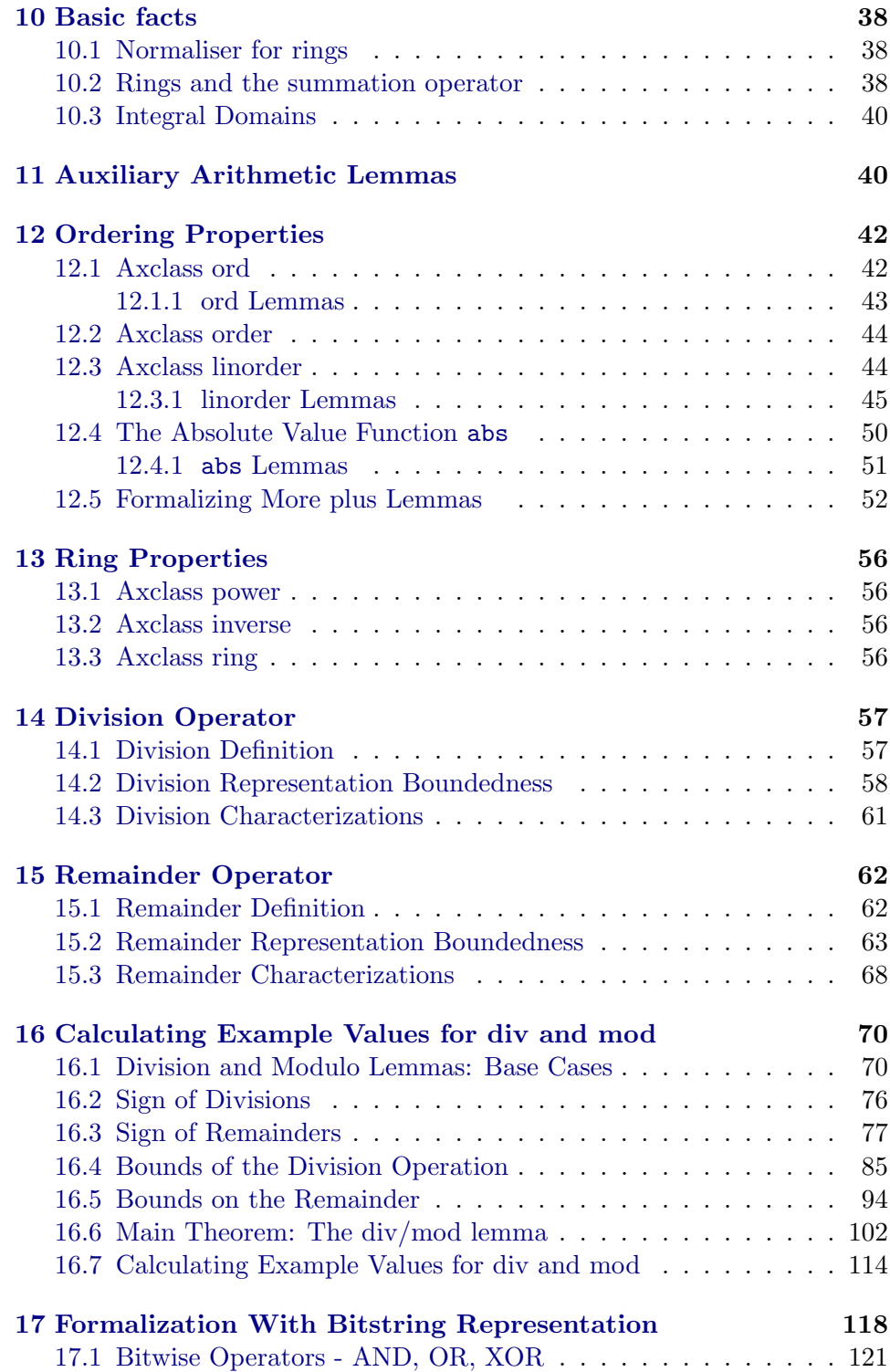

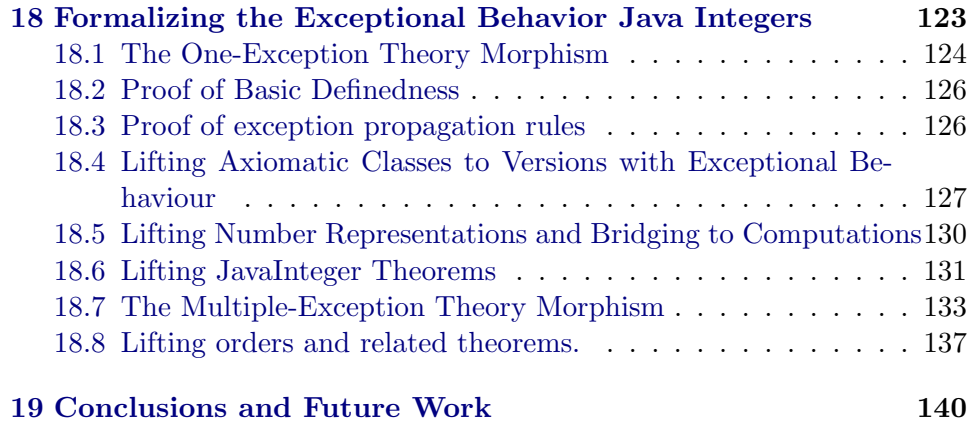

# <span id="page-4-0"></span>1 Introduction

Admittedly, modelling numbers in a theorem prover is not really a "sexy subject" at first sight. Numbers are fundamental, well-studied and wellunderstood, and everyone is used to them since school-mathematics. Basic theories for the naturals, the integers and real numbers are available in all major theorem proving systems (e.g. [\[GM93a,](#page-142-0) [The02,](#page-143-0) [Pau94\]](#page-143-1)), so why care? However, numbers as specified in a concrete processor or in a concrete programming language semantics are oriented towards an efficient implementation on a machine. They are finite datatypes and typically based on bit-fiddling definitions. Nevertheless, they often possess a surprisingly rich theory (ring properties, for example) that also comprises a number of highly non-standard and tricky laws with non-intuitive and subtle preconditions.

In the context of program verification tools (such as the B tool [\[Abr96\]](#page-141-0), KIV [\[BRS](#page-141-1)+00], LOOP [\[BJ01\]](#page-141-2), and Jive [\[MPH00\]](#page-142-1), which directly motivated this work), efficient numerical programs, e.g. square roots, trigonometric functions, fast Fourier transformation or efficient cryptographic algorithms represent a particular challenge. Fortunately, theorem proving technology has matured to a degree that the analysis of realistic machine number specifications for widely-used programming languages such as Java or C now is a routine task [\[Har99\]](#page-142-2).

With respect to the formalization of integers, we distinguish two approaches:

- (1) the *partial approach*: the arithmetic operations +  $-$  \* / % are only defined on an interval of (mathematical) integers, and left undefined whenever the result of the operation is outside the interval (c.f. [\[BS02\]](#page-141-3), which is mainly geared towards this approach).
- (2) the wrap-around approach: integers are defined on  $[-2^{n-1} \dots 2^{n-1}-1]$ , where in case of overflow the results of the arithmetic operations are mapped back into this interval through modulo calculations. These numbers can be equivalently realized by bitstrings of length  $n$  in the widely-used two's-complement representation system [\[Gol02\]](#page-142-3).

While in the formal methods community there is a widespread reluctance to integrate machine number models and therefore a tendency towards either (infinite) mathematical integers or the first approach ("either remain fully formal but focus on a smaller or simpler language  $[\dots]$ ; or remain with the real language, but give up trying to achieve full formality." [\[ST99\]](#page-143-2)), we strongly argue in favour of the second approach for the following reasons:

(1) In a wrap-around implementation, certain properties like "Maxint  $+$  $1 =$  Minint" hold. This has the consequence that crucial algebraic properties such as the associativity law "a +  $(b + c) = (a + b) + c$ "

hold in the wrap-around approach, but not in the partial approach. The wrap-around approach is therefore more suited for automated reasoning.

- (2) Simply using the mathematical operators on a subset of the mathematical integers does not handle surprising definitions of operators appropriately. E.g. in Java the result of an integer division is always rounded towards zero, and thus the corresponding modulo operation can return negative values. This is unusual in mathematics. Therefore, this na¨ıve approach does not only disregard overflows and underflows but also disregards unconventionally defined operators.
- (3) The Java type int is defined in terms of wrap-around in the Java Language Specification [\[GJSB00\]](#page-141-4), so why should a programmer who strictly complies to it in an efficient program be punished by the lack of formal analysis tools?
- (4) Many parts of the JLS have been analyzed formally so why not the part concerning number representations? There are also definitions and claimed properties that should be checked; and there are also possible inconsistencies or underspecifications as in all other informal specifications.

As technical framework for our analysis we use Isabelle/HOL and the Isar proof documentation package, whose output is directly used throughout this report, including all proofs. Isabelle [\[Pau94\]](#page-143-1) is a generic theorem prover, i.e. new object logics can be introduced by specifying their syntax and inference rules. Isabelle/HOL is an instance of Isabelle with Church's higherorder logic (HOL) [\[GM93b\]](#page-142-4), a classical logic with equality enriched by total polymorphic higher-order functions. In HOL, induction schemes can be expressed inside the logic, as well as (total) functional programs. Isabelle's methodology for safely building up large specifications is the decomposition of problems into conservative extensions. A conservative extension introduces new constants (by *constant definitions*) and types (by *type definitions*) only via axioms of a particular, machine-checked form; a proof that conservative extensions preserve consistency can be found in [\[GM93b\]](#page-142-4). Among others, the HOL library provides conservative theories for the logical type bool, for the numbers such as int and for bitstrings bin.

### <span id="page-5-0"></span>1.1 Related Work

The formalization of IEEE floating point arithmetics has attracted the interest of researchers for some time [\[CnM95,](#page-141-5) [AS95\]](#page-141-6), e.g. leading to concrete, industry strength verification technologies used in Intel's IA64 architecture [\[Har99\]](#page-142-2).

In hardware verification, it is a routine task to verify two's complement number operations and their implementations on the gate level. Usually, variants of binary decision diagrams are used to represent functions over bit words canonically; thus, if a trusted function representation is identical to one generated from a highly complex implementation, the latter is verified. Meanwhile, addition, multiplication and restricted forms of operations involving division and remainder have been developed [\[HD99\]](#page-142-5). Unfortunately, it is known that one variant particularly suited for one operation is inherently intractable for another, etc. Moreover, general division and remainder functions have been proven to be intractable by word-level decision diagrams (WLDD) [\[SBW02\]](#page-143-3). For all these reasons, the approach is unsuited to investigate the theory of two's complement numbers: for example, the theorem JavaInt-div-mod (see Sec. [15\)](#page-61-0), which involves a mixture of all four operations, can only be proven up to a length of 9 bits, even with leading edge technology WLDD packages<sup>[1](#page-6-0)</sup>.

Amazingly, formalized theories of the two's complement number have only been considered recently; i.e. Fox formalized 32-bit words and the ARM processor for HOL [\[Fox01\]](#page-141-7), and Bondyfalat developed a (quite rudimentary) bit words theory with division in the AOC project [\[Bon\]](#page-141-8). In the context of Java and the JLS, Jacobs [\[Jac03\]](#page-142-6) presented a fragment of the theory of integral types. This work (like ours) applies to Java Card as well since the models of the four smaller integral types (excluding long) of Java and Java Card are identical  $[\text{Sun00}, \{2.2.3.1]$ . However, although our work is in spirit and scope very similar to [\[Jac03\]](#page-142-6), there are also significant differences:

- We use standard integer intervals as reference model for the arithmetic operations as well as two's-complement bitstrings for the bitshift and the bitwise AND, OR, XOR operations (which have not been covered by [\[Jac03\]](#page-142-6) anyway). Where required, we prove lemmas that show the isomorphy between these two representations.
- While [\[Jac03\]](#page-142-6) just presents the normal behavior of arithmetic expressions, we also cover the exceptional behavior for expressions like "x / 0" by adding a second theory layer with so-called strictness principles (see Sec. [18\)](#page-122-0).
- [\[Jac03\]](#page-142-6) puts a strong emphasis on widening and narrowing operations which are required for the Java types short and byte. We currently only concentrate on the type int and therefore did not model widening and narrowing yet.

The Java Virtual Machine (JVM) [\[LY96\]](#page-142-7) has been extensively modelled in the Project Bali [\[Pus98\]](#page-143-5). However, the arithmetic operations in this JVM

<span id="page-6-0"></span><sup>&</sup>lt;sup>1</sup>Thanks to Marc Herbstritt [\[Her03\]](#page-142-8) to check this for us!

model are based on mathematical integers. Since our work is based on the same system, namely Isabelle2002, our model of a two's-complement integer datatype could replace the mathematical integers in this JVM theory.

## <span id="page-7-0"></span>1.2 Outline of this Report

The specification is divided into two parts: the normal behaviour Java integers (type  $JavaInt)$  and the exceptional behaviour Java integers (type *java\_int*). In Sec. [2](#page-8-0) a graphical overview of the theories is given. After an initial Sec. [3](#page-9-0) containing elementary semantic constructions, the first part starts with Sec. [4,](#page-13-0) which introduces the core conservative definitions of the data type as interval of the "mathematical" integral numbers. Sec. [5](#page-22-0) formalizes the addition and Sec. [6](#page-30-0) treats the multiplication. Some auxiliary lemmas which belong to Isabelle/HOL's int theory are given in Sec. [11.](#page-39-1) Ordering properties of  $JavaInt$  are given in Sec. [12.](#page-41-0) The ring properties are analysed in Sec. [13.](#page-55-0) Part one continues with Sec. [14,](#page-56-0) Sec. [15](#page-61-0) and Sec. [16](#page-69-0) which present the division and remainder theories and prove some example calculations. Sec. [17](#page-117-0) gives a rudimentary theory of bitwise operations based on the library bits theory (this section is merely a proof of concept and not further used in this work). Part two is concerned with the exceptional behaviour of Java operators and consists of Sec. [18.](#page-122-0)

# <span id="page-8-0"></span>2 Overview of the Theories

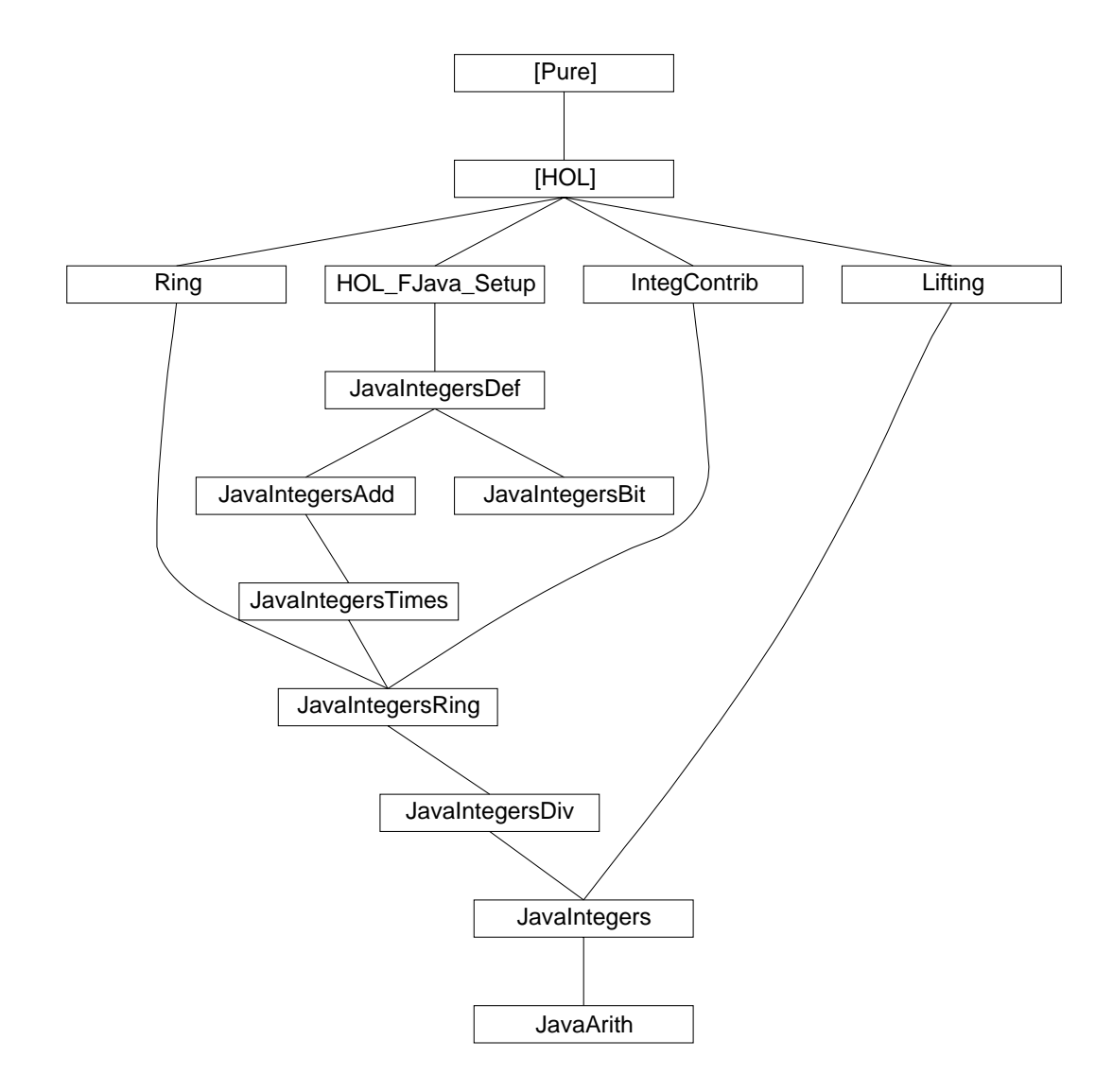

theory  $Lifting = Main$ :

# <span id="page-9-0"></span>3 Basic Type Construction via Strictification, Smashing and Lifting

The main purpose of this theory is to provide a generic theory of undefinedness. The Isabelle standard mechanism for such a generic data type is the class mechanism. The standard method is to declare a class to which all related operations are associated.

classes  $bot < type$ 

consts  $UU :: 'a::bot$ 

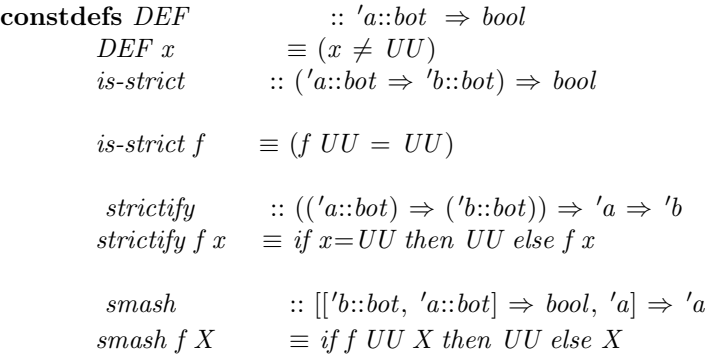

We introduce now the lifting construction (Winskel, pp.132) by a type constructor defined as free data type:

datatype  $'a \text{ up } = \text{lift } 'a \mid \text{ down }$ constdefs drop ::  $'a \, up \Rightarrow 'a$ drop  $x \equiv \case x$  of lift  $v \Rightarrow v \mid down \Rightarrow \mathcal{Q}x$ . True

syntax  $@lift :: 'a \Rightarrow 'a \text{ up } ([(-)] 10)$  $\textcircled{a} drop :: 'a \text{ up} \Rightarrow 'a \quad (\lceil (-)\rceil \quad 10)$ 

translations

 $|a| == lift a$  $[a] == drop a$ 

The class is then propagated across lifting, function space and cartesian products.

arities  $up$  :: (type) bot arities  $fun :: (type, bot) bot$ arities  $*$  :: (bot, bot) bot

defs (overloaded)  $UU$ -up-def :  $UU \equiv down$   $UU$ -fun-def :  $UU \equiv (\lambda x. \ UU)$  $UU$ -pair-def :  $UU \equiv (UU, UU)$ 

instance  $up$  ::  $(type)$  bot .. instance  $fun :: (type, bot) bot$ ... instance  $*$  ::  $(bot, bot)$  bot.

declare DEF-def [simp] UU-up-def [simp] UU-fun-def [simp]

# <span id="page-10-0"></span>3.1 A Generic Theory of Undefinedness, Strictness, Smashing

lemma not-DEF-UU [simp]:  $\neg$  DEF(UU) by  $(simp (no-asm))$ 

lemma *is-strict-strictify*:  $is\text{-}strict(String f)$ by (auto simp: is-strict-def strictify-def)

lemma strict2a-UU [simp] : strictify  $f UU = UU$ by  $(simp (no-asm) add: strictify-def)$ 

lemma strict2b-UU [simp] : strictify  $f UU X = UU$ by (simp (no-asm) add: strictify-def )

lemma DEF-strictify-DEF-args2 : !!f. DEF(strictify  $(\lambda x. \text{strictify}(f x))$  X Y)  $\implies$  DEF X & DEF Y apply  $(simp \ add:strictify\text{-}def)$  $apply(case-tac X=UU)$ apply auto done

lemma DEF-strictify-DEF-fun :  $!!f. \parallel !!X.$   $DEF(f X)$ ;  $DEF X \parallel \implies DEF(\text{strictify } f X)$ by (auto simp: strictify-def )

lemma DEF-strictify-DEF-args: !!f. DEF(strictify  $f(X) \implies DEF f \& DEF X$ by (auto simp: strictify-def )

lemma is-strict-compose : !! f.  $\lceil$  is-strict f; is-strict  $g \rceil \implies$  is-strict (f o g) by (auto simp: is-strict-def o-def )

lemma smash-strict [simp] :

smash  $f UU = UU$ by (simp (no-asm) add: smash-def )

lemma smashed-sets-nonempty [intro!] :  $UU \in \{X. \; smash f \; X = X\}$ by  $(simp (no-asm))$ — for proofs of non-emptiness of type-definition based on smashed collection types

### <span id="page-11-0"></span>3.2 A Theory of Undefinedness and Strictness in Lifted Types

lemma not-down-exists-lift :  $x \neq down = (\exists y. x = (|y|))$ by  $(induct-tac\ x, auto)$ 

lemma not-down-exists-lift2 :  $x \neq UU = (\exists y. x = (\lfloor y \rfloor))$ by  $(induct-tac\ x, auto)$ 

lemma drop-lift [simp]:  $(\lceil \lfloor f \rfloor \rceil) = f$ by (auto simp: drop-def )

lemma drop-down [simp]:  $([UU]) = (\text{@ } x. \text{ True})$ by (auto simp: drop-def )

lemma not-DEF-down [simp]:  $\neg$  DEF(down) by  $(simp (no-asm))$ 

lemma DEF-lift [simp]:  $DEF(|x|)$ by  $(simp (no-asm))$ 

lemma DEF-X-up :  $DEF(X::'a \ up) = (\exists x. X = (|x|))$ by (simp add: not-down-exists-lift )

lemma  $not$ -DEF-X-up  $[simp]$ :  $(\neg \text{DEF}(X::'a \text{ up})) = (X = UU)$ by  $(simp (no-asm))$ 

lemma DEF-fun-lift [simp]:  $DEF(\lambda x. |(f x) |)$  $apply(simp (no-asm))$ apply (rule notI) apply (drule fun-cong) apply simp done

lemma DEF-fun-fun-lift [simp]:  $DEF(\lambda x y. |(fx y)|)$  $apply(simp (no-asm))$ apply (rule notI) apply  $(drule\,fun\text{-}cong)$  + apply simp done

lemma drop-lift-idem:  $(\lceil x \rfloor) = x$ by (simp split add: up.split)

lemma lift-drop-idem:  $[DEF(x)] \implies (|[x]|) = x$ apply simp apply  $(\cases x)$ apply (simp-all add: up.inject) done

lemma lift-defined:  $UU \notin X \Longrightarrow (\lfloor X \rfloor) \neq UU$  $by (auto)$ 

### <span id="page-12-0"></span>3.3 A Generic Theory of Strictness

lemma strict2a2-UU [simp]: strictify  $f \, down = down$ by  $(simp (no-asm) add: strictly-def)$ 

lemma strict2c-UU [simp]: strictify f down  $X = down$ by  $(simp (no-asm) add: strictly-def)$ 

lemma strict2d-UU [simp]: strictify  $f$  UU  $X = UU$ by (simp (no-asm) add: strictify-def )

lemma strict2e-UU [simp]: strictify  $(\lambda x. \text{strictify } (f x)) (X::'a::bot) \text{ } UU = UU$ by  $(simp \ add:strictify-def \ split: split-if)$ 

lemma strict2f-UU [simp]: strictify  $(\lambda x. \text{strictify } (f x)) (X::'a::bot) down = down$ by (simp add: strictify-def split: split-if)

lemma strict2-DEF [simp]: !!X. DEF  $X \implies \text{strictify } f X = f X$ by (auto simp: strictify-def )

lemma strict22-DEF [simp]: !!X. DEF  $X \implies DEF Y \implies$ strictify  $(\lambda x. \text{strictify } (f x)) (X::'a::bot) Y = f X Y$  $\mathbf{by}(simp \text{ } add: \text{ } DEF-X-up \text{ }strictify\text{-}def \text{ } split: \text{ } split\text{-}if)$ 

declare UU-up-def [simp del] DEF-def [simp del]

end

# <span id="page-13-0"></span>4 Formalizing the Normal Behavior Java Integers

theory  $JavaIntegersDef = HOL-FJava-Setup$ :

The formalization of Java integers models the primitive Java type int as closely as possible. The programming language Java comes with a quite extensive language specification [\[GJSB00\]](#page-141-4) which tries to be accurate and detailed. Nonetheless, there are several white spots in the Java integer specification which are pointed out in this report. The language Java itself is platform-independent. The bit length of the data type int is fixed in a machine-independent way. This simplifies the modelling task. The JLS states about the integral types:

Java Language Specification [\[GJSB00\]](#page-141-4), §4.2

"The integral types are byte, short, int, and long, whose values are 8-bit, 16 bit, 32-bit and 64-bit signed two's-complement integers, respectively, and char, whose values are 16-bit unsigned integers representing Unicode characters. [...] The values of the integral types are integers in the following ranges: [...] For int, from −2147483648 to 2147483647, inclusive"

The Java int type and its range are formalized in Isabelle/HOL [\[Pau94\]](#page-143-1) in the following.

First, we fix the bit length. This is the only constant in the whole theory that needs to be adapted if a different bit length (e.g. to represent the Java types short, byte etc.) is to be represented. Then, we fix the maximum and minimum values that Java integers can have.

### constdefs

BitLength :: nat  $BitLength \equiv 32$ ld-BitLength :: nat ld-BitLength  $\equiv$  THE x.  $2^x = BitLength$  $MinInt-int :: int$  $MinInt-int \equiv - (2 \hat{\;} (BitLength - 1))$ 

MaxInt-int :: int  $MaxInt-int \equiv 2^{\wedge} (BitLength - 1) - 1$ 

We introduce the new type of (normal behaviour) Java Integers by the range of the (mathematical) integers as follows:

typedef  $JavaInt = \{i. \; MinInt-int \leq i \; \& \; i \leq MaxInt-int\}$ by (unfold MinInt-int-def MaxInt-int-def BitLength-def , auto)

This construct is the Isabelle/HOL shortcut for a type definition which defines the new type *JavaInt* isomorphic to the set of integers between MinInt-int and MaxInt-int. The isomorphism is established through the automatically provided (total) functions  $Abs\text{-}Javalnt :: int \Rightarrow Javalnt$  and  $Rep-Javalnt :: JavaInt \Rightarrow int$  and the two axioms Abs-JavaInt-inverse: y  $\in$  JavaInt  $\implies$  Rep-JavaInt (Abs-JavaInt y) = y

and Rep-JavaInt-inverse: Abs-JavaInt (Rep-JavaInt x) = x.

Abs-JavaInt yields an arbitrary value if the argument is outside of the defining interval of JavaInt.

### <span id="page-14-0"></span>4.1 General Definitions

We define *MinInt* and *MaxInt* to be elements of the new type *JavaInt*:

```
constdefs
```

```
MinInt :: JavaInt
     MinInt \equiv Abs\text{-}Javalnt \, MinInt\text{-}intMaxInt :: JavaInt
     MaxInt \equiv Abs-Javalnt MaxInt-int
```
In Java, calculations are only performed on values of the types int and long. Values of the three smaller integral types are widened first:

Java Language Specification [\[GJSB00\]](#page-141-4), §4.2.2

"If an integer operator other than a shift operator has at least one operand of type long, then the operation is carried out using 64-bit precision, and the result of the numerical operator is of type long. If the other operand is not long, it is first widened (§5.1.4) to type long by numeric promotion (§5.6). Otherwise, the operation is carried out using 32-bit precision, and the result of the numerical operator is of type int. If either operand is not an int, it is first widened to type int by numeric promotion. The built-in integer operators do not indicate overflow or underflow in any way."

This report describes the formalization of the Java type int, therefore conversions between the different numerical types are not in the focus of this work. The integer types byte and short can easily be added as all calculations are performed on the type int anyways, so the only operations that need to be implemented are the widening to int, and the cast operations from int to byte and short, respectively. The Java type long can be added equally

easily as our theory uses the bit length as a parameter, so one only need to change the definition of the bit length (see above) to gain a full theory for the Java type long, and again only the widening operations need to be added. Therefore, we only conentrate on the Java type int in the following. Our model of Java int covers all side-effect-free operators. This excludes the operators ++ and −−, both in pre- and postfix notation. These operators return the value of the variable they are applied to while modifying the value stored in that variable independently from returning the value. We do not treat assignment of any kind either as it represents a side-effect as well. This also disallows combined operators like  $a \leftarrow b$  etc. which are a shortcut for  $a = a + b$ . This is in line with usual specification languages, e.g. JML [\[LBR99\]](#page-142-9), which also allows only side-effect-free operators in specifications. From a logical point of view, this makes sense as the specification is usually regarded as a set of predicates. In usual logics, predicates are side-effectfree. Thus, expressions with side-effects must be treated differently, either by special Hoare rules or by program transformation.

In our model, all operators are defined in Isabelle/HOL, and their properties as described in the JLS are proven, which ensures the validity of the definitions in our model. In the following, we quote the definitions from the JLS and present the Isabelle/HOL definitions and lemmas.

Our standard approach of defining the arithmetic operators on JavaInt is to convert the operands from JavaInt to Isabelle int, to apply the corresponding Isabelle int operation, and to convert the result back to JavaInt. The first conversion is performed by the representation function Rep-JavaInt (see above). The inverse conversion is performed by the function  $Int-to-Javalnt$ :

#### constdefs

```
Int\text{-}to\text{-}Javalnt :: int \Rightarrow JavalntInt-to-JavaInt (x::int) \equivAbs-JavaInt(
               (( x + (-MinInt-int) ) mod (2 * (-MinInt-int)) )+ MinInt-int )
```
This function first adds − MinInt-int to the argument and then performs a modulo calculation by  $2 * - MinInt-int$  which maps the value into the interval  $[0 \tildes 2 * - MinInt-int - 1]$  (which is equivalent to only regarding the lowest 32 bits), and finally subtracts the value that was initially added. This definition is identical to the function Abs-JavaInt on arguments which are already in JavaInt. Larger or smaller values are mapped to JavaInt values, extending the domain to int.

This standard approach is not followed for operators that are explicitly defined on the bit representation of the arguments. Our approach differs from the approach used by Jacobs [\[Jac03\]](#page-142-6) who exclusively uses bit representations for the integer representation as well as the operator definitions.

### <span id="page-16-0"></span>4.1.1 General Lemmas

These lemmas are about MaxInt-int and MinInt-int only.

lemma MaxInt-MinInt-add:  $MaxInt-int + MinInt-int = -1$ by (simp add: MaxInt-int-def MinInt-int-def BitLength-def ) lemma Minustwo-Minus-two :  $(-2) * MinInt-int = -(2 * MinInt-int)$ by  $simp$ lemma JavaInt-maxmin-compare:  $MaxInt-int + 1 = - MinInt-int$ by (unfold MaxInt-int-def MinInt-int-def BitLength-def , simp) lemma JavaInt-maxmin-compare2 :  $MinInt-int = - (MaxInt-int + 1)$ by (unfold MaxInt-int-def MinInt-int-def BitLength-def , simp) lemma JavaInt-maxmin-compare3 :  $MaxInt-int = - (MinInt-int + 1)$ by (unfold MaxInt-int-def MinInt-int-def BitLength-def , simp) lemma null-leq-MaxInt  $[simp] : 0 \leq \text{MaxInt-int}$ by (simp add: MaxInt-int-def BitLength-def ) lemma  $MinInt$ -leq $0$  [simp] :  $MinInt$ -int  $\leq 0$ by (simp add: MinInt-int-def BitLength-def ) lemma  $MinInt\text{-}less0$  [simp]:  $MinInt\text{-}int < 0$ by (unfold MinInt-int-def BitLength-def , simp) These lemmas relate MaxInt-int and MinInt-int to the new JavaInt type. lemma MaxInt-int-in-JavaInt [simp] : MaxInt-int : JavaInt by (simp add: JavaInt-def MinInt-int-def MaxInt-int-def BitLength-def ) lemma MinInt-int-in-JavaInt [simp] : MinInt-int : JavaInt by (simp add: JavaInt-def MinInt-int-def MaxInt-int-def BitLength-def ) lemma Rep-Abs-remove-general :  $Rep\text{-}Javalnt$  (Abs-JavaInt (x mod –  $(2 * MinInt\text{-}int)$  +  $MinInt-int()$  $=(x \mod - (2 * \textit{MinInt-int}) + \textit{MinInt-int})$ apply (rule Abs-JavaInt-inverse) apply (simp add: MinInt-int-def JavaInt-def MaxInt-int-def BitLength-def ) apply (simp add: zle-add1-eq-le [symmetric] pos-mod-bound) done

lemma Rep-Abs-remove :  $(\bigwedge$   $(x::int).$  $Rep\text{-}Javalnt$  (Abs-JavaInt ((x − MinInt-int) mod − (2 \* MinInt-int) +  $MinInt-int()$  $= ((x - MinInt-int) mod - (2 * MinInt-int) + MinInt-int))$ apply (rule Abs-JavaInt-inverse) apply (simp add: MinInt-int-def JavaInt-def MaxInt-int-def BitLength-def ) apply (simp add: zle-add1-eq-le [symmetric] pos-mod-bound) done

lemma MinInt-less-minus  $[simp] : MinInt-int < - Rep$ -JavaInt a by (insert Rep-JavaInt, simp del: zle-add1-eq-le add: JavaInt-def MinInt-int-def MaxInt-int-def BitLength-def zle-add1-eq-le [symmetric])

lemma MinInt-leq-minus  $[simp] : MinInt-int \leq - Rep-Javalnt a$ apply (insert MinInt-less-minus) apply (rule zless-or-eq-imp-zle) apply auto done

lemma  $MinInt$ -leq  $[simp]$ :  $MinInt-int < Rep$ -JavaInt b by (insert Rep-JavaInt, simp add: JavaInt-def MinInt-int-def MaxInt-int-def BitLength-def )

lemma  $\text{MaxInt-}\text{geq}$  [simp] : Rep-JavaInt  $b \leq \text{MaxInt-int}$ by (insert Rep-JavaInt, simp add: JavaInt-def MinInt-int-def MaxInt-int-def BitLength-def )

lemma Int-to-JavaInt-charn: Rep-JavaInt(Int-to-JavaInt x) : JavaInt apply  $(simp \ add: JavaInt-def)$ done

lemma MinInt-leq-pos  $[simp] : MinInt-int \le Rep-Javalnt a$ by (simp add: Rep-JavaInt)

lemma MinInt-less-pos :  $\mathit{Rep\text{-}Javalnt}$   $a \neq \text{MinInt-int} \Longrightarrow \text{MinInt-int} < \text{Rep\text{-}Javalnt}$  a by (simp add: int-less-le HOL.neq-commute)

```
lemma minus-leq-MaxInt-plus1 [simp] : - Rep-JavaInt x \leq MaxInt-int + 1
         apply (insert MinInt-leq)
         apply (simp add: MaxInt-int-def BitLength-def JavaInt-def
           MinInt-int-def)
         done
```

```
lemma minus-leq-MaxInt : assumes 1: Rep-JavaInt x \neq \text{MinInt-int}shows - Rep-JavaInt x \leq MaxInt-int
   apply (simp add: zminus-zle [of Rep-JavaInt x MaxInt-int])
   apply (simp add: JavaInt-maxmin-compare3 )
   apply (simp add: add1-zle-eq)
   apply (cut-tac b = x in MinInt-leq)
   apply (insert 1 [symmetric])
   apply (drule zle-imp-zless-or-eq)
   apply simp
   done
```

```
lemma minus-in-JavaInt2 :
```

```
assumes 1: x: JavaInt
assumes 2: x \neq \text{MinInt-int}shows - x : JavaInt
```
apply  $(simp \ add: JavaInt-def)$ 

```
apply (simp \text{ } add: \text{ } zminus\text{-} zle \text{ } [of \text{ } x \text{ } \text{ } MaxInt\text{-}int])apply (simp add: JavaInt-maxmin-compare3 )
apply (simp \ add: add1-zle-eq)
```

```
apply (simp add: zle-zminus [of MinInt-int x])
apply (simp add: JavaInt-maxmin-compare[symmetric])
```

```
apply (inset 1)apply (simp \ add: JavaInt-def)apply (inset 2)apply auto
done
```

```
lemma minus-in-JavaInt:
 assumes 1: Rep-JavaInt x \neq \text{MinInt-int}shows - Rep-JavaInt x : JavaInt
 by (insert 1, simp add: minus-in-JavaInt2 Rep-JavaInt)
```

```
lemma pos-minus-in-JavaInt [simp] :
 assumes 1: 0 < Rep-JavaInt b
 shows - Rep-JavaInt b : JavaInt
```

```
apply (rule minus-in-JavaInt)
    apply (insert MinInt-leq0 1)
    \textbf{apply} (drule order-le-less-trans [of MinInt-int 0 Rep-JavaInt b],
      simp)
    apply simp
    done
lemma NotMinInt1: assumes 1: x \neq MinIntshows abs (Rep\text{-}Javalnt x): Javalntapply (inset 1)apply (simp \ add: zabs-def)apply auto
   apply (simp-all add: Rep-JavaInt)
   apply (simp add: JavaInt-def)
   apply (simp add: zminus-zle)
   apply (simp add: MinInt-def )
   apply (drule Rep-Javalnt-inverse [of x, symmetric, THEN subst])apply rotate-tac
   apply (simp add: Abs-JavaInt-inject MinInt-int-in-JavaInt Rep-JavaInt)
   apply (simp add: zminus-zle [of MaxInt-int Rep-JavaInt x])
   apply (rule minus-leq-MaxInt, simp)
   done
lemma Not-MinInt-minus-leq-MaxInt:
         assumes 1: Rep-JavaInt x \neq \text{MinInt-int}shows - Rep-JavaInt x \leq MaxInt-int
 apply (inset 1)apply (subst zle-add1-eq-le [of - Rep-Javalnt x \text{ MaxInt-int, symmetric}])
 apply (simp only: JavaInt-maxmin-compare)
 apply (simp only: zminus-zless-zminus)
 apply (cut-tac b = x in MinInt-leq)
 apply rotate-tac
 apply (drule zle-imp-zless-or-eq, auto)
 done
```
lemma Abs-Rep-Mod-identity2 : Abs-JavaInt  $((\text{Rep-Javalnt } a - \text{MinInt-int}) \text{ mod } - (2 * \text{MinInt-int}) + \text{MinInt-int}) = a$ apply (rule mod-pos-pos-trivial [symmetric, THEN subst]) apply (subst zle-zdiff-eq, simp) apply (simp add: zdiff-zless-eq) apply (simp add: zless-zminus) apply (simp add: Rep-JavaInt-inverse) done

```
lemma Abs-Rep-Mod-identity-abstract:
  Int-to-JavaInt (Rep-JavaInt x) = x
 by (unfold Int-to-JavaInt-def , simp add: Abs-Rep-Mod-identity2 )
```

```
lemma Int-to-JavaInt-ident :
 assumes 1: x: JavaInt
 shows [Int-to-Javalnt x] = Abs-Javalnt (x::int)proof -have Abs-JavaInt
          (((x - MinInt\text{-}int) \mod (- (2 * MinInt\text{-}int))) + MinInt\text{-}int)= Abs\text{-}JavaInt ((x - MinInt\text{-}int) + MinInt\text{-}int)apply (inset 1)apply (simp \ add: JavaInt-def)apply auto
 apply (subst mod-pos-pos-trivial)
 apply auto
 apply (simp add: MinInt-int-def MaxInt-int-def )
 done
 also have \ldots = Abs\_{dualnt} x by auto
 also from calculation show ?thesis
 by (simp add: Int-to-JavaInt-def JavaInt-def )
qed
```

```
lemma not-MinInt-not-MinInt-int:
shows (b \neq \text{MinInt}) = ((\text{Rep-Javalnt } b) \neq \text{MinInt-int})by (simp add: Rep-JavaInt-inject[symmetric] MinInt-def Abs-JavaInt-inverse)
```
The following lemmas only talk about elements of *JavaInt*.

lemma eq-commute:  $((a::JavaInt) = b) = (b = a)$ by (simp add: Rep-JavaInt-inject[symmetric] HOL.eq-commute[of Rep-JavaInt a Rep-JavaInt b])

lemma neq-commute:  $((a::Javalnt) \neq b) = (b \neq a)$ by (simp add: Rep-JavaInt-inject[symmetric]  $HOL.$ neq-commute $[of Rep-Javalnt a Rep-Javalnt b]$ 

### <span id="page-20-0"></span>4.2 Axclass zero

lemma JavaInt-in-zero: OFCLASS(JavaInt, zero-class) apply (rule zero.intro) ..

instance  $JavaInt :: zero$ ..

defs (overloaded)  $zero-def : 0 \equiv Abs-Javalnt 0$ 

### <span id="page-21-0"></span>4.2.1 zero Lemmas

lemma zero-in-JavaInt [simp] :  $0 : JavaInt$ by (unfold JavaInt-def MinInt-int-def MaxInt-int-def BitLength-def , auto)

lemma Rep-Abs-zero [simp] : Rep-JavaInt (Abs-JavaInt  $0 = 0$ by (simp add: Abs-JavaInt-inverse zero-in-JavaInt)

lemma Int-to-JavaInt-zero-zero [simp] : Int-to-JavaInt  $0 = 0$ by (simp add: Int-to-JavaInt-ident zero-def )

### <span id="page-21-1"></span>4.3 Axclass one

lemma JavaInt-in-one: OFCLASS(JavaInt, one-class) apply (rule one.intro) ..

instance  $JavaInt :: one$ ..

defs (overloaded) one-def :  $1 \equiv Abs\text{-}Javalnt$  1

#### <span id="page-21-2"></span>4.3.1 one Lemmas

lemma one-in-JavaInt [simp] : 1 : JavaInt by (simp add: JavaInt-def one-def MinInt-int-def MaxInt-int-def BitLength-def )

## <span id="page-21-3"></span>4.4 Axclass number

Required for bit string representation.

instance  $JavaInt :: number$ ..

defs (overloaded) number-of-def : (number-of: bin  $\Rightarrow$  JavaInt) b  $\equiv Int-to\text{-}Javalnt$  ((number-of::bin  $\Rightarrow$  int) b)

The inverse operation bin-of is defined in Sec. [17](#page-117-0) together with the other bitstring operations.

end

theory  $JavaIntegersAdd = JavaIntegersDef$ :

# <span id="page-22-0"></span>5 Addition and Subtraction

This section formalizes the unary and binary  $+$  and  $-$  operators. The JLS describes the binary  $+$  and  $-$  operators as follows:

```
"The binary + operator performs addition when applied to two operands of nu-
meric type, producing the sum of the operands. The binary - operator performs
subtraction, producing the difference of two numeric operands.<sup>(1)</sup> [...]
Addition is a commutative operation if the operand expressions have no side
effects. Integer addition is associative when the operands are all of the same
\text{type}^{(2)} [...]
If an integer addition overflows, then the result is the low-order bits of the
mathematical sum as represented in some sufficiently large two's-complement
format.^{(3)}If overflow occurs, then the sign of the result is not the same as the sign of the
mathematical sum of the two operand values.(4)For both integer and floating-point subtraction, it is always the case that a−b
produces the same result as a+(-b).<sup>(5)</sup>"
                  Java Language Specification [GJSB00], §15.18.2
```
These two operators are defined in the standard way described above. Their definitions are given below.

### <span id="page-22-1"></span>5.1 Axclass plus

instance JavaInt :: plus ..

This is the definition of the binary  $+$  operator that relates to (1) in the JLS, §15.18.2:

```
defs (overloaded)
  add\text{-}def : (x::Javalnt) + y \equivInt-to-JavaInt (Rep\text{-}Javalnt x + Rep\text{-}Javalnt y)
```
This definition of the addition already captures property (3) in the JLS, §15.18.2.

The unary plus operator on int is equivalent to the identity function. This is not very challenging, thus we do not elaborate on this operator.

#### constdefs

uplus :: JavaInt  $\Rightarrow$  JavaInt

uplus  $(x::Javalnt) \equiv x$ 

### <span id="page-22-2"></span>5.1.1 plus Lemmas

lemma wraparound-top  $[simp] : MaxInt + 1 = MinInt$ proof − have  $MaxInt + 1 =$ 

```
Int-to-Javalnt( Rep-Javalnt MaxInt + Rep-JavaInt 1)
   by (simp \ add: add\text{-}def)also have \ldots =Int-to-Javalnt(Rep-Javalnt(Abs-Javalnt~MaxInt-int) +Rep\text{-}Javalnt(Abs\text{-}Javalnt 1))by (simp add: MaxInt-def one-def )
 also have \ldots =Int-to-Javalnt(MaxInt-int + 1)by (simp add: Abs-JavaInt-inverse)
  also have \ldots = Abs\text{-}JavaInt((\text{MaxInt-int} + 1 - \text{MinInt-int}) \text{ mod } - (2 * \text{MinInt-int}) + \text{MinInt-int})by (simp \ add: Int-to-Javalnt-def)also have \ldots = Abs-Javalnt MinInt-int
   by (simp add: MaxInt-int-def MinInt-int-def BitLength-def )
 also have \ldots = \text{MinInt}by (simp add: MinInt-def [symmetric])
 also from calculation show ?thesis.
qed
```

```
lemma JavaInt-add-left-neutral [simp] :
 (0::Javalnt) + x = xapply (unfold add-def zero-def)
 apply (subst Abs-JavaInt-inverse)
 apply (simp-all add: Abs-Rep-Mod-identity-abstract)
done
```
This lemma captures the first property described in (2) in the JLS, §15.18.2:

lemma JavaInt-add-commute:  $x + y = y + (x::Javalnt)$ by (simp add: add-def zadd-commute)

```
lemma Int-to-JavaInt-homom [simp] :
Int-to-JavaInt (Rep\text{-}Javalnt \ ((Int\text{-}to\text{-}Javalnt \ a) + (Int\text{-}to\text{-}Javalnt \ b)))Int-to-JavaInt (a + b)proof −
have ∗ : Int-to-JavaInt (Rep-JavaInt (Int-to-JavaInt a) + Rep-JavaInt (Int-to-JavaInt
(b)) =Int-to-JavaInt (a + b)apply (simp add: Int-to-JavaInt-def)
 apply (simp add: Rep-Abs-remove )
 apply (simp add: zadd-assoc [symmetric])
 apply (simp add: zmod-zadd-right-eq [symmetric])
 apply (simp add: zmod-zadd-left-eq [symmetric])
 apply (simp \ add: zdiff-zadd-eq)done
```
show ?thesis apply (simp add: add-def) apply (simp add: Rep-JavaInt Int-to-JavaInt-ident  $[of (Rep-Javalnt$  $(Int-to-Javalnt (Rep-Javalnt (Int-to-Javalnt a) + Rep-Javalnt (Int-to-Javalnt a))$  $(b))$ ))]) apply  $(simp \ add: Rep-Javalnt-inverse * )$ done qed

This lemma captures the second property described in (2) in the JLS, §15.18.2:

```
lemma JavaInt-add-assoc:
 x + y + z = x + (y + z \div J \text{a} \text{v} \text{a} \text{I} \text{m} \text{t})proof −
 have **: - (2 * MinInt-int) = MaxInt-int + 1 - MinInt-intby (simp add: MinInt-int-def MaxInt-int-def BitLength-def )
  have [intro]: \bigwedge a \, b. Int-to-JavaInt (a + (Rep-Javalnt(Int-to-Javalnt b))) =
Int-to-JavaInt (a+b)proof −
   fix a b
  have Int-to-JavaInt b = Abs-JavaInt ((b - MinInt-int) mod - (2 * MinInt-int)+ MinInt-int)
     (i\mathbf{s} - A \mathit{bs\text{-}Javalnt} ?x)by (simp \ add: Int-to-Javalnt-def)moreover
   have \mathscr{C}x : JavaInt
     apply (simp add: pos-mod-sign JavaInt-def)
   apply (simp del: zle-add1-eq-le Minustwo-Minus-two add: pos-mod-sign zle-add1-eq-le
[symmetric] ∗∗
               zless-zdiff-eq [symmetric] pos-mod-bound JavaInt-maxmin-compare)
     done
   ultimately
   have \text{Rep-Javalnt}(\text{Int-to-Javalnt }b) = \hat{x}by (simp add: Abs-JavaInt-inverse)
   thus ?thesis a b
     apply (simp \ add: Int-to-Javalnt-def)apply (simp only: zmod-zadd-right-eq [symmetric] int-diff-minus-eq zadd-zdiff-eq
zadd-assoc)
     done
 qed
 moreover
 have \bigwedge a \, b. Int-to-JavaInt (Rep-JavaInt (Int-to-JavaInt a) + b) = Int-to-JavaInt
(a+b)proof −
   fix a b
   have Int-to-JavaInt (Rep-JavaInt (Int-to-JavaInt a) + b) =
            Int-to-JavaInt (b + Rep-Javalnt (Int-to-Javalnt a)) by (simp add:
```

```
zadd-commute)
   also
   have \ldots = Int-to-Javalnt (b+a) ..
   also
   have \ldots = Int-to-Javalnt(a+b) by (simp \text{ add} \text{ }zadd\text{ }commute)also from calculation
   show ?thesis a b.
  qed
  ultimately
 show ?thesis by (unfold add-def, simp add: zadd-assoc)
qed
```
The remaining properties are given in Sec. [12.5](#page-51-0) because they require comparison operators which have not been formalized yet.

## <span id="page-25-0"></span>5.2 Axclass minus

#### instance  $JavaInt :: minus$ ...

This is the definition of the binary  $-$  operator that relates to (1) in the JLS, §15.18.2:

### defs (overloaded)

 $diff\text{-}def : (x::Javalnt) - y \equiv$ Int-to-JavaInt (Rep-JavaInt  $x - Rep$ -JavaInt y)

In the JLS, the unary minus operator is defined in relation to the binary minus operator described above.

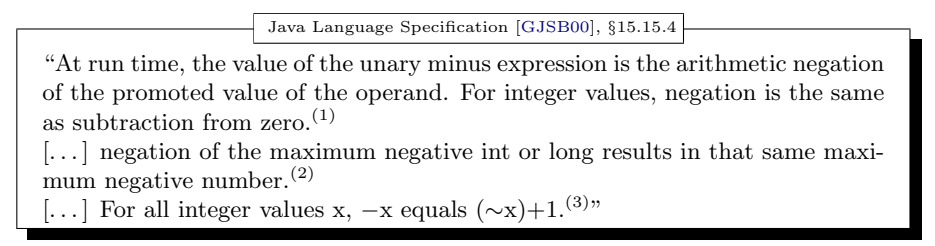

The unary minus operator is formalized as

```
defs (overloaded)
```

```
uminus-def : -(x::JavaInt) \equiv Int-to-Javalnt (- Rep-Javalnt x)
```
Note that the unary minus operator has two fixed points: 0 and MinInt. This leads to some unexpected results, e.g.  $Math.abs(MinInt) = MinInt$ , a negative number (see Sec. [12.4](#page-49-0) for details). Also, many of the lemmas presented in this report do not hold for MinInt and therefore exclude that value in their assumptions.

The bitwise complement operator is defined by unary and binary minus:

Java Language Specification [\[GJSB00\]](#page-141-4), §15.15.5

"At run time, the value of the unary bitwise complement expression is the bitwise complement of the promoted value of the operand; note that, in all cases,  $\sim$ x equals  $(-x)$ -1."

This is formalized in Isabelle/HOL as follows:

#### constdefs

 $Javalnt-bitcomplement :: Javalnt \Rightarrow Javalnt$  $JavaInt-bitcomplement (x::JavaInt) \equiv (-x) - (1::JavaInt)$ 

For the Java types byte, short or char, the argument is promoted to int first.

We use the notations  $\sim$  and *JavaInt-bitcomplement* interchangeably.

### <span id="page-26-0"></span>5.2.1 minus Lemmas

This is the first property described for the unary minus operator in the JLS:

lemma uminus-property:  $0 - x = - (x::Javalnt)$ by (simp add: uminus-def diff-def zero-def Abs-JavaInt-inverse zero-in-JavaInt) lemma wraparound-bottom:  $MinInt - 1 = MaxInt$ apply (simp add: diff-def MinInt-def MaxInt-def Int-to-JavaInt-def one-def ) apply (simp add: Abs-JavaInt-inverse) apply (simp add: MinInt-int-def MaxInt-int-def BitLength-def ) done lemma JavaInt-add-minus-inverse:  $(-(a::JavaInt)) + a = 0$ apply (*unfold add-def uminus-def*) apply  $(unfold Int-to-Javalnt-def zero-def)$ 

apply (simp add: Rep-Abs-remove)

apply (simp add: zmod-zadd-left-eq [symmetric]) apply  $(simp \ add: MinInt-int-def \ BitLength-def)$ 

done

```
lemma uminus-one-is-minusone [simp]: -(1::Javalnt) = -1apply (simp-all only : JavaIntegersDef .number-of-def JavaIntegersAdd.uminus-def
                   JavaIntegersDef .one-def )
 apply (subst Abs-JavaInt-inverse)
 apply (simp-all)
 done
```
This is the second property described for the unary minus operator in the JLS:

lemma uminus-MinInt:  $− MinInt = MinInt$ 

proof − have  $Abs\emph{-}Javalnt$  ((− Min $Int\emph{-}int$  – Min $Int\emph{-}int$ ) mod – (2 \* Min $Int\emph{-}int$ ) +  $MinInt-int$ ) =  $Abs\text{-}Javalnt$  ((− MinInt-int + (− MinInt-int)) mod – (2 \* MinInt-int) + MinInt-int)  $(i**s** - = Abs-Javalnt (( - ?mi + (- ?mi)) mod -(2*?mi) + ?mi))$ by auto also have ... = Abs-JavaInt  $((- (?mi + ?mi)) \mod -(2*?mi) + ?mi)$ by (simp only: zminus-zadd-distrib ) also have ... = Abs-JavaInt  $((- (2 * ?mi)) \mod - (2 * ?mi) + ?mi)$ by *auto* also have  $\ldots = Abs-Javalnt$ ?mi by (simp only: zmod-self , auto) also from calculation show ?thesis apply (simp add: MinInt-def uminus-def Int-to-JavaInt-def Abs-JavaInt-inverse) done qed

```
lemma uminus-uminus-ident [simp] :
```
 $-(- (x::Javalnt)) = x$ apply (cases  $x = MinInt$ ) apply  $(simp \ add:uminus-MinInt)$ apply  $(simp \ add:uminus-def)$ apply (simp add: Rep-JavaInt-inject[symmetric] MinInt-def Abs-JavaInt-inverse) apply (simp add: Int-to-JavaInt-ident minus-in-JavaInt) apply (simp add: Abs-JavaInt-inverse minus-in-JavaInt) apply (simp add: Abs-Rep-Mod-identity-abstract) done

lemma minus-zero [simp] :  $- 0 = (0::Javalnt)$ by (simp add: zero-def uminus-def Rep-JavaInt-inject[symmetric] Abs-JavaInt-inverse)

This lemma captures the property described in  $(5)$  in the JLS,  $\S 15.18.2$ :

lemma diff-uminus:  $a - b = a + (-b::JavaInt)$ proof − have Abs-JavaInt  $((\text{Rep-Javalnt } a - \text{Rep-Javalnt } b - \text{MinInt-int}) \text{ mod } - (2 * \text{MinInt-int}) +$  $MinInt-int) = Abs-Javalnt$  $((\text{Rep-JavaInt } a + (-\text{Rep-JavaInt } b) - \text{MinInt-int}) \text{ mod } - (2 * \text{MinInt-int})$  $+$ 

MinInt-int)  $(i**s** - = Abs-JavaInt ((?ra + ?rb - ?m) mod ?mm + ?m))$ by auto also have ... = Abs-JavaInt  $((\hat{?}ra + (\hat{?}rb - \hat{?}m)) \mod \hat{?}mm + \hat{?}m)$ by  $(simp \ only: zadd-zdiff\text{-}eq \ [symmetric])$ also have  $\ldots =$ Abs-JavaInt  $((?ra + (?rb - ?m) mod ?mm) mod ?mm + ?m)$ by (simp only: zmod-zadd-right-eq [symmetric]) also have  $\ldots =$ Abs-JavaInt  $((?ra + ((?rb - ?m) mod ?mm + ?m - ?m)) mod ?mm +$  $\{2m\}$ by auto also have ... = Abs-JavaInt  $((?ra + ((?rb - ?m) mod ?mm + ?m) - ?m) mod ?mm +$  $\{2m\}$ by auto also from calculation show ?thesis apply (simp add: uminus-def diff-def add-def Int-to-JavaInt-def ) apply (simp only: Rep-Abs-remove) apply auto done qed lemma Int-to-JavaInt-neg-MinInt-int  $[simp]$  : Int-to-JavaInt  $(-$  MinInt-int) = MinInt apply (simp add: JavaInt-maxmin-compare[symmetric]) apply  $(simp \ add: Int-to-Javalnt-def)$ apply (simp add: MaxInt-int-def MinInt-def MinInt-int-def BitLength-def ) done lemma minusone-in-JavaInt [simp] : −1 : JavaInt by (simp add: JavaInt-def MinInt-int-def MaxInt-int-def BitLength-def ) lemma Abs-minusone [simp]: Abs-JavaInt  $-1 = -1$ by (simp add: number-of-def Int-to-JavaInt-ident) lemma Rep-Int-minusone  $[simp]$ : Rep-JavaInt (Int-to-JavaInt  $-1$ ) =  $-1$ apply (subst Int-to-JavaInt-ident) defer apply (subst Abs-JavaInt-inverse) apply (tactic distinct-subgoals-tac) apply (simp add: JavaInt-def MinInt-int-def MaxInt-int-def BitLength-def ) apply simp done

lemma uminus-homom :

assumes 1:  $a \neq \text{MinInt}$ shows  $\text{Rep-Javalnt } (-a) = -\text{Rep-Javalnt } (a)$ apply (simp add: uminus-def) apply  $(inset 1)$ apply (simp add: Rep-JavaInt-inject[symmetric] MinInt-def Abs-JavaInt-inverse) apply (simp add: Int-to-JavaInt-ident minus-in-JavaInt Abs-JavaInt-inverse) done

lemma uminus-shift:  $(- x = (y::Javalnt)) = (x = - y)$ by *auto* 

lemma uminus-eq-zero-eq-zero [simp]:  $(-xa = (0::JavaInt)) = (xa = 0)$ by (simp add: uminus-shift)

lemma neg-not-MinInt:  $((- d) \neq MinInt) = (d \neq MinInt)$ 

by (auto simp: uminus-MinInt uminus-shift)

This is the third property described for the unary minus operator in the JLS:

```
lemma uminus-bitcomplement: (JavaInt-bitcomplement x) + 1 = -xproof −
 have Int-to-JavaInt (− Rep-JavaInt x) – 1 + 1 =
      Int-to-Javalnt (− Rep-JavaInt x) + (− 1) + 1
   by (simp add: diff-uminus )
 also have \ldots = Int-to-Javalnt (− Rep-JavaInt x) + ( − 1 + 1)
   by (simp only: JavaInt-add-assoc)
 also have \ldots = Int-to-Javalnt (− Rep-JavaInt x)
   apply (simp only: JavaInt-add-minus-inverse)
   apply (simp only: JavaInt-add-commute
                 JavaInt-add-left-neutral)
 done
 also from calculation show ?thesis
```
by (simp add: JavaInt-bitcomplement-def uminus-def ) qed

## <span id="page-29-0"></span>5.3 Axclass plus ac0

instance JavaInt :: plus-ac0 apply intro-classes apply (rule JavaInt-add-commute) apply (rule JavaInt-add-assoc) apply (rule JavaInt-add-left-neutral) done

theory  $JavaIntegers Times = JavaIntegersAdd$ :

# <span id="page-30-0"></span>6 Multiplication

# <span id="page-30-1"></span>6.1 Axclass times

instance JavaInt :: times ..

The multiplication operator is described and formalized as follows:

Java Language Specification [\[GJSB00\]](#page-141-4), §15.17.1

"The binary \* operator performs multiplication, producing the product of its operands. Multiplication is a commutative operation if the operand expressions have no side effects. [...] integer multiplication is associative when the operands are all of the same type"

#### defs (overloaded)

 $times-def : x * y \equiv$  $Int-to-Javalnt (Rep-Javalnt x * Rep-Javalnt y)$ 

Java Language Specification [\[GJSB00\]](#page-141-4), §15.17.1

"If an integer multiplication overflows, then the result is the low-order bits of the mathematical product as represented in some sufficiently large two'scomplement format. As a result, if overflow occurs, then the sign of the result may not be the same as the sign of the mathematical product of the two operand values."

This is again implicitly fulfilled by our standard modelling.

### <span id="page-30-2"></span>6.1.1 times Lemmas

lemma JavaInt-times-one-ident:

```
1 * (a::Javalnt) = aapply (unfold one-def times-def, simp add: Int-to-JavaInt-def one-def)
apply (subst Abs-JavaInt-inverse)
apply (simp add: one-in-JavaInt)
apply (simp \ add: Abs-Rep-Mod-identity2)done
```
lemma eq-times-eq: assumes 1:  $(x::Javalnt) = y$ shows  $x * z = y * z$ apply (simp add: times-def ) apply  $(inset 1)$ 

end

```
apply (simp only: Rep-JavaInt-inject[symmetric, of x y])
 done
lemma eq-times-eq2 :
 assumes 1: x = (y::Javalnt)shows z * x = z * yapply (inset 1)apply (simp add: times-def )
 done
lemma uminus-times-minusone:
 -1 * x = -(x::Javalnt)by (simp add: times-def uminus-def number-of-def )
```
The commutativity of the multiplication operator is proven by the lemma

lemma JavaInt-times-commute:  $(x::Javalnt) * y = y * x$ by (simp add: times-def zmult-commute)

```
lemma MinInt-times-minusone :
 MinInt * -1 = MinIntapply (subst JavaInt-times-commute)
 apply (simp add: uminus-times-minusone uminus-MinInt)
 done
```
The associativity of the multiplication operator is proven by the lemma

```
lemma JavaInt-times-assoc:
 x * y * z = x * (y * z :: JavaInt)proof −
{
 \mathbf{fix}abhave
   Abs-JavaInt
   ((a * ((b - MinInt-int) mod - (2 * MinInt-int) + MinInt-int) - MinInt-int)mod
   - (2 \ast MinInt-int) +
   MinInt-int) =Abs\text{-}Javalnt ((a * b − MinInt-int) mod − (2 * MinInt-int) + MinInt-int)
 proof −
   have Abs-JavaInt
    ((a * ((b - MinInt-int) mod - (2 * MinInt-int) + MinInt-int) - MinInt-int)mod
     - (2 \ast MinInt-int) +
    MinInt-int) = Abs-Javalnt((a * ((b - MinInt-int) mod - (2 * MinInt-int) + MinInt-int) + (-MinInt-int)) mod
    - (2 \ast MinInt-int) +
```

```
MinInt-int) by auto
  also
  have \ldots =Abs-JavaInt
      (((a * ((b - MinInt-int) mod - (2 * MinInt-int) + MinInt-int)) mod-(2 * MinInt-int)+ (-MinInt-int)) mod
    - (2 \ast MinInt-int) +
    MinInt-int)
    by (simp only: zmod-zadd-left-eq [symmetric])
  also
  have \ldots = Abs-JavaInt
    ((
    (a * ((b - MinInt-int) mod - (2 * MinInt-int)) + a * MinInt-int)mod −(2 ∗MinInt-int) + (−MinInt-int)) mod − (2 ∗ MinInt-int) + MinInt-int)
    by (simp \ only: zadd-zmult-distrib2)also
  have \ldots = Abs-JavaInt
    ((
    (a * ((b - MinInt-int) mod -(2 * MinInt-int)) mod -(2 * MinInt-int) + a *MinInt-int)
   mod −(2 ∗MinInt-int) + (−MinInt-int)) mod − (2 ∗ MinInt-int) + MinInt-int)
    by (simp add: zmod-zadd-left-eq [symmetric])
  also
  have \ldots = Abs-JavaInt
    ((
    ((a ∗(b − MinInt-int)) mod −(2 ∗MinInt-int) + a ∗ MinInt-int)
   mod -(2 * MinInt-int) + (-MinInt-int)) mod -(2 * MinInt-int) + MinInt-int)by (simp only: zmod-zmult1-eq [symmetric])
  also
  have \ldots = Abs-JavaInt
    ((
    ((a * (b - MinInt-int)) + a * MinInt-int)mod -(2 * MinInt-int) + (-MinInt-int)) mod -(2 * MinInt-int) + MinInt-int)by (simp only: zmod-zadd-left-eq [symmetric])
  also
  have \ldots = Abs-JavaInt
    ((
    (a*b)mod -(2 * MinInt-int) + (-MinInt-int)) mod -(2 * MinInt-int) + MinInt-int)by (simp add: zdiff-zmult-distrib2 )
  also
  have \ldots = Abs-JavaInt
    ((
    (a*b) + (-MinInt-int)) \mod - (2 * MinInt-int) + MinInt-int)by (simp only: zmod-zadd-left-eq [symmetric])
  also
  from calculation
  show ?thesis by auto
```
## qed  $}$  note *Core-times-assoc* = this

```
have **: - (2 * MinInt-int) = MaxInt-int + 1 - MinInt-intby (simp add: MinInt-int-def MaxInt-int-def BitLength-def )
  have [intro]: \bigwedge a \, b. Int-to-JavaInt (a * (Rep-Javalnt(Int-to-Javalnt b))) =
Int-to-JavaInt (a∗b)
 proof −
   fix a b
  have Int-to-JavaInt b = Abs-JavaInt ((b - MinInt-int) mod - (2 * MinInt-int)+ MinInt-int)
    (i\mathbf{s} - A\mathit{bs\text{-}Javalnt}?x)
    by (simp \ add: Int-to-Javalnt-def)moreover
   have \mathscr{C}x : JavaInt
    apply (simp add: pos-mod-sign JavaInt-def )
   apply (simp del: zle-add1-eq-le Minustwo-Minus-two add: pos-mod-sign zle-add1-eq-le
[symmetric] ∗∗
      zless-zdiff-eq [symmetric] pos-mod-bound JavaInt-maxmin-compare)
    done
   ultimately
   have \text{Rep-Javalnt}(\text{Int-to-Javalnt }b) = ?xby (simp add: Abs-JavaInt-inverse)
   thus ?thesis a b
    apply (simp add: Int-to-JavaInt-def)
    apply (simp only: Core-times-assoc )
    done
 qed
 moreover
 have \bigwedge a \, b. Int-to-JavaInt (Rep-JavaInt (Int-to-JavaInt a) * b) = Int-to-JavaInt
(a*b)proof −
   fix a b
   have Int-to-Javalnt (Rep-JavaInt (Int-to-JavaInt a) * b) =
   Int-to-JavaInt (b * Rep-Javalnt (Int-to-Javalnt a)) by (simp add: zmult-commute)also
   have \ldots = Int-to-Javalnt (b*a).
   also
   have ... = Int-to-Javalnt (a*b) by (simp add: zmult-commute)
   also from calculation
   show ?thesis a b.
 qed
 ultimately
 show ?thesis by (unfold times-def, simp add: zmult-assoc)
```
qed

The following lemma does not belong to this section thematically, but its

proof is performed very elegantly when multiplication is used, therefore we postponed it to here:

```
lemma uminus-zero-zero:
 assumes 1: -x = 0shows x = (0::Javalnt)apply (inset 1)apply (drule eq-times-eq [of -x 0 -1])
 apply (simp add: JavaInt-times-commute [of -1])
 apply (simp add: uminus-times-minusone)
 done
lemma JavaInt-add-times-left-distrib:
  (a + b) * c = a * c + b * (c::Javalnt)proof −
 have Abs-JavaInt ((
    ((\text{Rep-Javalnt } a + \text{Rep-Javalnt } b - \text{MinInt-int}) \text{ mod } - (2 * \text{MinInt-int}) +MinInt-int)
   \ast Rep-JavaInt c – MinInt-int) mod – (2 \ast MinInt-int) + MinInt-int)
   =
   Abs-JavaInt ((
    ((\text{Rep-Javalnt } a + \text{Rep-Javalnt } b + (- \text{MinInt-int})) \text{ mod } -(2 * \text{MinInt-int})+ MinInt-int)
   ∗ Rep-JavaInt c + (− MinInt-int)) mod − (2 ∗ MinInt-int) + MinInt-int)
    (is Abs-JavaInt (((( ?ab - ?mi) mod ?m + ?mi) * ?c - ?mi) mod ?m +\langle 2mi \rangle= Abs\text{-}Javalnt ((?x + ?mmi) mod ?m + ?mi)by auto
 also have \ldots =Abs-JavaInt ( \ell x mod \ell m + \ell m m ) mod \ell m + \ell m i(\mathbf{is} - A \, \mathit{bs\text{-}Javalnt} \ ((\ell y * \ell c) \, \mathit{mod} \, \ell m + \ell \, \mathit{mmi} \, ) \, \mathit{mod} \, \ell m + \ell \, \mathit{mi}))by (simp only: zmod-zadd-left-eq [symmetric])
 also have \ldots =Abs-JavaInt (((?y mod ?m * ?c) mod ?m + ?mmi) mod ?m +?mi)(is - = Abs-Javalnt ((((?abm mod ?m + ?mi) mod ?m * ?c) mod ?m + ?mmi
) mod \langle m + \langle \ell m \rangleby (simp \ only: \ zmod-zmult1-eq' \ [symmetric])also have \ldots =Abs-JavaInt ((((?abm + ?mi) mod ?m * ?c) mod ?m + ?mmi) mod ?m
+ ?mi)
    (\mathbf{is} - A\mathit{bs\text{-}Javalnt} \ (((?ab + ?mmi + ?mi) \mod ?m * ?c) \mod ?m + ?mmi) mod ?m + ?mi))
   by (simp only: zmod-zadd-left-eq [symmetric])
  also have ... =
   Abs-JavaInt (((?ab * ?c) mod ?m + ?mmi) mod ?m + ?mi)
   (\mathbf{is} - A \, \mathit{bs\text{-}Javalnt} \ ((((\,?a + ?b) * ?c) \, \mathit{mod} \, ?m + ?\mathit{mmi} \, ) \, \mathit{mod} \, ?m + ?\mathit{mi}))by (simp \ only: \ zmod-zmult1-eq' \ [symmetric], \ auto)also have \ldots =
```
Abs-JavaInt  $(((2a * ?c + ?b * ?c) \mod ?m + ?mmi) \mod ?m + ?mi)$ by (simp add: zadd-zmult-distrib) also have  $\ldots =$ Abs-JavaInt  $(((2a * ?c + ?b * ?c) + ?mmi) \mod ?m + ?mi)$ by (simp only: zmod-zadd-left-eq [symmetric]) also have  $\ldots =$ Abs-JavaInt  $((?mi + ?mmi + ?a * ?c + ?b * ?c + ?mmi) \mod ?m + ?mi)$ by auto also have  $\ldots =$ Abs-JavaInt  $((?mi + ?a * ?c + ?mmi + ?b * ?c + ?mmi) \mod ?m + ?mi)$ by (simp add: zadd-commute) also have ... = Abs-JavaInt  $((?mi + ((?a * ?c + ?mmi) + (?b * ?c + ?mmi)) \mod ?m) \mod$  $\ell m + \ell m i$  $(i\mathbf{s} - A\mathit{bs\text{-}Javalnt} ((\mathit{?mi} + (\mathit{?acm} + \mathit{?bcm}))) \mod \mathit{?m} ) \mod$  $\left(2m + 2mi\right)$ by (simp only: zmod-zadd-right-eq [symmetric] zadd-assoc) also have  $\ldots =$ Abs-JavaInt  $((?mi + (?acm mod ?m + ?bcm mod ?m) mod ?m) mod ?m +$  $?mi)$  $(\mathbf{is} - A\mathit{bs\text{-}Javalnt} ((\mathit{?mi} + \mathit{?z} \qquad \qquad \text{mod } \mathit{?m} \mid \text{mod } \mathit{?m} + \mathit{?mi}))$ by (simp only: zmod-zadd1-eq [symmetric]) also have  $\ldots =$  Abs-JavaInt (( $2mi + 2z$ ) mod  $2m + 2mi$ ) by (subst zmod-zadd-right-eq [symmetric], auto) also from calculation show ?thesis by (simp add: add-def times-def Int-to-JavaInt-def Rep-Abs-remove) qed

end

# <span id="page-35-0"></span>7 The algebraic hierarchy of rings as axiomatic classes

theory  $Ring = Main$ files (order.ML):

# <span id="page-35-1"></span>8 Constants

Most constants are already declared by HOL.

### consts

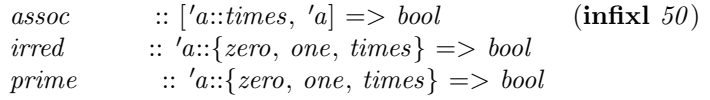
# 9 Axioms

# 9.1 Ring axioms

axclass ring < zero, one, plus, minus, times, inverse, power

*a*-*assoc*:  $(a + b) + c = a + (b + c)$ l-zero:  $0 + a = a$ l-neg:  $(-a) + a = 0$  $a\text{-}comm: a + b = b + a$ *m*-assoc:  $(a * b) * c = a * (b * c)$ *l*-one:  $1 * a = a$ *l*-distr:  $(a + b) * c = a * c + b * c$  $m\text{-}comm: a * b = b * a$ — Definition of derived operations minus-def:  $a - b = a + (-b)$ inverse-def: inverse  $a = (if a dvd 1 then THE x. a*x = 1 else 0)$ divide-def:  $a / b = a * inverse b$ power-def:  $a \hat{n} = nat\text{-}rec 1 \text{ } (\% u \text{ } b \text{ } b \text{ } * a) \text{ } n$ 

## defs

assoc-def: a assoc  $b == a$  dvd b & b dvd a irred-def: irred  $a == a \sim = 0$  &  $\sim a$  dvd 1 & (ALL d. d dvd a --> d dvd 1 | a dvd d) prime-def: prime  $p == p \sim = 0$  &  $\sim p$  dvd 1 & (ALL a b. p dvd  $(a*b)$  --> p dvd a | p dvd b)

# 9.2 Integral domains

#### axclass

 $domain < ring$ 

one-not-zero:  $1 \sim 0$ integral:  $a * b = 0 \implies a = 0 | b = 0$ 

# 9.3 Factorial domains

axclass factorial < domain

factorial-divisor: True  $factorial-prime:$  irred  $a ==> prime a$ 

# 9.4 Euclidean domains

# 9.5 Fields

```
axclass
 field < ring
```
field-one-not-zero:  $1 \approx 0$ 

 $field - ax$ :  $a \sim 0 \implies a \text{ d}v d$  1

# 10 Basic facts

## 10.1 Normaliser for rings

use order .ML

```
method-setup ring =
```

```
{∗ Method.no-args (Method.SIMPLE-METHOD 0 HEADGOAL (full-simp-tac ring-ss))
∗}
```
{∗ computes distributive normal form in rings ∗}

### 10.2 Rings and the summation operator

lemma natsum-0 [simp]: setsum  $f\{...(0::nat)\} = (f\ 0::'a::plus-ac0)$ by  $simp$ 

lemma natsum-Suc [simp]: setsum f  $\{..Suc\ n\} = (f(Suc\ n) + setsum f \ldots h): 'a::plus-ac0)$ by (simp add: atMost-Suc) lemma natsum-Suc2 : setsum f  $\{..Suc\ n\} = (setsum\ (\%i\ f\ (Suc\ i))\ \{..n\} + f\ 0::'a::plus-ac0)$ proof  $(induct n)$ case  $\theta$  show ?case by simp next case Suc thus ?case by (simp add: assoc) qed lemma natsum-cong [cong]: !!k.  $|| j = k$ ; !!i::nat.  $i \le k == > f i = (g \ i$ ::'a::plus-ac $\theta$ )  $|| == >$ 

setsum  $f\{-,j\} = setsum g\{-,k\}$ by  $(induct\ j)$  auto

lemma natsum-zero [simp]: setsum  $(\%i, 0)$   $\{.\n*n*:nat\} = (0::'a::plus-ac0)$ by  $(induct\ n) \ simple$ 

```
lemma natsum-add [simp]:
 !!f ::nat \Rightarrow 'a ::plus \text{-}ac0.
  setsum (\% i. f i + g i) {..n::nat} = setsum f {..n} + setsum g {..n}
```
by  $(induct n)$   $(simp-all add: plus-ac0)$ 

```
instance ring < plus-ac0proof
  fix x y zshow (x::'a::ring) + y = y + x by (rule a-comm)show ((x::'a::ring) + y) + z = x + (y + z) by (rule a-assoc)
  show 0 + (x::'a::ring) = x by (rule l-zero)
qed
ML {∗
  local
     val \ln ss =[read-term (sign-of (the-context ()))( ?t + ?u::'a::ring, TVar (('z, 0), []),read-cterm (sign-of (the-context ()))( ?t - ?u::'a::ring, TVar (('z, 0), []),read-cterm (sign-of (the-context ()))( ?t * ?u::'a::ring, TVar (('z, 0), []),read-cterm (sign-of (the-context ()))
                            (- ?t::'a::ring, TVar (('z, 0), []))];
     fun proc sq - t =let val rew = Tactic.prove sq \parallel \ \parallel(HOLogic.mk-Trueprop
                     (HOLogic.mk-eq (t, Var ((x, Term.maxidx-of-term t + 1)), fastype-oft)))
                      (f_n \rightarrow \text{p} \rightarrow \text{p} \|> mk-meta-eq;
              val (t', u) = Logicdest-equals (Thm.prop-ofrew);in if t' aconv u
           then None
           else Some rew
     end;
  in
      val ring-simproc = mk-simproc ring lhss proc;
   end;
∗}
```
#### ML-setup {∗ Addsimprocs [ring-simproc] ∗}

lemma natsum-ldistr:  $!!a::'a::ring. setsum f \{...::nat\} * a = setsum (\% i. f i * a) \{...n\}$ by  $(induct\ n) \ simpl$ 

```
lemma natsum-rdistr:
 !!a::'a::ring. a * setsum f \{...n::nat\} = setsum (\% i.a * f i) \{...n\}
```
by  $(induct\ n) \ simpl$ 

#### 10.3 Integral Domains

declare one-not-zero [simp]

lemma zero-not-one [simp]:  $0 \sim = (1::'a::domain)$ by (rule not-sym) simp lemma integral-iff :

 $(a * b = (0::'a::domain)) = (a = 0 | b = 0)$ proof assume  $a * b = 0$  then show  $a = 0 \mid b = 0$  by (simp add: integral) next assume  $a = 0 \mid b = 0$  then show  $a * b = 0$  by auto qed

```
lemma m-lcancel:
 assumes prem: (a::'a::domain) \approx 0 shows conc: (a * b = a * c) = (b = c)proof
 assume eq: a * b = a * cthen have a * (b - c) = 0 by simp
 then have a = 0 \mid (b - c) = 0 by (simp only: integral-iff)
 with prem have b - c = 0 by auto
 then have b = b - (b - c) by simp
 also have b - (b - c) = c by simp
 finally show b = c.
next
 assume b = c then show a * b = a * c by simp
qed
lemma m-rcancel:
 (ax: 'a::domain) \approx 0 \implies (b * a = c * a) = (b = c)by (simp add: m-lcancel)
```
end

theory  $InteqContrib = Main$ :

# 11 Auxiliary Arithmetic Lemmas

This theory contains auxiliary lemmas on Isabelle/HOL's int that should have been proven in the arithmetic library.

The following lemma is used in JavaIntegersRing:

#### axioms

pos-le-mod-geq:  $[(0::int) < b; b \le a] \implies a \mod b = (a - b) \mod b$ 

These lemmas are used in JavaIntegersDiv:

#### axioms

```
div\text{-}pos\text{-}pos\text{-}le\text{-}pos : [0 \leq a; 0 < b] \implies (a::int) \ div b \leq adiv-neg-pos-ge-pos : [a < 0; 0 < b] \implies a \leq (a:int) \ div bdiv-notminusone-less : [a < 0; b < 0] \implies (b::int) \neq -1 \implies a \ div b < (-a)div\text{-}pos\text{-}pot0 : \lbrack\!\lbrack\ b\!\rbrack\!\rbrack\ \ \alpha;\ \theta\,<\,a;\ \theta\,<\,b\ \rbrack\!\rbrack\ \Longrightarrow (\theta::int)\,<\,a\ div\ b
```

```
lemma divide-both-sides :
 (x::int) = y \implies x \ div a = y \ div aby auto
```

```
lemma div-pos-neg-ge-neg :
 assumes 1: 0 \le aassumes 2: b < 0shows (-a) \leq (a::int) div b
 apply (inset 1)apply (cases 0 < a)
 apply (subst zminus-zminus [symmetric, of b])
 apply (simp only: zdiv-zminus2 [of a - b])
 apply (rule div-neg-pos-ge-pos)
 apply (simp-all \ add: 2)apply (simp \ add: zle-def[symmetric])apply (drule zle-anti-sym)
 apply auto
done
lemma div-neg-neg-le-neg :
 assumes 1: a < 0assumes 2: b < 0shows (a::int) div b < (-a)apply (subst zminus-zminus [symmetric, of b])
 apply (simp only: zdiv-zminus2 [of a - b])
 apply (rule div-pos-pos-le-pos)
 apply (simp-all add: zless-or-eq-imp-zle 12)done
```

```
lemma div-neg-neg-gt0:
 [a \leq b; a < 0; b < 0] \implies (0 : int) < a \ div b
```

```
apply (simp only: zdiv-zminus-zminus[symmetric, of a b])
apply (rule div-pos-pos-gt0 [of -b - a])
apply auto
done
```

```
lemma mult-uminus-shift:
shows x * (-y) = (-x) * (y : int)by auto
```

```
lemma abs-neq0-greater-neq0 :
assumes 1: abs (x) \leq abs (y::int)assumes 2: x \neq 0shows y \neq 0 & 0 < abs(y)apply simp
  apply (insert zero-le-zabs[of x])
  apply (inset 1)apply (simp \ only: zabs-def)apply (cases x < 0)
  apply (simp only: if-P)
  apply (cases y < 0)
  apply (simp only: if-P )
  apply (simp only: if-not-P if-False)
  apply (cases y < 0)
  apply (simp \ only: if-P)apply (simp \ only: if-not-P \ if-False)apply (inset 2)apply (simp only: HOL.eq-commute [of x \theta))
  done
```

```
end
```
theory  $JavaIntegersRing = JavaIntegersTimes + Ring + IntegContrib$ :

# 12 Ordering Properties

# 12.1 Axclass ord

instance JavaInt :: ord ..

defs (overloaded)  $JavaInt-le-def : (x::JavaInt) \leq y \equiv$  $((\text{Rep-JavaInt } x) \leq (\text{Rep-JavaInt } y))$  $JavaInt-less-def : (x::JavaInt) < y \equiv$  $x \leq y \& x \neq y$ 

Later, in a world with multiple exceptions, this has to be refined:

#### constdefs

 $geq$  :: [*JavaInt*, *JavaInt*]  $\Rightarrow$  *bool*  $geq x y \equiv y \leq x$  $greater :: [JavaInt, JavaInt] \Rightarrow bool$ greater  $x \, y \equiv y < x$ equals ::  $[JavaInt, JavaInt] \Rightarrow bool$ equals a  $\bar{b} \equiv (Rep-Javalnt \ a = Rep-Javalnt \ b)$ notequals :: [JavaInt, JavaInt]  $\Rightarrow$  bool notequals a  $b \equiv \text{~} \text{~}$  (equals a b)

#### 12.1.1 ord Lemmas

lemma MinInt-int-is-least :  $x : JavaInt \Longrightarrow MinInt-int \leq x$ by  $(simp \ add: JavaInt-def)$ 

lemma MinInt-is-least2 :  $MinInt < x$ apply (simp add: MinInt-def ) apply (simp add: JavaInt-le-def) apply (subst Abs-JavaInt-inverse) apply (simp add: MinInt-int-in-JavaInt) apply (rule MinInt-int-is-least) apply (rule Rep-JavaInt) done

lemma MaxInt-int-is-largest :  $x : JavaInt \Longrightarrow x \leq MaxInt-int$ by  $(simp \ add: JavaInt-def)$ 

lemma MaxInt-is-largest2 :  $x \leq$  MaxInt apply (simp add: MaxInt-def ) apply (simp add: JavaInt-le-def) apply (subst Abs-JavaInt-inverse) apply (simp add: MaxInt-int-in-JavaInt) apply (rule MaxInt-int-is-largest) apply (rule Rep-JavaInt) done

lemma greater-zero-Abs-Rep:  $(0 < d) = (0 < Rep$ -JavaInt d) by (simp add: int-less-le JavaInt-less-def JavaInt-le-def zero-def Rep-JavaInt-inject[symmetric])

## 12.2 Axclass order

Lemmas required by the axiomatic class order are:

lemma  $JavaInt-ref: (x::JavaInt) < x$ by (unfold JavaInt-le-def , auto)

lemma JavaInt-trans:  $x \leq y \implies y \leq z \implies x \leq (z::Javalnt)$ by  $(unfold\ JavaInt-le-def, \ auto)$ 

lemma JavaInt-antisym:  $(x::Javalnt) \leq y \Longrightarrow y \leq x \Longrightarrow x = y$ apply  $(unfold\ JavaInt-le-def)$ apply (simp add: Rep-JavaInt-inject [symmetric]) done

lemma JavaInt-less-le:  $((x::Javalnt) < y) = (x \leq y \& x \neq y)$ apply (unfold JavaInt-le-def JavaInt-less-def ) apply (simp add: Rep-JavaInt-inject [symmetric]) done

```
instance JavaInt :: order
apply intro-classes
apply (simp \ add: JavaInt-ref)apply (rule JavaInt-trans)
apply auto
apply (rule JavaInt-antisym)
apply auto
apply (simp add: JavaInt-less-def )
apply (simp add: JavaInt-less-def )
apply (simp add: JavaInt-less-def)
done
```
# 12.3 Axclass linorder

Lemmas required by the axiomatic class linorder are:

lemma JavaInt-linear:  $(x::Javalnt) \leq y \mid y \leq x$ by (unfold JavaInt-le-def , auto)

instance JavaInt :: linorder apply intro-classes apply (simp add: JavaInt-linear) done

#### 12.3.1 linorder Lemmas

This is the lowest level of lemmas. It contains characterizing properties of  $<$  and  $<$ .

lemma MinInt-neq-zero [simp]: shows MinInt  $\neq 0$ apply (simp add: MinInt-def zero-def ) apply (subst Abs-JavaInt-inject) apply simp-all apply (simp add: MinInt-int-def BitLength-def ) done lemma zero-neq-MinInt [simp]: shows  $0 \neq \text{MinInt}$ by (simp add: MinInt-neq-zero[symmetric]) lemma MaxInt-neq-zero [simp]: shows  $MaxInt \neq 0$ apply (simp add: MaxInt-def zero-def ) apply (subst Abs-JavaInt-inject) apply simp-all apply (simp add: MaxInt-int-def BitLength-def ) done lemma zero-neq-MaxInt [simp]: shows  $0 \neq \text{MaxInt}$ by (simp add: MaxInt-neq-zero[symmetric]) lemma MaxInt-neq-MinInt [simp]: shows  $MaxInt \neq MinInt$ apply (simp add: MaxInt-def MinInt-def ) apply (subst Abs-JavaInt-inject) apply simp-all apply (simp add: MinInt-int-def MaxInt-int-def BitLength-def ) done lemma MinInt-neq-MaxInt [simp]: shows  $MinInt \neq MaxInt$ by (simp add: MaxInt-neq-MinInt[symmetric]) lemma MinInt-le-zero [simp]: shows  $MinInt < 0$ apply (simp add: HOL.order .order-less-le) apply (simp add: MinInt-is-least2 ) done lemma zero-le-MaxInt [simp]:

shows  $0 < \text{MaxInt}$ apply (simp add: HOL.order.order-less-le)

```
done
lemma MaxMin-compare: MinInt-int < MaxInt-int
 by (simp add: MinInt-int-def MaxInt-int-def BitLength-def )
lemma MinInt-le-MaxInt [simp]:
  shows MinInt < MaxInt
 apply (simp add: HOL.order .order-less-le)
 apply (simp \ add: MaxInt-is-largest2)done
lemma MinInt-is-least [simp]:
  shows \sim (x < MinInt)
 by (simp add: HOL.linorder-not-less MinInt-is-least2 )
lemma MaxInt-is-largest [simp]:
  shows \sim (MaxInt < x)
 by (simp add: HOL.linorder-not-less MaxInt-is-largest2 )
lemma Rep-JavaInt-neg-in-JavaInt [simp]:
  assumes 1: MinInt \neq ashows - Rep-JavaInt a : JavaInt
 apply (rule minus-in-JavaInt)
 apply (inset 1)apply (simp \ add: MinInt\ndef)apply (simp \ add: Rep-Javalnt-inject[of - a, symmetric])apply (simp add: Abs-JavaInt-inverse)
 done
lemma neg-less-zero:
  assumes 1: 0 \le ashows -(a::Javalnt) \leq 0proof −
 have - Rep-JavaInt a : JavaInt
 apply (rule Rep-JavaInt-neg-in-JavaInt[of a])
 apply (inset 1)apply auto
 apply (insert MinInt-le-zero)
 apply (simp only: HOL.linorder-not-less[symmetric])
 apply auto
 done
then show ?thesis
 apply (simp add: uminus-def)
 apply (simp add: Int-to-JavaInt-ident)
 apply (simp \ add: JavaInt-le-def \ zero-def)apply (simp add: Abs-JavaInt-inverse)
 apply (insert 1)
```
apply (simp add: MaxInt-is-largest2 )

```
apply (simp add: zero-def JavaInt-le-def )
 done
qed
lemma neq-MinInt-larger-MinInt:
  (a \neq MinInt) = (MinInt < a)apply (simp add: JavaInt-less-def JavaInt-le-def MinInt-def
   Abs-JavaInt-inverse)
 apply (simp \ add: JavaIntegersDef. eq-commute [of a -])done
lemma larger-zero-neq-MinInt:
 assumes 1: 0 < ashows MinInt \neq aapply (insert MinInt-le-zero 1)
 apply (drule HOL.order-less-trans [of MinInt \theta a], simp)
 apply (simp add: neq-MinInt-larger-MinInt[symmetric])
 apply (simp add: JavaIntegersDef.neq-commute[of a MinInt])
 done
lemma uminus-pos-if-neg:
assumes 1: a \neq \text{MinInt}assumes 2: a < 0shows 0 < -aapply (simp \ add:uminus\text{-}def)apply (inset 1)apply (simp add: JavaIntegersDef.neq-commute[of a MinInt])
 apply (simp add: Int-to-JavaInt-ident[of – Rep-JavaInt a]
   Rep\text{-}Javalnt\text{-}neg\text{-}in\text{-}Javalnt[of a])apply (inset 2)apply (simp add: JavaInt-le-def JavaInt-less-def zero-def
   Abs-JavaInt-inverse)
 apply (simp add: Rep-JavaInt-inject[symmetric] Abs-JavaInt-inverse)
 done
lemma uminus-neg-if-pos:
assumes 1: 0 < (a::JavaInt)shows -a < 0apply (simp \text{ } add: \text{ }uminus\text{-}def)apply (inset 1)apply (frule larger-zero-neq-MinInt)
 apply (simp add: Int-to-JavaInt-ident [of - Rep-JavaInt a]
   Rep\text{-}Javalnt-neg-in\text{-}Javalnt[of a])apply (simp add: JavaInt-le-def JavaInt-less-def zero-def )
 apply (simp add: Rep-JavaInt-inject[symmetric] Abs-JavaInt-inverse)
 done
```

```
lemma uminus-neg1 :
 assumes 1: -b < 0
```

```
assumes 2: b \neq \text{MinInt}shows 0 < (b::Javalnt)apply (inset 1 2)apply (simp add: JavaInt-less-def JavaInt-le-def uminus-def zero-def
 Rep-JavaInt-inject[symmetric] MinInt-def Abs-JavaInt-inverse)
 apply (simp add: Int-to-JavaInt-ident [of - Rep-Javalnt b]minus-in-JavaInt Abs-JavaInt-inverse)
done
```

```
lemma uminus-neg2 :
 assumes 1: 0 < -bassumes 2: b \neq \text{MinInt}shows (b::Javalnt) < 0apply (inset 1 2)apply (simp add: JavaInt-less-def JavaInt-le-def uminus-def zero-def
 Rep-JavaInt-inject[symmetric] MinInt-def )
 apply (simp add: Int-to-JavaInt-ident [of - Rep-Javalnt b]minus-in-JavaInt Abs-JavaInt-inverse)
```
#### done

The following lemma is highly important. It relates the  $\lt$  operation of *int* and JavaInt.

```
lemma le-quasi-def :
```

```
shows (a < b) = (Rep-Javalnt \ a < Rep-Javalnt \ b)apply (simp add: JavaInt-less-def JavaInt-le-def )
apply (simp add: Rep-JavaInt-inject[of a b, symmetric])
apply (simp add: int-less-le[symmetric])
done
```
lemma le-neg-bound : xa  $\leq -x ==$  Rep-JavaInt xa  $\leq -$  Rep-JavaInt x apply (cases  $x = MinInt$ ) prefer 2 apply (subst uminus-homom[symmetric]) prefer 2 apply (simp-all add: JavaIntegersRing.JavaInt-le-def uminus-MinInt ) apply (simp add: JavaIntegersRing.JavaInt-le-def [symmetric]) apply (simp add: order-le-less) apply  $(\text{rule }disj11)$ apply (simp add: JavaIntegersRing.JavaInt-le-def JavaIntegersAdd.uminus-def MinInt-def ) apply (simp add: MinInt-int-def BitLength-def ) apply (subst Abs-JavaInt-inverse) prefer 2 apply (simp-all add: JavaInt-def MinInt-int-def MaxInt-int-def BitLength-def ) done

lemma less-vs-not-le: shows  $((z :: \text{JavaInt}) \leq w) = (\sim(w < z))$ apply (simp add: HOL.order .order-less-le) apply auto apply (simp add: HOL.order.order-antisym) apply  $(simp \ add: JavaInt-le-def)$ done

The following lemma is highly important.

```
lemma less-vs-eq-or-le:
  shows ((z::JavaInt) \leq w) = ((z = w) | (z < w))apply (simp add: JavaInt-less-def )
 apply auto
 done
lemma less-greater-contradict:
 assumes 1: x < yassumes 2: y < (x::Javalnt)shows False
 apply (inset 1 2)apply (simp add: JavaInt-less-def JavaInt-le-def Rep-JavaInt-inject[symmetric])
 apply auto
 done
lemma neg-less-neg-greater-eq:
 assumes 1: \sim (x < y)assumes 2: \sim (y < (x::Javalnt))shows x = yapply (inset 1 2)apply (simp add: JavaInt-less-def JavaInt-le-def Rep-JavaInt-inject[symmetric])
 apply auto
 done
lemma leq-geq-eq:
 assumes 1: b \leq (a::Javalnt)assumes 2: a \leq bshows a = bapply (inset 1 2)apply (simp add: JavaInt-le-def Rep-JavaInt-inject[symmetric])
 done
lemma pos-neg-eq:
 assumes 1: a \leq 0assumes 2: -a \leq 0assumes 3: a \neq \text{MinInt}shows a = (0::Javalnt)apply (insert 1 2 3)
 apply (simp add: JavaInt-le-def zero-def uminus-def )
```
apply (simp add: Rep-JavaInt-inject[symmetric] MinInt-def Abs-JavaInt-inverse) apply (simp add: Int-to-JavaInt-ident minus-in-JavaInt Abs-JavaInt-inverse) done

The following lemma is highly important.

```
lemma weaken-less:
  assumes 1: a < bshows (a::Javalnt) < bapply (inset 1)apply (simp add: JavaInt-less-def )
 done
lemma strengthen-less:
  assumes 1 : a \neq bassumes 2 : a \leq bshows (a::JavaInt) < bapply (inset 1 2)apply (simp add: less-vs-eq-or-le)
  done
lemma swap-le:
  assumes 1: a \neq \text{MinInt}assumes 2: b \neq \text{MinInt}shows (-a < -b) = (b < a)apply (simp \ add:uminus-def)apply (inset 1 2)apply (simp only: HOL.neq-commute)
 apply (simp add: Int-to-JavaInt-ident)
 apply (simp add: JavaInt-less-def [of Abs-JavaInt (− Rep-JavaInt a) -] JavaInt-le-def)
 apply (simp add: Abs-JavaInt-inverse)
 apply (simp add: Abs-JavaInt-inject)
 apply (simp add: zminus-equation [of Rep-JavaInt a – Rep-JavaInt b])
 apply (simp add: JavaInt-less-def JavaInt-le-def )
 apply (simp add: Rep-JavaInt-inject)
done
```
# 12.4 The Absolute Value Function abs

We also need to model the absolute value function on **JavaInt** (in Java, this is provided by the method public static int java.lang.Math.abs(int a)):

defs (overloaded) abs-def : abs  $(x::Javalnt) \equiv Int-to-Javalnt$  (abs  $(Rep-Javalnt x)$ )

This function has an unexpected property, which is given in the Java API

Specification<sup>[2](#page-50-0)</sup>:

Java API Specification [\[Jav\]](#page-142-0)

Returns the absolute value of an int value. If the argument is not negative, the argument is returned. If the argument is negative, the negation of the argument is returned. Note that if the argument is equal to the value of Integer.MIN VALUE, the most

negative representable int value, the result is that same value, which is negative.

### 12.4.1 abs Lemmas

To formalize these quite surprising properties, we introduce the following lemmas. They characterize the absolute value function abs which was defined above.

```
lemma abs-pos:
 assumes 1: 0 \le ashows abs(a::JavaInt) = aapply (inset 1)apply (simp add: abs-def zabs-def JavaInt-le-def
              zle-def zero-def Abs-Rep-Mod-identity-abstract )
```
done

```
lemma abs-neg:
 assumes 1: a \leq 0shows abs (ax:JavaInt) = -aapply (inset 1)apply (simp add: abs-def zabs-def JavaInt-less-def JavaInt-le-def
               zle-def zero-def uminus-def )
 apply (auto)
 apply (simp add: zle-def [symmetric])
 apply (tactic dtac (int-le-less RS iffD1) 1)
 apply (tactic dtac (int-le-less RS iffD1) 1)
 apply (auto)
 done
```

```
lemma abs-MinInt [simp]:
  shows abs MinInt = MinIntapply (subst abs-neg)
  apply (auto simp: order-le-less intro: uminus-MinInt MinInt-le-zero)
  done
```

```
lemma abs-MaxInt [simp]:
  shows abs MaxInt = MaxIntapply (subst abs-pos)
```
<span id="page-50-0"></span><sup>&</sup>lt;sup>2</sup> [http://java.sun.com/j2se/1.4.1/docs/api/java/lang/Math.html#abs\(int\)](http://java.sun.com/j2se/1.4.1/docs/api/java/lang/Math.html#abs(int))

```
apply (auto intro:weaken-less)
  done
lemma abs-zero [simp]:
  shows abs (0::Javalnt) = 0apply (subst abs-pos)
  apply (auto)
  done
lemma abs-positive:
  assumes 1: x \neq \text{MinInt}shows 0 \leq abs(x::Javalnt)apply (cases 0 \leq x)
  apply (simp add: abs-pos)
  apply (inset 1)apply (subst abs-neg)
  apply (simp add: abs-neg less-vs-not-le)
  apply (simp add: less-vs-not-le[symmetric] less-vs-eq-or-le)
  apply (simp add: linorder-not-le)
  apply (cases - x = 0)apply auto
  apply (simp-all add: order-le-less)
  apply (cut-tac x = x in MinInt-is-least2)
  apply (rule uminus-pos-if-neg)
  apply (auto simp: order-le-less)
  done
```
# 12.5 Formalizing More plus Lemmas

This section contains more lemmas that arise from the Java Language Specification § 15.18.2. They had to be postponed to here because they require comparison operators which had not been formalized in Sec. [5.1.1](#page-22-0) yet.

```
lemma Plus-leq-2MaxInt:
 Rep\text{-}Javalnt \t a + Rep\text{-}Javalnt \t b \leq 2 * MaxInt\text{-}intproof −
    have ∗ : Rep-JavaInt a + Rep-JavaInt b < MaxInt-int + Rep-JavaInt b
      by (rule zadd-zle-mono1, simp add: MaxInt-geq)
    moreover
     have ** : ... \leq \text{MaxInt-int} + \text{MaxInt-int}by (rule zadd-zle-mono2 , simp add: MaxInt-geq )
     moreover have ∗∗∗ : ... = 2 * MaxInt-intby auto
     ultimately show ?thesis
      by (subst ∗∗∗ [symmetric], blast intro: order-trans)
   qed
```

```
lemma Plus-geq-2MinInt:
 2 * MinInt-int \leq Rep-Javalnt \; a + Rep-Javalnt \; bproof −
    have *: MinInt-int + Rep-JavaInt b \leq Rep-JavaInt a + Rep-JavaInt bby (rule zadd-zle-monof, simp add: MinInt-leq)
    moreover
    have **: MinInt-int + MinInt-int \leq MinInt-int + Rep-JavaInt b
      by (rule zadd-zle-mono2, simp add: MinInt-leq)
    moreover have ∗∗∗ : MinInt-int + MinInt-int = 2 * MinInt-intby auto
    ultimately show ?thesis
      by (subst ∗∗∗ [symmetric], blast intro: order-trans )
   qed
```
This lemma captures the property described in (4) in the JLS, §15.18.2:

lemma JavaInt-add-overflow-sign : assumes 1:  $MaxInt-int < Rep$ - JavaInt a + Rep-JavaInt b shows  $a + b < 0$ proof −

have upperbound: Rep-JavaInt  $a + Rep$ -JavaInt  $b - MinInt-int + (2 * MinInt-int)$ 

 $\langle - (2 * MinInt-int) \rangle$ apply (simp add: JavaInt-maxmin-compare2 ) apply (cut-tac  $a = a$  and  $b = b$  in Plus-leq-2MaxInt) apply (simp only: zle-add1-eq-le [symmetric]) apply (subgoal-tac  $2 * \text{MaxInt-int} + 1 < 3 + 3 * \text{MaxInt-int}$ ) apply (blast intro: zless-trans) apply (simp add: MaxInt-int-def BitLength-def ) done

### also

have lowerbound:  $0 \leq M \in \mathbb{R}$  =  $\{Rep\text{-}Javalnt\ a + Rep\text{-}Javalnt\ b\}$ apply (simp only: JavaInt-maxmin-compare2 ) apply (simp only: zadd-commute  $[of - (MaxInt-int + 1)$  Rep-JavaInt a +  $\mathit{Rep-Javalnt b}$ apply (simp only: zdiff-def [symmetric]) apply (simp add: zle-zdiff-eq [of 0 Rep-JavaInt a + Rep-JavaInt b (MaxInt-int+1)]) apply (simp only:  $add1$ -zle-eq 1) done

#### also

have  $A1: 0 < - (2 * MinInt-int)$ by (simp add: MinInt-int-def BitLength-def )

#### moreover

have  $A2$ : MinInt-int + (Rep-JavaInt  $a + Rep$ -JavaInt  $b$ ) < - (2 \* MinInt-int) apply (simp add: upperbound) apply (simp only: zadd-commute  $[of 3 * MinInt-int -]$ )

apply (simp only: zless-zdiff-eq [of - - 3  $*$  MinInt-int, symmetric]) apply (simp add: JavaInt-maxmin-compare2) apply (simp add: add1-zle-eq [symmetric]) apply (cut-tac  $a = a$  and  $b = b$  in Plus-leq-2MaxInt) apply (subgoal-tac  $2 * MaxInt-int \leq 2 + 3 * MaxInt-int)$ apply (blast intro: order-trans)

apply (simp add: MaxInt-int-def BitLength-def ) done

#### moreover

```
have A3: 2 * MinInt-int + (Rep-Javalnt a + Rep-Javalnt b) < 0apply (simp \ only: zadd-commute \ [of \ 2 * \ MinInt-int -])apply (simp only: zless-zdiff-eq [of - - 2 * MinInt-int, symmetric])
 apply (simp add: JavaInt-maxmin-compare2 )
 apply (cut-tac a = a and b = b in Plus-leq-2MaxInt)
 apply (simp only: zle-add1-eq-le [symmetric])
done
```
#### moreover

have mainproof: (Rep-JavaInt a + Rep-JavaInt b – MinInt-int) mod –  $(2 *$ MinInt-int)  $+$  MinInt-int  $<$  0 apply (simp add: zless-zdiff-eq [symmetric]) apply (simp add: pos-le-mod-geq A1 lowerbound) apply (simp add: mod-pos-pos-trivial A2 lowerbound) apply  $(simp \ add: A3)$ done

## ultimately

```
show ?thesis
 apply (inset 1)apply (simp add: add-def JavaInt-less-def JavaInt-le-def )
apply (simp add: zero-def Rep-JavaInt-inject [symmetric])
apply (simp \ add: Int-to-Javalnt-def)apply (simp add: Rep-Abs-remove)
apply (insert mainproof)
apply auto
done
```

```
qed
```
This is a good example of how inexact several parts of the Java Language Specification are. If indeed only overflow, i.e. regarding two operands whose sum is larger than MaxInt, is meant here, then why pose such a complicated question? "the sign of the mathematical sum of the two operand values" will always be positive in this case, so why talk about "the sign of the result is not the same"? It would be much clearer to state "the sign of the result is always negative". But what if the authors also wanted to describe underflow, i.e. negative overflow, which is sometimes also referred

to as "overflow"? In §4.2.2 the JLS states "The built-in integer operators do not indicate overflow or underflow in any way." Thus, the term "underflow" is known to the authors and is used in the JLS. Why do they not use it in the context quoted above? This would also explain the complicated phrasing of the above formulation.

To clarify these matters, we add the lemma

```
lemma JavaInt-add-underflow-sign :
 assumes 1: Rep-JavaInt a + Rep-JavaInt b < MinInt-intshows 0 \leq a + bproof −
have A1:
 0 \leq Rep-Javalnt \t a + Rep-Javalnt \t b - MinInt-int + - (2 * MinInt-int)apply simp
 apply (simp only: zadd-commute [of -3 * MinInt-int Rep-Javalnt a + Rep-Javalntb])
 apply (simp only: zdiff-zle-eq [of - Rep-Javalnt a + Rep-Javalnt b, symmetric])
 apply simp
 apply (cut-tac a = a and b = b in Plus-geq-2MinInt)
 apply (subgoal-tac - (-3 * MinInt-int) < 2 * MinInt-int)apply (blast intro: order-trans)
 apply (simp add: MinInt-int-def BitLength-def )
```
#### also

done

have  $A2$ :  $Rep\text{-}Javalnt \; a + Rep\text{-}Javalnt \; b - MinInt-int + - (2 * MinInt-int) < - (2 *$ MinInt-int) by  $(simp \ add: 1)$ 

## also

have mainproof:  $0 \leq (Rep-Javalnt \t a + Rep-Javalnt \t b - MinInt-int) \t mod - (2 * MinInt-int) +$ MinInt-int apply (simp add: zdiff-zle-eq [symmetric]) apply (simp only: zmod-zadd-self2 [of Rep-JavaInt  $a + Rep$ -JavaInt  $b - MinInt$ -int  $-$  (2  $*$  MinInt-int), symmetric[) apply (simp only: mod-pos-pos-trivial A1 A2) apply (simp add: Plus-geq-2MinInt) done

show ?thesis

apply  $(inset 1)$ 

apply (simp add: add-def zero-def JavaInt-le-def JavaInt-less-def )

apply  $(simp \ add: Int-to-Javalnt-def)$ 

apply (simp add: Rep-Abs-remove)

apply (simp only: mainproof)

```
done
qed
```
# 13 Ring Properties

Now we can show that normal behaviour JavaIntegers have exactly ring properties. There is a slight confusion here, since the Isabelle2003 Ring class requires in fact field properties (like "there exists a multiplicative inverse", but allows to fake them). This will be cleaned up if ported to a more recent Isabelle version.

### 13.1 Axclass power

instance  $JavaInt :: power$ ..

```
defs (overloaded)
```
power-def :  $(a::Javalnt)$   $\hat{n} \equiv nat-rec 1$   $(\lambda u b. b * a) n$ 

### 13.2 Axclass inverse

instance  $JavaInt :: inverse$ ..

```
defs (overloaded)
```
inverse-def : inverse  $(a::Javalnt) \equiv (if a dvd 1 then THE x. a*x = 1 else 0)$ 

divide-def : divide  $(a::JavaInt)$   $b \equiv a * inverse b$ 

### 13.3 Axclass ring

```
instance JavaInt :: ring
apply intro-classes
apply (rule JavaInt-add-assoc)
apply (rule JavaInt-add-left-neutral)
apply (rule JavaInt-add-minus-inverse)
apply (rule JavaInt-add-commute)
apply (rule JavaInt-times-assoc)
apply (rule JavaInt-times-one-ident)
apply (rule JavaInt-add-times-left-distrib)
apply (rule JavaInt-times-commute)
apply (rule diff-uminus)
apply (simp add: inverse-def one-def )
apply (simp add: divide-def )
apply (simp add: power-def one-def )
done
```
theory  $JavaIntegersDiv = JavaIntegersRing$ :

# 14 Division Operator

# 14.1 Division Definition

instance JavaInt :: Divides.div ..

In Java, the division operator comes as a surprise if compared to the mathematical definition of division, which is also used in Isabelle/HOL:

Java Language Specification [\[GJSB00\]](#page-141-0), §15.17.2

"The binary / operator performs division, producing the quotient of its operands. [. . . ] Integer division rounds toward 0. That is, the quotient produced for operands n and d that are integers after binary numeric promotion  $(\S 5.6.2)$  is an integer value q whose magnitude is as large as possible while satisfying  $|d \times q| \leq |n|$ ; moreover, q is positive when  $|n| \geq |d|$  and n and d have the same sign, but q is negative when  $|n| > |d|$  and n and d have opposite signs.<sup>(1)</sup> There is one special case that does not satisfy this rule: if the dividend is the negative integer of largest possible magnitude for its type, and the divisor is -1, then integer overflow occurs and the result is equal to the dividend.<sup> $(2)$ </sup> Despite the overflow, no exception is thrown in this case. On the other hand, if the value of the divisor in an integer division is 0, then an ArithmeticException is thrown. $^{(3)}$ 

This definition points out a major difference between the definition of division in Isabelle/HOL and Java. If the signs of dividend and divisor are different, the results differ by one because Java rounds towards 0 whereas Isabelle/HOL floors the result. Thus, the naïve approach of modelling Java integers by partialization of the corresponding operations of a theorem prover gives the wrong results in these cases.

We model the division by performing case distinctions:

#### defs (overloaded)

 $div\text{-}def : (x::Javalnt)$  div  $y \equiv$ if  $((0 < x \& y < 0) | (x < 0 \& 0 < y))$  & ∼ (EX z. Rep-JavaInt  $x = z *$  $Rep\text{-}Javalnt$   $y)$ then Int-to-JavaInt (  $Rep$ -JavaInt x div Rep-JavaInt y ) + 1 else  $Int-to\text{-}Javalnt$  (Rep-JavaInt x div Rep-JavaInt y)

In a first version of the formalization, we omitted the second condition, namely that the result of Isabelle's division operator is only to be increased

end

by 1 if y is not a factor of x. We are thankful to Bart Jacobs who pointed us to this flaw (and to the same flaw in the modulo formalization, see below). The properties mentioned in the language report are formalized below.

Property (3) is not modelled by the theory presented in this section because this theory does not introduce a bottom element for integers in order to treat exceptional cases. Our model returns 0 in this case due to the definition of the total function div in Isabelle/HOL. Exceptions are handled by the next theory layer (see Sec. [18\)](#page-122-0) which adds a bottom element to JavaInt and lifts all operations in order to treat exceptions appropriately.

### 14.2 Division Representation Boundedness

declare Abs-JavaInt-inverse [simp]

```
lemma div-in-JavaInt :
 assumes A: Rep-JavaInt a \neq \text{MinInt-int } | Rep-JavaInt b \neq -1shows Rep-JavaInt a div Rep-JavaInt b \in JavaInt
proof -{
   assume 1: 0 \leq Rep-JavaInt a
   assume 2: \textit{Rep-Javalnt } b < 0have \text{Rep-Javalnt } a \text{ div } \text{Rep-Javalnt } b \in \text{JavaInt}apply (simp \ add: JavaInt-def)apply (cut-tac a = Rep-Javalnt a and b = Rep-Javalnt b
      in div-pos-neg-ge-neg)
     apply (simp-all add: 1 2)
   apply (cut-tac a = Rep-Javalnt a and b = Rep-Javalnt b in div-nonneg-neg-le0)
     apply (cut-tac 1, \text{simp})apply (cut-tac 2, simp)
     apply (insert MinInt-leq-minus[of a] null-leq-MaxInt)
     apply (blast intro: order-trans)
     done
 } note div-in\,Javalnt-pos-neg = this
```
#### also {

assume 1:  $0 < Rep$ -JavaInt a assume 2:  $0 < Rep$ - JavaInt b have Rep-JavaInt a div Rep-JavaInt  $b \in Javalnt$ apply  $(simp \ add: JavaInt-def)$ apply (cut-tac  $a = Rep-Javalnt$  a and  $b = Rep-Javalnt$  b in  $div-pos-pos-le-pos$ apply  $(simp-all \ add: 12)$ apply (insert pos-imp-zdiv-nonneg-iff  $[$  of Rep-JavaInt b Rep-JavaInt a $]$  $MinInt$ -leq0  $MaxInt$ -geq[of a] 1 2) apply (blast intro: order-trans) done  $\}$  note div-in-JavaInt-nonneg-pos = this

#### moreover

{ assume 1: Rep-JavaInt  $a < 0$ assume 2:  $0 < Rep$ -JavaInt b have  $Rep\text{-}Javalnt$  a div  $Rep\text{-}Javalnt$   $b \in Javalnt$ apply  $(simp \ add: JavaInt-def)$ apply (cut-tac  $a = Rep-Javalnt$  a and  $b = Rep-Javalnt$  b in div-neg-pos-ge-pos) apply  $(simp-all \ add: 12)$ apply (insert pos-imp-zdiv-neg-iff [of Rep-JavaInt b Rep-JavaInt a]  $MinInt$ -leq[of a] null-leq-MaxInt 1 2) apply (blast intro: order-trans disjI1 [THEN zless-or-eq-imp-zle]) done } note  $div-in-Javalnt-neg-pos = this$ 

## moreover

 $\mathbf{f}$ assume 1: Rep-JavaInt  $a < 0$ assume 2:  $\textit{Rep-Javalnt } b < 0$ assume 3: Rep-JavaInt  $a \neq \text{MinInt-int } |$  Rep-JavaInt  $b \neq -1$ have  $\text{Rep-Javalnt } a \text{ div } \text{Rep-Javalnt } b \in \text{JavaInt}$ apply  $(simp \ add: JavaInt-def)$ apply (cut-tac  $a = Rep$ -JavaInt a and  $b = Rep$ -JavaInt b in neg-imp-zdiv-nonneg-iff) apply  $(simp \ add: 2)$ apply (*insert 1*, *rotate-tac*) apply (drule HOL.order-less-imp-le, simp) apply (*insert MinInt-leq0*) apply (cut-tac  $a = Rep-Javalnt$  a and  $b = Rep-Javalnt$  b in div-neg-neg-le-neg) apply  $(simp-all \ add: 12)$ apply (cases Rep-JavaInt  $a \neq MinInt-int)$ apply (insert Not-MinInt-minus-leq-MaxInt $[$ of a] MinInt-leq0) apply (blast intro: order-trans) apply (*insert* 3,  $simp$ ) apply (cut-tac  $a = Rep$ -JavaInt a and  $b = Rep$ -JavaInt b in div-notminusone-less) apply  $(simp-all \ add: 12)$ apply (simp add: JavaInt-maxmin-compare[symmetric]) done } note  $div-in\text{-}Javalnt\text{-}neg\text{-}neg = this$ show ?thesis apply (cases  $0 \leq Rep$ -JavaInt a)

apply (cases Rep-JavaInt  $b < 0$ ) apply (simp add: div-in-JavaInt-pos-neg) apply (cases Rep-JavaInt  $b = 0$ ) apply (simp add: DIVISION-BY-ZERO zero-in-JavaInt) apply  $(rotate-tac-2)$ 

```
apply (simp add: zle-def [symmetric])
apply (drule zle-imp-zless-or-eq)
apply (simp add: div-in-JavaInt-nonneg-pos)
apply (simp \ add: zle-def)apply (cases 0 < Rep-JavaInt b)
apply (simp add: div-in-JavaInt-neg-pos)
apply (cases Rep-JavaInt b = 0)
apply (simp add: DIVISION-BY-ZERO zero-in-JavaInt)
apply (rotate-tac -2)apply (simp add: zle-def [symmetric])
apply (drule zle-imp-zless-or-eq)
apply simp
apply (insert A)
apply (simp add: div-in-JavaInt-neg-neg)
done
```
#### qed

```
lemma JavaInt-nondvd-neq-minusone:
  assumes 1: Rep-JavaInt a mod Rep-JavaInt b \neq 0shows b \neq -1proof –
  show ?thesis
  apply (insert 1, simp add: number-of-def)
  apply (subst Int-to-JavaInt-ident, rule minusone-in-JavaInt)
  apply (erule swap)
  apply (simp only:Abs-JavaInt-inverse minusone-in-JavaInt
               zmod-minus1-right not-not
  done
```
#### qed

```
lemma JavaInt-nondvd-div-in-JavaInt:
  assumes 1: Rep-JavaInt a mod Rep-JavaInt b \neq 0shows Rep-JavaInt a div Rep-JavaInt b \in Javalntproof −
show ?thesis
  apply (rule div-in-JavaInt)
  apply (inset 1)apply (drule JavaInt-nondvd-neq-minusone)
  apply (rule disjI2)
  apply (erule swap)
  apply (simp add: number-of-def )
  apply (subst Int-to-JavaInt-ident, rule minusone-in-JavaInt)
  apply (subst Rep-JavaInt-inject[symmetric])
  apply (simp only:Abs-JavaInt-inverse minusone-in-JavaInt)
  done
qed
```
### 14.3 Division Characterizations

```
lemma JavaInt-div-nondvd-pos-pos:
  assumes 1: Rep-JavaInt a mod Rep-JavaInt b \neq 0assumes 2: 0 < aassumes 3: 0 < bshows ((a::Javalnt) div b)=Abs-JavaInt (Rep-JavaInt a div Rep-JavaInt b)
proof −
show ?thesis
  apply (insert 1,insert 2,insert 3)
  apply (simp add:div-def split del: split-if)
  apply (subst if-not-P)
  apply (simp-all add: Int-to-JavaInt-ident)
  apply (\text{rule }disj11)apply (rule conjI)
  apply (rule order-less-not-sym)
  defer 1
  apply (rule order-less-not-sym)
  apply (simp-all add: Int-to-JavaInt-ident JavaInt-nondvd-div-in-JavaInt)
  done
qed
```

```
lemma JavaInt-div-nondvd-neg-neg:
  assumes 1: Rep-JavaInt a mod Rep-JavaInt b \neq 0assumes 2: a < 0assumes 3: b < 0shows ((a::JavaInt) div b) = Abs-Javalnt (Rep-JavaInt a div Rep-JavaInt b)
proof −
show ?thesis
  apply (insert 1,insert 2,insert 3)
  apply (simp \ add:div-def \ split \ del: split-if)apply (subst if-not-P)
  apply (simp-all add: Int-to-JavaInt-ident)
  apply (\text{rule }disj11)apply (rule conjI)
  apply (rule order-less-not-sym)
  defer 1
  apply (rule order-less-not-sym)
  apply (simp-all add: Int-to-JavaInt-ident JavaInt-nondvd-div-in-JavaInt)
  done
qed
```
lemma JavaInt-div-nondvd-pos-neg:

```
assumes 1: Rep-JavaInt a mod Rep-JavaInt b \neq 0assumes 2: 0 < aassumes 3: b < 0shows ((a::Javalnt) \ div b)= Abs-Javalnt (Rep-Javalnt a \ div Rep-Javalnt)(b) + 1
```

```
proof −
show ?thesis
  apply (insert 1, insert 2, insert 3)
  apply (simp add:div-def split del: split-if)
  apply (subst if-P)
  apply (simp : add: zmod-eq-0-iff zero-def)apply auto
  apply (simp-all add: Int-to-JavaInt-ident JavaInt-nondvd-div-in-JavaInt)
  done
qed
```

```
lemma JavaInt-div-nondvd-neg-pos:
  assumes 1: Rep-JavaInt a mod Rep-JavaInt b \neq 0assumes 2: a < 0assumes 3: 0 < bshows ((a::Javalnt) \ div \ b)= Abs-Javalnt (Rep-Javalnt \ a \ div Rep-Javalnt)b) + 1proof −
show ?thesis
  apply (insert 1, insert 2, insert 3)
  apply (simp \ add:div\-def \ split \ del: split\ -if)apply (subst if-P)
  apply (simp-all add: Int-to-JavaInt-ident)
  apply (simp \, ! \, add: zmod-eq-0-iff \, zero-def)apply auto
  apply (simp-all add: Int-to-JavaInt-ident JavaInt-nondvd-div-in-JavaInt)
  done
qed
```
# 15 Remainder Operator

# 15.1 Remainder Definition

The remainder operator is closely related to the division operator. Thus, it does not conform to standard mathematical definitions either.

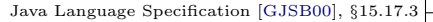

"The binary % operator is said to yield the remainder of its operands from an implied division [...] The remainder operation for operands that are integers after binary numeric promotion (§ 5.6.2) produces a result value such that  $(a/b) * b + (a\%b)$  is equal to  $a^{(1)}$ This identity holds even in the special case that the dividend is the negative integer of largest possible magnitude for its type and the divisor is -1 (the remainder is  $0$ ).<sup>(2)</sup> It follows from this rule that the result of the remainder operation can be negative only if the dividend is negative, and can be positive only if the dividend is positive;  $(3)$ moreover, the magnitude of the result is always less than the magnitude of the  $divisor<sup>(4)</sup>$ If the value of the divisor for an integer remainder operator is 0, then an ArithmeticException is thrown.(5) Examples: 5%3 produces 2 (note that 5/3 produces 1)  $5\%(-3)$  produces 2 (note that  $5/(-3)$  produces -1)  $(-5)\%3$  produces  $-2$  (note that  $(-5)/3$  produces  $-1$ ) (-5)%(-3) produces -2 (note that  $(-5)/(-3)$  produces 1)<sup>(6)</sup>"

When formalizing the remainder operator, we have to keep in mind the formalization of the division operator and the required equality (1). Therefore, the remainder operator mod is formalized as follows:

#### defs (overloaded)

 $mod\text{-}def : (x::Javalnt) \mod y \equiv$ if  $((0 < x \& y < 0) | (x < 0 \& 0 < y))$  & ∼ (EX z. Rep-JavaInt  $x = z *$  $\mathit{Rep-Javalnt}\ y)$ then Int-to-JavaInt (  $Rep$ -JavaInt x mod Rep-JavaInt  $y$  ) – y else  $Int-to-Javalnt$  (Rep-JavaInt x mod Rep-JavaInt  $y$ )

For property (5), see the discussion of the division operator above.

Again, it is not made explicit in the JLS what happens if the dividend of a modulo operation equals 0.

Java is not the only language whose definitions of div and mod do not resemble the mathematical definitions. The languages Fortran, Pascal and Ada define division in the same way as Java, and Fortran's MOD and Ada's REM operators are modelled in the same way as Java's % operator. Goldberg [\[Gol02,](#page-142-1) p. H-12] expresses his regret for these differences and argues in favour of the mathematical definition.

#### 15.2 Remainder Representation Boundedness

lemma mod-in-JavaInt  $[simp]$ : Rep-JavaInt a mod Rep-JavaInt  $b \in Javalnt$ proof −

have  $Rep\text{-}Javalnt$   $b < 0 \Longrightarrow Rep\text{-}Javalnt$  a mod Rep-JavaInt  $b \in Javalnt$ 

apply  $(simp \ add: JavaInt-def)$ apply (cut-tac  $a = Rep-Javalnt$  a and  $b = Rep-Javalnt$  b in IntDiv.neg-mod-bound, simp) apply (cut-tac  $a = Rep$ -JavaInt a and  $b = Rep$ -JavaInt b in IntDiv.neg-mod-sign, simp) apply (rotate-tac) apply  $(drule\ disjII\ [THEN\ zless-or\-eq\-imp\-zle])$ apply (cut-tac  $b = b$  in MinInt-leq) apply (blast intro: order-trans null-leq-MaxInt) done

#### also have

```
0 < Rep-JavaInt b \implies Rep-JavaInt a mod Rep-JavaInt b \in Javalntapply (simp add: JavaInt-def )
apply (cut-tac a = Rep-JavaInt a and b = Rep-JavaInt b
 in pos-mod-bound, simp)
apply (cut-tac a = Rep-Javalnt a and b = Rep-Javalnt b
 in pos-mod-sign, simp)
apply (cut-tac b = b in MaxInt-geq)
apply (rotate-tac)
apply (drule\ disjII\ [THEN\ zless-or\-eq\-imp\-zle])apply (blast intro: order-trans MinInt-leq0)
done
```

```
ultimately show ?thesis
```

```
apply (cases Rep-JavaInt b < 0)
   apply simp
   apply (cases Rep-JavaInt b = 0)
   apply (simp add: DIVISION-BY-ZERO Rep-JavaInt)
   apply (simp \ add: int-neg\text{-}iff)done
qed
```

```
lemma mod-minus-divisor-in-JavaInt [simp] :
assumes 1: 0 < Rep- JavaInt b
shows – Rep-JavaInt b + Rep-JavaInt a mod Rep-JavaInt b \in JavaInt
```
#### proof −

have  $HL3a$ :  $0 < \text{MaxInt-int}$ by (simp add: MaxInt-int-def BitLength-def )

### {

```
assume 1: 0 < Rep-JavaInt b
have MinInt-int \langle -Rep-JavaInt b + Rep-JavaInt a mod Rep-JavaInt b
 apply (simp only: zadd-commute [of - Rep-Javalnt b -])apply (simp only: zdiff-zless-eq[symmetric, of MinInt-int - - Rep-JavaInt b])
 apply (simp )
```

```
apply (insert MaxInt-geq [of b])
   apply (drule zadd-zle-mono1 [of Rep-JavaInt b MaxInt-int MinInt-int])
   apply (simp add: MaxInt-MinInt-add)
   apply (simp add: zle-add1-eq-le [symmetric, of Rep-JavaInt b + MinInt-int
-1)
   apply (inset 1)apply (drule pos-mod-sign [of Rep-JavaInt b Rep-JavaInt a])
   apply simp
   done
} note HL1 = this{
 assume 1: 0 < Rep-JavaInt b
 have – Rep-JavaInt b + Rep-JavaInt a mod Rep-JavaInt b \leq MaxInt-int
  apply (simp only: zadd-commute[of - Rep-Javalnt b -])apply (simp \text{ only: } zdiff\text{-}def[symmetric])apply (simp only: zdiff-zle-eq[of - Rep-JavaInt b MaxInt-int])
   apply (inset 1)apply (drule pos-mod-bound of Rep-JavaInt b Rep-JavaInt a))
   apply (insert HL3a)
   apply (drule order-less-imp-le)
   apply (drule zadd-zless-mono [of 0 MaxInt-int Rep-JavaInt a mod Rep-JavaInt
b Rep-JavaInt b], simp)
   apply (drule order-less-imp-le, simp)
   done
} note HL3 = thisshow ?thesis
  apply (simp \ add: JavaInt-def)apply (rule conjI)
  apply (insert MinInt-leq0 1)
  apply (drule HLI)apply (simp only: order-less-imp-le)
  apply (rule HL3, simp)
  done
qed
lemma mod-minus-in-JavaInt :
 assumes 2: Rep-JavaInt b \neq \text{MinInt-int}shows Rep-JavaInt a mod Rep-JavaInt b - Rep-JavaInt b \in Javalntproof −
 {
   assume 1: 0 < Rep-JavaInt b
   have Rep-JavaInt a mod Rep-JavaInt b - Rep-JavaInt b \in Javalntapply (simp add: JavaInt-def )
    apply auto
    apply (cut-tac a = Rep-JavaInt a and b = Rep-JavaInt b
      in pos-mod-sign, simp add: 1)
```

```
apply (simp add: zle-zdiff-eq)
 apply (subgoal-tac MinInt-int + Rep-JavaInt b \le 0)
 apply (blast intro: order-trans)
 apply (cut-tac b = b in MaxInt-geq)
 apply (subgoal-tac MinInt-int + Rep-JavaInt b \leq M\inftyInt-int + MaxInt-int)
 apply (subgoal-tac MinInt-int + MaxInt-int \leq 0)
 apply (blast intro: order-trans)
 apply (simp add: MinInt-int-def MaxInt-int-def BitLength-def )
 apply (rule zadd-zle-mono2, simp)
 apply (simp \ add: zdiff-zle-eq)apply (cut-tac a = Rep-JavaInt a and b = Rep-JavaInt b
   in pos-mod-bound, simp add: 1apply (rotate-tac -1)apply (drule int-less-le [THEN iffD1])
 apply (subgoal-tac Rep-JavaInt b \leq MaxInt-int + Rep-JavaInt b)
 apply (blast intro: order-trans)
 apply (simp add: MaxInt-int-def BitLength-def )
 done
} note mod\text{-}minus\text{-}in\text{-}Javalnt1 = thismoreover
{
 assume 1: Rep\text{-}Javalnt b < 0have Rep-JavaInt a mod Rep-JavaInt b - Rep-JavaInt b \in Javalntapply (simp \ add: JavaInt-def)apply auto
   apply (cut-tac a = Rep-JavaInt a and b = Rep-JavaInt b
    in IntDiv.neg-mod-bound, simp add: 1)apply (drule int-less-le [THEN iffD1])apply (simp add: zle-zdiff-eq)
   apply auto
   apply (subgoal-tac MinInt-int + Rep-JavaInt b \leq M\inftyInt-int)
   apply (cut-tac b = b in MinInt-leq)
```
apply (blast intro: order-trans)

```
apply (simp \ add: zle-zdiff\text{-}eq \ [symmetric])apply (inset 1)apply (rotate-tac -1)apply (drule int-less-le [THEN iffD1], simp)
```

```
apply (simp \ add: zdiff-zle-eq)apply (cut-tac a = Rep-JavaInt a and b = Rep-JavaInt b
   in IntDiv.neg-mod-sign, simp add: 1)apply (subgoal-tac 0 \leq \text{MaxInt-int} + \text{Rep-Javalnt } b)
 apply (blast intro: order-trans)
apply (subgoal-tac MaxInt-int + MinInt-int + 1 \leq MaxInt-int + Rep-JavaInt
```

```
apply (subgoal-tac 0 \leq MaxInt-int + MinInt-int + 1)
 apply (blast intro: order-trans)
 apply (inset 2)apply (simp add: MaxInt-int-def MinInt-int-def BitLength-def )
 apply simp
 apply (simp \ add: add1-zle-eq)apply (cut-tac b = b in MinInt-leq)
 apply (rotate-tac -1)apply (drule zle-imp-zless-or-eq)
 apply auto
 done
} note mod\text{-}minus\text{-}in\text{-}Javalnt2 = this
```
## moreover

#### {

assume 1: Rep-JavaInt  $b = 0$ have Rep-JavaInt a mod Rep-JavaInt  $b - Rep$ -JavaInt  $b \in Javalnt$ by (simp add: JavaInt-def mod-def DIVISION-BY-ZERO 1 )

```
} note mod\text{-}minus\text{-}in\text{-}Javalnt3 = this
```

```
then show ?thesis
 apply (cases Rep-JavaInt b < 0)
 apply (simp \ add: \ mod{\text -}minus{\text -}in\text{-}Javalnt2)apply (simp add: HOL.linorder-not-less)
 apply (drule HOL.order-le-imp-less-or-eq)
 apply auto
 apply (simp add: mod-minus-in-JavaInt1 )
 done
```
#### qed

lemma Rep-mod-homom: assumes 1:  $(0 < a \& b < 0 \mid a < 0 \& 0 < b)$ assumes 2: EX z. Rep-JavaInt  $a = z * Rep$ -JavaInt b shows Rep-JavaInt  $(a \mod b) = Rep$ -JavaInt a mod Rep-JavaInt b apply  $(inset 1 2)$ apply  $(simp \ add: \ model\ def \ split \ del: \ split\ if)$ apply (simp add: Int-to-JavaInt-ident) done

lemma mod-Int-Abs-ident [simp]:  $Int-to\text{-}Javalnt$  (Rep-JavaInt a mod Rep-JavaInt b) = Abs-JavaInt (Rep-JavaInt a mod Rep-JavaInt b)

b)

by (rule Int-to-JavaInt-ident, simp add: mod-in-JavaInt)

```
lemma div-Int-Abs-ident :
 assumes A: Rep-JavaInt a \neq \text{MinInt-int} \mid \text{Rep-JavaInt } b \neq -1shows Int-to-JavaInt (Rep-JavaInt a div Rep-JavaInt b) =
 Abs-JavaInt (Rep-JavaInt a div Rep-JavaInt b)
 apply (rule Int-to-JavaInt-ident)
 apply (rule div-in-JavaInt, simp)
 apply (insert A, simp)
 done
```
### 15.3 Remainder Characterizations

```
lemma JavaInt-mod-nondvd-pos-pos:
  assumes 1: Rep-JavaInt a mod Rep-JavaInt b \neq 0assumes 2: 0 < aassumes 3: 0 < bshows ((a::JavaInt) mod b)= Abs-Javalnt (Rep-Javalnt a mod Rep-Javalnt)b)
proof −
show ?thesis
  apply (insert 1 2 3)
  apply (simp \ addmod-def \ split \ del: split\ -if)apply (subst if-not-P)
  apply (simp-all add: Int-to-JavaInt-ident)
  apply (rule disif1)
  apply (rule conj)
  apply (rule order-less-not-sym)
  defer 1
  apply (rule order-less-not-sym)
  apply simp-all
  done
qed
lemma JavaInt-mod-nondvd-neg-neg:
  assumes 1: Rep-JavaInt a mod Rep-JavaInt b \neq 0assumes 2: a < 0assumes 3: b < 0shows ((a::JavaInt) mod b)= Abs-Javalnt (Rep-Javalnt a mod Rep-Javalnt)b)
proof −
show ?thesis
  apply (insert 1, insert 2, insert 3)
  apply (simp \ add \ model\ def \ split \ del: \ split\ -if)apply (subst if-not-P)
  apply (simp-all add: Int-to-JavaInt-ident)
  apply (\text{rule }disj11)apply (rule conjI)
```

```
apply (rule order-less-not-sym)
  defer 1
  apply (rule order-less-not-sym)
  apply simp-all
  done
qed
```

```
lemma JavaInt-mod-nondvd-pos-neg:
  assumes 1: Rep-JavaInt a mod Rep-JavaInt b \neq 0assumes 2: 0 < aassumes 3: b < 0shows ((a::JavaInt) \mod b)= Abs-Javalnt (Rep-Javalnt a \mod Rep-Javalnt)b) - bproof −
show ?thesis
  apply (insert 1, insert 2, insert 3)
  apply (simp add:mod-def split del: split-if)
  apply (subst if-P)
  apply (simp-all add: Int-to-JavaInt-ident)
  apply (simp ! add: zmod-eq-0-iff zero-def)
  apply auto
  done
qed
```

```
lemma JavaInt-mod-nondvd-neg-pos:
  assumes 1: Rep-JavaInt a mod Rep-JavaInt b \neq 0assumes 2: a < 0assumes \beta: \theta < b
  shows ((a::JavaInt) mod b)= Abs-JavaInt (Rep-JavaInt a mod Rep-JavaInt)b) - bproof −
show ?thesis
  apply (insert 1, insert 2, insert 3)
  apply (simp add:mod-def split del: split-if)
  apply (subst if-P)apply (simp-all add: Int-to-JavaInt-ident)
  apply (simp : add: zmod-eq-0-iff zero-def)apply auto
  done
qed
```
# 16 Calculating Example Values for div and mod

# 16.1 Division and Modulo Lemmas: Base Cases

This lemma formalizes the property described in (2) for the division operator (JLS §15.17.2).

Again, the JLS is not very elaborate in (2) regarding the sign of the resulting value if the magnitude of the dividend is less than the magnitude of the divisor. It would have been clearer had they stated the result instead of letting the reader derive the result from the presented inequalities.

```
lemma MinInt-div-minusone :
 MinInt div -1 = MinIntproof −
 have MinInt div -1 =Int-to-JavaInt (Rep-JavaInt MinInt div Rep-JavaInt (−1 ))
   apply (simp \ add: div-def)apply (simp add: number-of-def zero-def )
   apply (subst Int-to-JavaInt-ident [of -I])
   apply (simp add: minusone-in-JavaInt)
   apply (simp add: JavaInt-less-def JavaInt-le-def )
   apply (simp add: MinInt-def)
   apply auto
   apply( erule allE[of - -MinInt-int])
   apply (thin-tac ?X)apply (thin-tac ?X ) — Isabelle/arith/bug
   apply simp
   done
 also have ... =
   Int-to-JavaInt
   (Rep\text{-}Javalnt \text{ MinInt} \text{div} \text{Rep}\text{-}Javalnt \text{ (Int-to-Javalnt } (-1)))by (simp add: number-of-def )
 also have ... =
   Int-to-JavaInt
   (Rep-JavaInt MinInt div
   Rep-JavaInt
   (Abs-JavaInt
   ((-1 + - MinInt-int) mod (2 * - MinInt-int) + MinInt-int))
   by (simp only: Int-to-JavaInt-def [of -1])
 also have ... = Int-to-JavaInt (Rep-JavaInt MinInt div (-1))
   apply (simp add: Rep-Abs-remove)
   apply (simp add: number-of-def MinInt-int-def MaxInt-int-def BitLength-def )
   done
 also have \ldots = Int-to-Javalnt (– Rep-JavaInt MinInt)
   by auto
```
also have  $\ldots = \textit{MinInt}$ 

```
apply (simp add: MinInt-def )
   done
 also from calculation
 show ?thesis by auto
qed
lemma JavaInt-div-dvd:
  assumes 1: Rep-JavaInt a mod Rep-JavaInt b = 0shows ((a::JavaInt) \ div \ b) = Int-to-JavaInt(Rep-JavaInt \ a \ div Rep-JavaInt)b)
proof −
show ?thesis
  apply (inset 1)apply (simp add:div-def split del: split-if)
  apply (subst if-not-P)
  apply (simp \, ! \, add: \,zmod\,eq-0\text{-}iff \,zero\text{-}def, \,erule \,ext)apply (\text{rule }disj12)apply auto
  done
qed
lemma JavaInt-0-div [simp]:
shows 0 div a = (0::Javalnt)proof −
show ?thesis
  apply (subst JavaInt-div-dvd)
  apply (simp-all add: Int-to-JavaInt-ident zero-def )
  done
qed
lemma JavaInt-div-self [simp]:
assumes 1: a \neq 0shows a div a = (1::Javalnt)proof −
show ?thesis
  apply (subst JavaInt-div-dvd)
  apply (simp-all add: one-def 1)
  apply (subst zdiv-self)apply (simp-all add: Int-to-Javalnt-ident zero-def 1)apply (insert 1)
  apply (erule swap)
  apply (simp add: zero-def Rep-JavaInt-inject[symmetric] )
  done
qed
```

```
lemma JavaInt-div-by-zero [simp]:
shows a div \theta = (0::Javalnt)proof −
show ?thesis
  apply (simp add:div-def zero-def DIVISION-BY-ZERO Int-to-JavaInt-ident
           split del: split-if )
  done
qed
lemma mod-zero1 :
 assumes 1: ^{\sim} a < 0
 assumes 2: ~ \degree 0 < ashows Rep-JavaInt a mod x = 0apply (inset 1 2)apply (drule neg-less-neg-greater-eq, simp)
 apply (simp add: zmod-zero zero-def)
 done
lemma mod-zero2:
 assumes 1: \degree a < 0assumes 2: ~ \degree 0 < ashows x mod Rep-JavaInt a = xapply (insert 1 2)
 apply (drule neg-less-neg-greater-eq, simp)
 apply (simp \ add: DIVISION-BY-ZERO \ zero-def)done
lemma mod-zero3:
 assumes 1: \degree - a < 0assumes 2: ~ \degree \theta < - ashows x mod Rep-JavaInt a = xapply (inset 1 2)apply (drule neg-less-neg-greater-eq, simp)
 apply (drule uminus-zero-zero, simp)
 apply (simp add: DIVISION-BY-ZERO zero-def)
 done
lemma mod-zero4:
 assumes 1: \degree a < 0assumes 2: ~ ~ ~ - a < 0shows x mod Rep-JavaInt a = x \& x \mod Rep-JavaInt (-a) = xapply (inset 1 2)apply (simp add: linorder-not-less)
 apply (drule neg-less-zero)
 apply (drule leq-geq-eq, simp)
 apply (drule uminus-zero-zero, simp)
 apply (simp add: DIVISION-BY-ZERO zero-def )
 done
```
```
lemma mod-zero5:
 assumes 1: ∼ ∅ < aassumes 2: ~ \degree \theta < - aassumes 3: a \neq \text{MinInt}shows x mod Rep-JavaInt a = x \& x \mod Rep-JavaInt (-a) = xapply (insert 1 2 3)
 apply (simp add: linorder-not-less)
 apply (drule\ pos-neg-eq,\ simp+)apply (simp add: DIVISION-BY-ZERO zero-def)
 done
```
The following three properties show that JavaInt maintains the underlying properties IntDiv.DIVISION-BY-ZERO: a div  $0 = 0 \land a \mod 0 = a$ , Int-Div.zmod-zero: 0 mod  $?b = 0$  and IntDiv.zmod-self:  $?a$  mod  $?a = 0$  of Integer.

```
lemma DIVISION-BY-ZERO-JMOD [simp]:
 shows a mod (0::Javalnt) = aby (simp add: mod-def zero-def DIVISION-BY-ZERO Int-to-JavaInt-ident
   Rep-JavaInt
   Rep-JavaInt-inverse)
lemma mod-self [simp]:
 shows (a::JavaInt) \mod a = 0by (simp add: mod-def Int-to-JavaInt-ident zero-def )
lemma mod-zero[simp]:
 shows 0 mod (a::JavaInt) = 0apply (simp add: mod-def zero-def )
 done
lemma JavaInt-mod-0:
  assumes 1: Rep-JavaInt a mod Rep-JavaInt b = 0shows ((a::JavaInt) \mod b)=0proof −
show ?thesis
  apply (insert 1)
  apply (simp \ add \ model\ def \ split \ del: \ split\ -if)apply (subst if-not-P)
  apply (simp ! add: zmod-eq-0-iff zero-def, erule exE)apply (\text{rule }disj12)apply auto
  done
qed
```
In Java, the expression  $c = MinInt \mod a$  gives quite chaotic results. For the special case  $a = 2^k$  for some k, it can be established that c is zero. For all other cases, we we have been unable to find any pattern.

lemma mod-eq-0-iff2 :

```
assumes 1: EX z. Rep-JavaInt x = z * Rep-JavaInt y
 shows x \mod y = 0apply (\text{rule } Javalnt-model.)apply (subst zmod-eq-0-iff)
 apply (simp add: 1 zmult-commute)
 done
lemma neg-charn1 :
 assumes 1: neg (Rep-JavaInt n) = neg (Rep-JavaInt d)
 shows (Rep-JavaInt n < 0 & Rep-JavaInt d < 0)
 (0 \leq Rep-Javalnt \; n \; \& \; 0 \leq Rep-Javalnt \; d)apply (inset 1)apply (simp \ add: neg\text{-}eq\text{-}less\text{-}0)apply auto
 done
lemma neg-charn2:
assumes 1: neg (Rep-JavaInt n) \neq neg (Rep-JavaInt d)
 shows (Rep-JavaInt n < 0 \& 0 \leq Rep-JavaInt d)
       (0 \leq Rep-Javalnt \leq k \leq Rep-Javalnt \leq k)apply (inset 1)apply (simp \ add: neg\text{-}eq\text{-}less\text{-}0)apply auto
 done
lemma Factor-in-JavaInt :
 assumes 1: Rep-JavaInt a = z * Rep-JavaInt b
 assumes 2: Rep-JavaInt b \neq 0assumes 3: Rep-JavaInt a \neq MinInt-int \mid Rep\-JavaInt b \neq -1shows z \in \text{JavaInt}proof −
   {
    assume A: Rep-JavaInt a = MinInt-intassume A2: Rep-JavaInt b \neq -1have z \in \text{JavaInt}apply (inset 1 2)apply (drule divide-both-sides [of Rep-JavaInt a z * Rep-JavaInt b Rep-JavaInt
b])
      apply (drule zdiv-zmult-self1 [of Rep-JavaInt b z])
      apply simp
      apply (hypsubst)
      apply (rule div-in-JavaInt [of a b])
      apply (simp \ add: A \ A2)done
   } note factor-minint = thisalso
   {
```
74

```
assume B1: Rep-JavaInt a = MinInt-intassume B2: Rep-JavaInt b = -1have z \in \text{JavaInt}apply (insert 3 B1 B2 )
      apply simp
      done
    } note factor-minint-minusone = this
   moreover
   {
    assume B: Rep-JavaInt a \neq MinInt-int
    assume C: Rep-JavaInt b \neq 0have z \in \text{JavaInt}apply (insert 1 \, C)
    apply (drule divide-both-sides [of Rep-JavaInt a z * Rep-JavaInt b Rep-JavaInt
b])
      apply (drule zdiv-zmult-self1 [of Rep-JavaInt b z])
      apply simp
      apply (hypsubst)
      apply (rule div-in-JavaInt [of a b])
      apply (simp \ add: B)done
   \} note factor-nothing = this
   moreover
   {
    assume D: Rep-JavaInt b = 0have z \in \text{JavaInt}apply (insert 2 D)
      apply simp
      done
   } note factor-null = thisshow ?thesis
    apply (inset 1)apply (cases Rep-JavaInt a = MinInt-int)
   apply (cases Rep-JavaInt b = -1)
   apply (simp add: factor-minint-minusone)
   apply (simp-all add: factor-minint)
   — now: Rep-JavaInt a \neq MinInt-intapply (cases Rep-JavaInt b \neq 0)
   apply (simp-all add: factor-nothing)
   apply (simp-all add: factor-null)
   done
```

```
qed
```
These lemmas formalize the property described in (2) for the modulo operator (JLS §15.17.3).

lemma MinInt-mod-minusone[simp]:

```
MinInt mod -1 = 0apply (simp add: mod-def)
 apply auto
 apply (simp add: JavaInt-less-def JavaInt-le-def number-of-def zero-def )
 apply (simp-all add: MinInt-def number-of-def zero-def )
 done
```
### 16.2 Sign of Divisions

```
lemma JavaInt-div-neg-shift:
  assumes 1:a \neq \text{MinInt}assumes 2:b \neq MinIntshows a div (-b) = (-a) div b
proof −
{assume 1: a \neq \text{MinInt}have (Rep\text{-}Javalnt \text{ a mod } -(Rep\text{-}Javalnt \text{ b}) = 0) =(Rep-Javalnt a mod Rep-Javalnt b = 0)apply (cases Rep-JavaInt a mod Rep-JavaInt b = 0)
  apply (subst zmod-zminus2-eq-if)
  apply simp
  apply simp
  apply (subst zmod-zminus2-eq-if)
  apply simp
  apply (cases 0 < Rep-JavaInt b)
  apply (drule\ IntDiv.pos-mod-bound\ [of\ Rep-Javalnt\ b\ Rep-Javalnt\ a])apply simp
  apply (simp only: linorder-not-less)
  apply (drule HOL.order-le-imp-less-or-eq)
  apply (cases Rep-JavaInt b < 0)
  apply (drule\ IntDiv.neg-mod-bound\ [of\ Rep-Javalnt\ b\ Rep-Javalnt\ a])apply simp
  apply simp
  done
} note HL2 = this{assume 1: a \neq \text{MinInt}have (-(Rep\text{-}Javalnt\ a)\ mod\ Rep\text{-}Javalnt\ b = 0) =(Rep-Javalnt a mod Rep-Javalnt b = 0)apply (insert 1)
  apply (drule HL2)apply (simp add: zmod-zminus2 [of Rep-JavaInt a Rep-JavaInt b])
  done
} note HL3 = this
```
show ?thesis

```
apply(cases Rep-Javalnt a mod Rep-Javalnt b = 0)apply(simp add: 1 2 uminus-homom HL2 HL3 JavaInt-div-dvd zdiv-zminus2 )
```

```
apply(cases a < 0)
apply(cases b < 0)
prefer 3
apply(cases b < 0)
```

```
apply(simp-all add: linorder-not-less order-le-less)
apply auto
```

```
apply(subst JavaInt-div-nondvd-neg-neg)
apply(simp-all add: JavaInt-div-nondvd-neg-neg JavaInt-div-nondvd-neg-pos
               JavaInt-div-nondvd-pos-neg JavaInt-div-nondvd-pos-pos
               uminus-pos-if-neg uminus-neg-if-pos 1 2 uminus-homom
 HL2 HL3
               zdiv-zminus2 )
```
done qed

### 16.3 Sign of Remainders

The following two lemmas relate the signs of the modulo operands. Interestingly enough, they differ quite a lot from the corresponding lemmas on the int level, which are

IntDiv.zmod-zminus-zminus:  $-$  ?a mod  $-$  ?b =  $-$  (?a mod ?b) and IntDiv.zmod-zminus2: ?a mod – ?b = – (– ?a mod ?b)

```
lemma JavaInt-mod-neg1 :
  assumes 1:a \neq \text{MinInt}assumes 2:b \neq MinIntshows -(a::JavaInt) \mod b) = (-a) \mod bproof −
{assume 1: a \neq \text{MinInt}have (-(Rep\text{-}Javalnt\ a)\ mod\ Rep\text{-}Javalnt\ b = 0) =(Rep-Javalnt a mod Rep-Javalnt b = 0)apply (simp add: zmod-zminus1-eq-if)
  apply (rule impI)
  apply (simp add: zdiff-eq-eq [of Rep-JavaInt b - 0])
  apply (cases 0 < Rep-JavaInt b)
  apply (drule\ IntDiv.pos-mod-bound\ [of\ Rep-Javalnt\ b\ Rep-Javalnt\ a])apply (simp add: HOL.neq-commute [of Rep-JavaInt b -]
    HOL.order-less-le)
  — 2nd case:
  apply (simp add: linorder-not-less)
  apply (cases Rep-JavaInt b = 0)
  apply (simp add: DIVISION-BY-ZERO)
```
— 3rd case: apply (drule conjI [of Rep-JavaInt  $b \leq 0$  Rep-JavaInt  $b \neq 0$ ], simp) apply (simp add: HOL.order-less-le[symmetric]) apply (drule IntDiv.neg-mod-bound [of Rep-JavaInt b Rep-JavaInt a]) apply simp done } note  $HL2 = this$ {have  $Rep\text{-}Javalnt b \neq MinInt\text{-}int$ apply  $(inset 2)$ apply (simp add: Rep-JavaInt-inject[symmetric, of b  $MinInt$ ]) apply (simp add: MinInt-def Abs-JavaInt-inverse) done } note  $HL3 = this$ {have  $Rep\text{-}Javalnt \ a \neq MinInt\text{-}int$ apply  $(inset 1)$ apply  $(simp \ add: Rep-Javalnt-inject[symmetric, of a MinInt])$ apply (simp add: MinInt-def Abs-JavaInt-inverse) done } note  $HL3a = this$ {have  $MinInt-int + Rep-Javalnt b < 0$ apply (simp only: zless-zdiff-eq[symmetric, of MinInt-int Rep-JavaInt  $b \theta$ ]) apply simp done } note  $HL3b = this$  ${\bf \{have \; Rep\text{-}Javalnt \;}b - Rep\text{-}Javalnt \; a \; mod \; Rep\text{-}Javalnt \; b \in Javalnt }$ apply (*insert HL3*) apply (drule mod-minus-in-JavaInt[of b a]) apply (simp only: zminus-zdiff-eq[symmetric, of Rep-JavaInt  $b$  -]) apply (rule minus-in-JavaInt2 [of  $(Rep-Javalnt a mod Rep-Javalnt b) - Rep-Javalnt b], simp)$ apply (simp add: zdiff-eq-eq) apply (cases  $0 < Rep$ -JavaInt b) apply (frule  $IntDiv.pos-mod-sign$  [of Rep-JavaInt b Rep-JavaInt a]) apply (insert MaxInt-MinInt-add) apply (insert Rep-JavaInt  $[of\ b]$ ) apply  $(drule\ MaxInt-int-is-largest\ [of\ Rep-Javalnt\ b])$ apply (insert HL3b) apply (drule order-less-le-trans  $[$ of MinInt-int + Rep-JavaInt b 0 Rep-JavaInt a mod Rep-JavaInt b], simp) apply  $simp$  — finished — now prove the last subgoal: apply (simp add: linorder-not-less) apply (cases Rep-JavaInt  $b = 0$ ) apply (simp add: DIVISION-BY-ZERO) apply (insert HL3a, simp)

```
apply (drule conjl of Rep-JavaInt b \leq 0 Rep-JavaInt b \neq 0), simp)
   apply (simp add: order-less-le[symmetric])
   apply (drule IntDiv.neg-mod-bound [of Rep-JavaInt b Rep-JavaInt a])
   apply (insert MinInt-less0)
   apply (drule \ zless-not-sym \; [of \; MinInt-int \; 0])apply auto
done
} note HL4 = thisshow ?thesis
  apply(cases Rep-Javalnt a mod Rep-Javalnt b = 0)apply(simp \text{ }add: \text{ }uminus\text{-}homom \text{ } HL2 \text{ } 1 \text{ } JavaInt\text{-}mod\text{-}0)— case Rep-JavaInt a mod Rep-JavaInt b \neq 0apply(cases a < 0)
  apply(cases b < 0)
  prefer 3
  apply(cases b < 0)
  apply(simp-all add: linorder-not-less order-le-less)
  apply auto
  apply(simp-all add: JavaInt-mod-nondvd-neg-neg JavaInt-mod-nondvd-neg-pos
                   JavaInt-mod-nondvd-pos-neg JavaInt-mod-nondvd-pos-pos)
  apply (insert 1)
  apply (drule uminus-neg-if-pos) defer
  apply (drule uminus-neg-if-pos) defer
  apply (drule uminus-pos-if-neg, simp) defer
  apply (drule\text{ }uminus\text{-}pos\text{-}if\text{-}nea\text{.}\text{ }simp) defer
  apply (inset 1)apply (simp-all add: HL2[symmetric])apply (simp-all add: uminus-homom[symmetric])
  apply(simp-all add: JavaInt-mod-nondvd-neg-neg JavaInt-mod-nondvd-neg-pos
                   JavaInt-mod-nondvd-pos-neg JavaInt-mod-nondvd-pos-pos)
  apply (simp-all add: uminus-homom)
  apply(simp-all add: zmod-zminus1-eq-if)apply auto
  apply (simp-all only: JavaInt-add-commute [of - b -])
  apply (simp-all only: Ring.ring.minus-def [symmetric])
  apply (simp-all \ add: diff-def)apply (simp-all add: Int-to-Javalnt-ident HL4)apply (simp-all \ add: \ uminus-def)done
qed
lemma JavaInt-mod-neg2 :
  shows a mod (-b) = (a::JavaInt) mod b
proof −
```
{

```
fix xhave (\forall y. (x::int) \neq -y) \Longrightarrow Falseby (drule\ spec\ [of - x],\ auto)} note H1-1 = thisalso
have H1 : EX q. Rep-JavaInt a = q * Rep-JavaInt b \impliesEX q. Rep-JavaInt a = -q * Rep-JavaInt b
 apply auto
 apply (simp only: zmult-zminus[symmetric])
 apply (simp \ only: zmult-cancel2)apply auto
 apply (drule H1-1)apply auto
 done
moreover
{
 fix z bhave \forall q. – (z * Rep-JavaInt b) \neq q * Rep-JavaInt b \LongrightarrowFalse
 by (drule\ spec\ [of -z],\ auto)} note H2 = this{
 assume X1: b = MinInthave a mod (-b) = (a::Javalnt) \mod bapply (insert X1)
   apply auto
   apply (simp add: uminus-MinInt)
   done
\} note case-MinInt = this
{ fix a b
 assume X1: b \neq MinInthave Rep-JavaInt a mod Rep-JavaInt (- b) = Rep-JavaInt a mod – Rep-JavaInt
b
   apply (simp add: uminus-def)
   apply (subst Int-to-JavaInt-ident [of - Rep-JavaInt b])
   defer 1
   apply (subst Abs-JavaInt-inverse)
   defer 1
   apply simp
   apply (tactic distinct-subgoals-tac)
   apply (insert X1)
   apply (simp add: Rep-JavaInt-inject[symmetric] MinInt-def )
   done
} note reshape = this
```
{

```
fix a b
 assume X1: \forall z. Rep-JavaInt a \neq z * Rep-JavaInt b
 assume X2: b \neq MinInthave
   Abs-JavaInt (Rep-JavaInt a mod Rep-JavaInt (-b)) =
      - b + Abs-Javalnt (Rep-Javalnt a mod Rep-Javalnt b)apply (subst reshape, simp add: X2)
   apply (simp add: add-def uminus-def )
   apply (subst Int-to-JavaInt-ident [of - Rep-JavaInt b])
   defer 1
   apply (subst Abs-JavaInt-inverse [of - Rep-JavaInt b])
   defer 1
   apply (subst zmod-zminus2-eq-if)
   apply (cases Rep-JavaInt a mod Rep-JavaInt b = 0)
   apply simp
   defer 1
   apply (subst if-not-P, simp)
    apply (simp only: zadd-commute [of - Rep-Javalnt b Rep-Javalnt a modRep-JavaInt b]
    zdiff-def [symmetric])
   apply (tactic distinct-subgoals-tac)
   defer 1
   apply (inset~X1)apply auto
   apply (inset X2)apply (simp add: Rep-JavaInt-inject[symmetric] MinInt-def )
  apply (subst Int-to-JavaInt-ident)
   apply auto
   apply (rule mod-minus-in-JavaInt)
   apply (simp add: not-MinInt-not-MinInt-int)
   done
} note L1 = this\{ fix a b q
 assume 1: Rep\text{-}Javalnt \ a = q * Rep\text{-}Javalnt \ (- \ b)assume 2: b \neq \text{MinInt}have (q * Rep-Javalnt (- b)) \mod Rep-Javalnt b = 0apply (simp add: uminus-def times-def )
   apply (inset 2)apply (subst Int-to-JavaInt-ident)
   defer 1
   apply (subst Abs-JavaInt-inverse)
   defer 1
   apply (simp only: mult-uminus-shift)
```
apply (simp only:  $z$ mod- $z$ mult-self1) apply (tactic distinct-subgoals-tac) apply (simp add: not-MinInt-not-MinInt-int) apply (simp add: minus-in-JavaInt) done } note  $L2H1 = this$ { assume  $Xi: b \neq MinInt$ assume  $X2: (0 < a \longrightarrow \sim b < 0)$  &  $(a < 0 \longrightarrow \sim 0 < b)$  $(EX z. Rep-Javalnt a = z * Rep-Javalnt b)$ assume  $X3$ :  $(0 < a \rightarrow \neg b < 0)$  &  $(a < 0 \rightarrow \neg b < 0)$ (EX z. Rep-JavaInt  $a = z * Rep$ -JavaInt  $(-b)$ ) have Abs-JavaInt (Rep-JavaInt a mod Rep-JavaInt  $(-b)$ ) = Abs-JavaInt (Rep-JavaInt a mod Rep-JavaInt b) apply  $(inset X2)$ apply  $(cases (0 < a \rightarrow ~ b < 0) \& (a < 0 \rightarrow ~ 0 < b))$ apply (thin-tac  $?X$  |  $?Y$ ) defer 1 apply simp apply (drule Rep-mod-homom, simp) apply  $(drule \mod eq-0-iff2)$ apply  $(inset X3)$ apply  $(cases (0 < a \rightarrow \sim -b < 0) \& (a < 0 \rightarrow \sim 0 < -b))$ apply (thin-tac  $?X$  |  $?Y$ ) defer 1 apply simp apply (drule Rep-mod-homom, simp) apply  $(drule \mod eq-0-iff2)$ apply simp apply auto apply (simp-all add: mod-zero1) apply (simp-all add: mod-zero2) apply  $(simp-all \ add: mod-zero3)$ apply  $(simp \ add: \ mod\text{-}zero5 \ X1)$ apply  $(simp \ add: \ model\ zero4)$ apply (subst L2H1 [of a - b], (simp add:  $X1$ )+) + apply (drule neg-less-neg-greater-eq [of b  $0$ ], simp) apply  $(simp \ add:uminus-def)$ apply  $(simp \ add: Int-to-Javalnt-ident \ minus-in-Javalnt \ zero-def)$ apply (subst reshape, simp add:  $X1$ )

```
apply (simp \ add: zero-def)apply (simp add: zmod-zminus2-eq-if zero-def )
   apply (subst reshape, simp add: X1)
   apply (simp \ add: zero-def)apply (simp \ add: zmod-zminus2-eq-if \ zero-def)done
} note L2 = thishave stupid:
(Abs\text{-}Javalnt (Rep\text{-}Javalnt a mod Rep\text{-}Javalnt b) =b + Abs-Javalnt (Rep-Javalnt a mod Rep-Javalnt (- b)))
```
=  $(Abs\text{-}Javalnt (Rep\text{-}Javalnt a mod Rep\text{-}Javalnt (-(-b))) =$  $-(-b) + Abs-Javalnt (Rep-Javalnt a mod Rep-Javalnt (-b)))$ by (simp add: ring-simps)

## {

assume  $X1: b \neq MinInt$ assume  $X2: \forall z$ . Rep-JavaInt  $a \neq z * Rep$ -JavaInt  $(-b)$ 

#### have

```
b + Abs\text{-}Javalnt (Rep-JavaInt a mod Rep-JavaInt (-b)) =
      Abs-JavaInt (Rep-JavaInt a mod Rep-JavaInt b)
 apply (simp only: HOL.eq-commute [of
   b + Abs\text{-}Javalnt (Rep-JavaInt a mod Rep-JavaInt (-b)) -])
 apply (subst stupid)
 apply (\text{rule } L1)apply assumption
 apply (insert X1)apply (erule swap)
 apply simp
 apply (drule\ eq{\text -}times{\text -}eq\ [of\ -\ b\ MinInt\ -1])apply simp
 apply (simp only: MinInt-times-minusone)
 apply (simp only: uminus-times-minusone)
 apply (simp add: ring-simps)
 done
} note L3 = this
```
### {

assume  $X1: b \neq MinInt$ assume  $X2: (0 < a \& b < 0 \mid a < 0 \& 0 < b)$ assume X3:  $(0 < a \& -b < 0 \mid a < 0 \& 0 < -b)$ 

#### have

```
False
apply (insert X2 X3)
apply (drule\;disjE\;[of - - False])
```

```
apply simp-all
 apply (drule\;disjE\;[of - - False])prefer 4
 apply (drule\;disjE\;[of - - False])apply simp-all
 apply (drule\ conjE\ [of - - False], simp-all) +defer
 apply (drule \ conjE [of - False], simp-all) +defer
 apply (drule \ conjE [of - False], simp-all) +defer
 apply (drule~conjE [of - - False], simp-all +
 apply (inset~X1)defer
 apply (drule\text{ }uminus\text{-}neg1, \text{ }simp)apply (drule\ less\-qreater-contradict,\ simp+)apply (drule uminus-neg2, simp)
 apply (drule less-greater-contradict, simp)
 apply (drule\text{ }uminus\text{-}neg1, \text{ }simp)apply (drule less-greater-contradict, simp+)
 apply (drule less-greater-contradict, simp+)
 done
} note L_4 = thisshow ?thesis
 apply (cases b = MinInt)
 apply (rule case-MinInt, simp)
```

```
apply (subst \mod def)apply (cases (0 < a \& b < 0 \mid a < 0 \& 0 < b))
 & \sim (EX \, z. \; Rep-Javalnt \; a = z * Rep-Javalnt \; b))apply simp — positive part is solved by simp
defer 1
apply (subst if-not-P, simp) — negative part needs some more help
apply (simp)
apply (subst mod-def )
apply (cases (0 < a \& -b < 0 \mid a < 0 \& 0 < -b))
        ~ \sim (EX z. Rep-JavaInt a = z * Rep-JavaInt (-b)))
apply simp — positive part is solved by simp
defer 1
apply (subst if-not-P, simp) — negative part needs some more help
prefer 2
apply (subst mod-def )
apply (cases (0 < a \& -b < 0 \mid a < 0 \& 0 < -b))
        \sim (EX z. Rep-JavaInt a = z * Rep-JavaInt (– b)))
apply simp — positive part is solved by simp
```

```
defer 1
 apply (subst if-not-P, simp) — negative part needs some more help
 apply simp
 apply (rule L1, simp)
 apply (simp,simp)
 apply (rule L2, simp)
 apply (simp,simp)
 apply (rule L3, simp)
 apply simp
 apply (drule L4)apply (simp, simp, simp)
 done
qed
```
### 16.4 Bounds of the Division Operation

done

```
lemma abs-explain:
 assumes A1: abs (Rep-JavaInt d) \leq abs (Rep-JavaInt n)
 assumes A2: neg (Rep-JavaInt d) = neg (Rep-JavaInt n)
 shows (Rep-JavaInt d \leq Rep-JavaInt n \& 0 \leq Rep-JavaInt n)
   | (Rep-JavaInt n \leq Rep-JavaInt d & Rep-JavaInt n \leq 0)
   apply (insert A1 A2)
   apply (drule\ neq\text{-}charn1)apply (simp \ add: zabs-def)apply auto
   done
lemma abs-explain-neq:
 assumes A1: abs (Rep-JavaInt d) \leq abs (Rep-JavaInt n)
 assumes A2: neg (Rep-JavaInt d) \neq neg (Rep-JavaInt n)
 shows (- Rep-JavaInt d \leq Rep-JavaInt n \& 0 \leq Rep-JavaInt n)
   | (Rep-JavaInt n \leq - Rep-JavaInt d & Rep-JavaInt n \leq 0)
   apply (insert A1 A2)
   apply (drule\ neg{-}charn2)apply (simp \ add: zabs-def)apply auto
```
This lemma formalizes the first property described in (1) for the division operator (JLS §15.17.2).

The predicate "neg" holds iff the value of its argument is less than zero.

Again, the phrasing in the JLS is quite imprecise as the "one special case that does not satisfy this rule" refers (in the text) to the lemma quotient-sign-plus as well as to the sister lemma quotient-sign-minus (see below). In fact, the lemma quotient-sign-minus is not touched by the special case  $n = MinInt$  and  $d = (-1::'a)$  because n and d have opposite signs. Therefore, we exclude the special case only in the lemma quotient-sign-plus.

In our total formalization, we also have to exclude the special case  $d =$  $(0::'a)$  because a div  $(0::'a) = (0::'a)$  holds in our total world, which would contradict the lemma. Therefore, for  $d = (0::'a)$  we cannot prove  $(0::'a)$  $\langle a \, div \, (\theta : 'a)$ . This does not really hurt as  $d = (\theta : 'a)$  is excluded in the exception layer anyways.

The JLS restricts the lemmas quotient-sign-plus and quotient-sign-minus to the cases where  $|n| \geq |d|$  without specifying what happens for the other cases. Test runs showed that in Java, we always have n div  $d = (0::'a)$  if  $|d| > |n|$ . This fact is missing in the JLS. Additionally, it could be checked here as well.

```
lemma quotient-sign-plus :
```

```
assumes 1: (abs (Rep-JavaInt d) \leq abs (Rep-JavaInt n))
 — we have to regard the int values, no wraparound!
 assumes 2: neg (Rep-JavaInt n) = neg (Rep-JavaInt d)
 assumes 3: n \neq \text{MinInt} \mid d \neq -1assumes 4: d \neq 0shows 0 < (n \ div d)proof −
 have HL_4 [simp] : Rep-JavaInt n \neq MinInt-int \mid Rep-Javalnt d \neq (-1::int)apply (insert 3)
  apply (subst Abs-JavaInt-inject[symmetric, of Rep-JavaInt n MinInt-int])
  apply (simp-all \ add: Rep-Javalnt)apply (subst Abs-JavaInt-inject[symmetric, of Rep-JavaInt d-1])
  apply (simp-all add: Rep-JavaInt)
  apply (simp add: Rep-JavaInt-inverse MinInt-def [symmetric] )
  done
 have HL3 [simp] : Rep-JavaInt n div Rep-JavaInt d \in JavaInt
   apply (rule div-in-JavaInt [of n d])
   apply (simp only: HL4)
  done
moreover {
 fix n dassume TL1-1: n = MinInthave (\text{Rep-Javalnt } n) \leq (\text{Rep-Javalnt } d)apply (insert TL1-1 MinInt-is-least2 [of d])
   apply (simp \ add: JavaInt-le-def)done
} note TL1 = this{
 assume A1: 0 \leq Rep-Javalnt n
 have 0 < Rep-JavaInt n
```

```
apply (insert 1 A1 4)
```

```
apply (simp \ add: Rep-Javalnt-inject[symmetric] \ zero-def)apply (drule abs-neq0-greater-neq0, assumption)
   apply (simp add: zabs-def)
   done
} note ineq2 = this{
 assume A1: 0 \leq Rep-Javalnt d
 have 0 < Rep-JavaInt d
   apply (insert 4 \text{ } A1)
   apply (simp add: Rep-JavaInt-inject[symmetric] zero-def )
   done
} note ineq3 = this{
 assume TL2-1: (Rep-Javalnt \, n < 0 \, \& \, Rep-Javalnt \, d < 0) \mid (0 < Rep-Javalntn \& 0 \leq Rep-Javalnt dhave n < 0 & d < 0 | 0 \le n & 0 \le dapply (insert TL2-1 )
 apply (simp add: JavaInt-less-def JavaInt-le-def zero-def
   Rep-JavaInt-inject[symmetric])
 apply (simp only: int-less-le[of Rep-JavaInt d 0])
 apply (simp only: int-less-le[of Rep-JavaInt n \theta])
 apply simp
 done
} note TL2 = this{
 have n < 0 & d < 0 | 0 < n & 0 \le d \rightarrow \sim (0 < n & d < 0 | n < 0 & 0 <d)
   apply auto
   apply (simp add: linorder-not-le[symmetric, of n \theta] order-less-imp-le]
   apply (simp add: linorder-not-le[symmetric, of d 0] order-less-imp-le)
   apply (simp add: linorder-not-le[symmetric, of d 0])
   apply (simp add: linorder-not-le[symmetric, of n \theta])
   done
} note TL3 = this{
 assume Absch2-1: Rep-JavaInt n < 0 & Rep-JavaInt d < 0have \text{Rep-Javalnt } n \leq \text{Rep-Javalnt } dapply (insert 1 2)
 apply (drule abs-explain, simp)
 apply (insert Absch2-1 )
 apply auto
```
done

} note  $Absch2 = this$ 

```
\{ assume Absch3-1: Rep-JavaInt n < 0 \rightarrow \sim Rep-JavaInt d < 0have 0 < Rep-JavaInt n
   apply (insert 2 Absch3-1)
   apply (drule neg-charn1)
   apply auto
   apply (simp-all add: linorder-not-less)
   apply (drule\ ineq2, \ simp)+done
} note Absch3 = this{ assume Absch4-1: Rep-JavaInt n < 0 \longrightarrow \sim Rep-JavaInt d < 0have 0 < Rep-JavaInt d
   apply (insert 2 Absch4-1)
   apply (drule\ neg{-}charn1)apply auto
   apply (simp-all add: linorder-not-less)
   apply (drule\ ineq3, \ simp)+done
} note Absch4 = this{
 assume Absch1-1: Rep-JavaInt n < 0 \rightarrow \sim Rep-JavaInt d < 0have Rep\text{-}Javalnt d \leq Rep\text{-}Javalnt napply (insert Absch1-1 )
   apply (frule Absch3)
   apply (drule\ Absch4)apply (insert 1)apply (drule abs-explain, simp add: 2)
 apply auto
 done
} note Absch1 = thisshow ?thesis
 apply (simp add: div-def split del: split-if)
 apply (inset 2)apply (drule\ neg-channel)apply (drule TL2)apply (insert TL3 )
 apply (drule mp [of n < 0 & d < 0 | 0 \le n & 0 \le d -], assumption)
 apply (simp \ add: \ if-not-P \ if-False)apply (thin-tac ?X )+— remove all assumptions
```

```
— remove Int-to-JavaInt-ident:
 apply (subst Int-to-JavaInt-ident, simp)
 apply (simp add: JavaInt-less-def JavaInt-le-def
   Rep\text{-}Javalnt\text{-}inject[symmetric] zero\text{-}def)apply (simp only: int-less-le[symmetric] HOL.eq-commute)
 apply (cases Rep-JavaInt n < 0 & Rep-JavaInt d < 0)
 apply (rule div-neg-neg-gt0)
 prefer 4
 apply (rule div-pos-pos-gt0)
 apply simp-all
 apply (drule Absch1 , simp)
 apply (drule\ Absch3, \ simp)apply (drule\ Absch4, \ simp)apply (drule\ Absch2, \ simp)done
qed
lemma null-less-MaxInt [simp]: 0 < MaxInt-int
 by (simp add: MaxInt-int-def BitLength-def )
lemma quotient-sign-minus1 :
 assumes 1: Rep-JavaInt d < 0assumes 2: 0 < Rep-JavaInt n
 assumes 3: - Rep-Javalnt \, d \leq Rep-Javalnt \, nshows (n \ div d) < 0proof −
 have HL4 [simp]: Rep-JavaInt n \neq MinInt-int \mid Rep-Javalnt \ d \neq (-1::int)apply (insert 1 2)
  apply auto
  apply (insert MinInt-less0)
  apply simp
  done
 have HL3 [simp]: Rep-JavaInt n div Rep-JavaInt d \in JavaInt
   apply (rule div-in-JavaInt [of n d])
   apply (simp \ only: HL4)done
```
# moreover{

fix  $x y$ have  $\llbracket y \leq x; x \neq y \rrbracket \Longrightarrow y < (x : int)$ by  $(simp \ only: HOL.neq commute[of x y])$ } note  $HL5 = this$ 

#### moreover

have  $HL2 : \llbracket \mathop{\mathit Rep} \mathop{\text{-}Javalnt} n < 0; 0 \leq Rep\mathop{\text{-}Javalnt} d \rrbracket$  $\implies$  Rep-JavaInt n div Rep-JavaInt  $d + 1 \in$  JavaInt apply  $(simp \ add: JavaInt-def, auto)$ apply (*insert HL4*) apply  $(drule\ div-in-Javalnt\ [of\ n\ d])$ apply (simp add: JavaInt-def ) apply auto apply (cases Rep-JavaInt  $d = 0$ ) apply (simp !) apply (drule  $HL5$  of 0 Rep-JavaInt d), simp) apply (drule div-neg-pos-less0 [of Rep-JavaInt n Rep-JavaInt d], simp) apply (simp add: add1-zle-eq) apply (insert null-leq-MaxInt) apply  $(drule\ order-less-lerans\ [of - 0\ MaxInt-int])$ apply simp-all done

#### moreover

have  $HL2b : \llbracket 0 \leq Rep-Javalnt \ n; Rep-Javalnt \ d \leq 0 \ \rrbracket$  $\implies$  Rep-JavaInt n div Rep-JavaInt  $d + 1 \in$  JavaInt apply  $(simp \ add: JavaInt-def, \ auto)$ apply (*insert HL4*) apply  $(drule\ div-in-Javalnt\ [of\ n\ d])$ apply  $(simp \ add: JavaInt-def)$ apply (auto) — remove duplicate subgoals: apply (thin-tac [!]  $\mathcal{X} \neq \mathcal{Y}$  ) apply (tactic distinct-subgoals-tac) — prove the remaining subgoal: apply (drule div-nonneg-neg-le0, simp) apply (simp add:  $add1\text{-}zle\text{-}eq$ ) apply (insert null-less-MaxInt) apply  $(drule\ order-le-less-trans\ [of - 0\ MaxInt-int])$ apply simp-all done moreover { fix  $x$  ::int have  $EX z - Rep-Javalnt d - Rep-Javalnt d * x = z * Rep-Javalnt d$ apply (rule exI [of - - 1 - x])

apply (simp add: zdiff-zmult-distrib)

apply (simp add: zmult-commute) done } note  $HL1 = this$ show ?thesis apply (simp add: div-def split del: split-if) apply (*insert 1 2 3*) — case distinction: rounding towards zero or not apply (cases  $(0 < n \& d < 0 \mid n < 0 \& 0 < d)$  &  $\sim$  (EX z. Rep-JavaInt n = z \* Rep-JavaInt d)) apply (simp-all add:if-not-P split del: split-if) apply (simp only: JavaInt-add-commute  $[$ of 1 Int-to-JavaInt (Rep-JavaInt n div Rep-JavaInt d)]) apply (simp-all add: Int-to-JavaInt-ident Int-to-JavaInt-homom HL2b JavaIntegersAdd.add-def zero-def one-def le-quasi-def ) apply  $(simp-all \ add: \ neq-imp-zdiv-neq-iff, \ simp \ 1 \ add: order-le-less)$ — remaining case: rounding. — Let –  $Rep\text{-}Javalnt$   $d = Rep\text{-}Javalnt$  n apply (erule disjE, simp add: zless-iff-Suc-zadd[of  $-$  Rep-JavaInt d -]) prefer 2 — then dividable, no rounding should happen, contradiction  $apply($ *erule allE*[*of* -  $-1$  -]) apply auto — Case:  $-$  Rep-JavaInt  $d < Rep$ -JavaInt n. Then Rep-JavaInt n =  $-$  Rep-JavaInt  $d + (1 + int na)$ .  $apply(subst \, zminus-zminus[symmetric, \, of \, Rep-Javalnt \, d])$  $apply(subst zdiv-zminus2-eq-if,simp ! add: order-less-le)$  $apply(subgoal-tac \, (- Rep-Javalnt \, d + (1+int \, na)) \, mod - Rep-Javalnt \, d \neq 0)$ prefer 2 apply  $(simp \ only: not ex[symmetric], erule \ swap)$ apply  $(simp \, 1 \, add: \,zmod\,eq-0\text{-}iff, \text{crule } \text{exE}, \text{simp } \text{add}: \, HL1)$ apply  $(simp \ add: zdiff\text{-}zless\text{-}eq)$ apply (rule order-less-le-trans[of -  $\theta$  -], simp) apply (subst pos-imp-zdiv-nonneg-iff, simp, simp) done qed lemma quotient-sign-minus2 : assumes 1:  $0 < Rep$ -JavaInt d assumes 2: Rep-JavaInt  $n < 0$ assumes 3: Rep-JavaInt  $n \neq \text{MinInt-int}$ assumes  $4: Rep-Javalnt \; n \leq - Rep-Javalnt \; d$ 

```
shows (n \ div d) < 0proof −
have HL1: d \neq MinIntapply (inset 1)apply (simp add: greater-zero-Abs-Rep[symmetric])
 apply (drule larger-zero-neq-MinInt [of d])
 apply (simp add: neq-commute)
done
show ?thesis
 apply (insert 3)
 apply (simp only: not-MinInt-not-MinInt-int[symmetric])
 apply(inset HLI)apply(subst\text{ }uminus\text{-}uminus\text{-}ident[symmetric\text{, }of\text{ }d])apply(subst JavaInt-div-neq-shift)
 apply simp
 prefer 2
 apply(\textit{rule quotient-sign-minus1})apply(simp-all add: 1 2 3 4 <i>uminus-homom</i>)apply(subst zle-zminus)apply(rule 4)apply (simp add: neg-not-MinInt)
 done
qed
```
This lemma formalizes the second property described in (1) for the division operator (JLS §15.17.2).

Although the JLS does not explicitly mention this, we need not exclude the special case  $n = MinInt$  and  $d = (1::'a)$  here because we already assume that the signs of  $n$  and  $d$  are different.

### lemma quotient-sign-minus :

```
assumes 1: abs (Rep-JavaInt d) \leq abs (Rep-JavaInt n)
— we have to regard the values, no wraparound!
assumes 2: neg (Rep-JavaInt n) \neq neg (Rep-JavaInt d)
assumes 3: n \neq \text{MinInt}assumes 4: d \neq 0shows (n \ div d) < 0
```

```
proof −
```

```
{
 fix xassume h1: 0 \leq (x::int)assume h2: neg x
 have False
```

```
apply (insert h1 h2)
    apply (simp \ add: neg\text{-}eq\text{-}less\text{-}0)done
} note HL1 = this{
 assume h1: 0 < Rep- JavaInt d
 have \text{Rep-Jav} and n < 0apply (inset 2 h1)apply (simp add: neq-eq-less-0)
   done
} note HL2 = this{
 assume h1: Rep-JavaInt d < 0have 0 < Rep-JavaInt n
   apply (inset 2 h1)apply (simp add: neg-eq-less-0)
   apply (simp add: linorder-not-less)
   apply (insert 1 \downarrow)
   apply (simp only: Rep-JavaInt-inject[symmetric])
   apply (simp only: zero-def Abs-JavaInt-inverse zero-in-JavaInt)
   apply (frule abs-neq0-greater-neq0, simp)
   apply (simp add: abs-def)
   done
} note HL3 = thisshow ?thesis
 apply (inset 1 2)apply (drule abs-explain-neq, simp)
 apply (insert \downarrow)
 apply (simp add: Rep-JavaInt-inject[symmetric] zero-def)
 apply (simp add: zero-def [symmetric])
 apply auto
 apply (simp-all add: neg-eq-less-0)apply (erule swap, simp)
 apply (\text{true} \ HL3)apply (rule quotient-sign-minus1 , simp, simp, simp)
 apply (simp add: linorder-not-less)
 apply (simp only: HOL.neq-commute of Rep-JavaInt d 0::int)
 apply (drule conjI of 0 \leq Rep-Javalnt d 0 \neq Rep-Javalnt d], simp)
 apply (drule order-less-le[symmetric, THEN iffD1 ])
 apply (\text{true HL2})apply (rule quotient-sign-minus2, simp, simp, simp)
 defer
 apply (simp add: linorder-not-less [of Rep-JavaInt n 0])
```

```
apply (drule zle-anti-sym [of Rep-JavaInt n \theta], simp)
 apply (inset 1, \, simp)apply (simp only: zero-less-abs-iff [symmetric, of Rep-JavaInt d])
 apply (insert 3)
 apply (simp add: not-MinInt-not-MinInt-int)
 done
qed
```
## 16.5 Bounds on the Remainder

The following lemmas mirror the corresponding laws from IntDiv which are

```
?b < \theta \Longrightarrow ?b < ?a \mod ?b?b < \theta \Longrightarrow ?a \mod ?b < \theta0 \langle \hat{z} \rangle \langle \hat{z} \rangle \langle \hat{z} \rangle and \hat{z} \rangle \langle \hat{z} \rangle0 \leq ?b \implies 0 \leq ?a \mod ?blemma neg-mod-bound:
 assumes 1: b < 0assumes 2: b \neq \text{MinInt}shows (b::JavaInt) < a \mod bproof −
{
 assume 1: Rep-JavaInt b < 0have 0 < - Rep-JavaInt b + Rep-JavaInt a mod Rep-JavaInt b
   apply (simp \ only: zadd-commute[of - Rep-Javalnt b -])apply (simp only: zdiff-zless-eq[symmetric, of 0 - Rep-JavaInt b])
   apply (simp )
   apply (rule IntDiv.neg-mod-bound)
   apply (simp \ add: 1)done
} note HL1 = thishave HL2: -1 - \text{MaxInt-int} = - (\text{MaxInt-int} + 1)by auto
{
 assume 1: Rep-JavaInt b < 0have – Rep-JavaInt b + Rep-JavaInt a mod Rep-JavaInt b \leq MaxInt-int
   apply (simp only: zadd-commute [of - Rep-Javalnt b -])apply (simp \ only: zdiff\text{-}def[symmetric])apply (simp only: zdiff-zle-eq of - Rep-JavaInt b MaxInt-int])
   apply (insert MinInt-leq [of b])
   apply (drule zadd-zle-monof[of MinInt-int Rep-JavaInt b MaxInt-int])apply (simp add: JavaInt-maxmin-compare2 )
   apply (inset 1)apply (drule\ IntDiv.neg-mod-sign[of\ Rep-Javalnt\ b\ Rep-Javalnt\ a])
```

```
apply (cases -1 < Rep-Javalnt b + MaxInt-int)apply simp
  apply (simp add: zle-def [symmetric])
  apply (drule order order-antisym[of -1 Rep-JavaInt b + MaxInt-int], simp)
  apply (simp add: zdiff-eq-eq [symmetric, of -1 Rep-JavaInt b MaxInt-int])
  apply (simp \ only: HL2)apply (simp add: JavaInt-maxmin-compare)
  apply (inset 2)apply (simp add: Rep-JavaInt-inject[symmetric, of b MinInt])
  apply (simp add: MinInt-def )
  done
} note HL3 = this
```
## {

```
assume H1: Rep-JavaInt b < 0have – Rep-JavaInt b + Rep-JavaInt a mod Rep-JavaInt b \in Javalntapply (simp add: JavaInt-def )
  apply (rule conjI)
  apply (insert MinInt-leq0 H1 )
  apply (drule HLI)apply (simp only: order-less-imp-le)
  apply (rule HL3, simp)
  done
} note HL4 = this
```
### show ?thesis

— this way, we can cleanly distinguish the two cases of the  $mod$  definition: apply  $(subst \mod def)$ apply  $(cases ((( (0 < a) \& (b < 0)) | ((a < 0) \& (0 < b))) \&$  $(\sim (EX \; z \; ((\mathit{Rep-Javalnt}\; a) = (z * (\mathit{Rep-Javalnt}\; b)))))))$ apply simp defer 1

apply (subst if-not-P, simp)

apply (simp-all only: Int-to-JavaInt-ident mod-in-JavaInt) apply (insert 1 2) apply (simp-all add: JavaInt-less-def JavaInt-le-def Rep-JavaInt-inject[symmetric] zero-def MinInt-def ) apply (simp-all add: order-less-le[symmetric]) apply (subst add-def ) apply (simp add: Abs-JavaInt-inverse) apply  $(simp \ add:uminus-def)$ apply (simp add: Int-to-JavaInt-ident minus-in-JavaInt)

apply (subst Int-to-JavaInt-ident)

```
apply (rule HL_4, simp)
 apply (subst Abs-JavaInt-inverse)
 apply (rule HL_4, simp)
 apply (insert HL1)
 apply simp
 done
qed
lemma pos-mod-bound:
 assumes 1: 0 < bshows (a::Javalnt) \mod b < bproof −
 have L1: (0::int) < Rep-JavaInt b \impliesRep\text{-}Javalnt a mod Rep-JavaInt b - Rep\text{-}Javalnt b \in Javalntapply (rule mod-minus-in-JavaInt [of b a])
 apply (simp add: MinInt-int-def BitLength-def )
 done
 have HL2: -1 - \text{MaxInt-int} = - (\text{MaxInt-int} + 1)by auto
have HL5: 0 < Rep-Javalnt b \Longrightarrow - Rep-Javalnt b \in JavaIntapply (rule minus-in-JavaInt)
 apply (insert MinInt-less0)
 apply (drule order-less-trans of MinInt-int \theta Rep-JavaInt b), simp)
 apply (simp)
 done
   show ?thesis
 apply (inset 1)apply (simp \ add: \ model\ def\ le\-quasi\-def)apply (rule conjI)
 apply (\text{rule }impI)prefer 2
 apply (rule impI)
 apply (thin-tac ?X \longrightarrow ?Y)prefer 2
 apply (thin-tac ?X & ?Y)
 defer 1
 apply (rule IntDiv.pos-mod-bound)
 apply (simp-all \ add: zero-def)apply (subst add-def)
 apply (simp add: Abs-JavaInt-inverse)
```
96

```
apply (simp \ add:uminus-def)apply (simp add: Int-to-JavaInt-ident [of - Rep-JavaInt b] HL5)apply (subst Int-to-JavaInt-ident)
 apply (rule mod-minus-divisor-in-JavaInt, simp)
 apply (subst Abs-JavaInt-inverse)
 apply (rule mod-minus-divisor-in-JavaInt, simp)
 apply auto
 apply (subgoal-tac Rep-JavaInt b < 2 * Rep-JavaInt b)
 apply (drule\ IntDiv.pos-mod-bound [of Rep-JavaInt b Rep-JavaInt a])
 apply (blast intro: zless-trans)
 apply auto
 done
qed
```
The phrases stated in (3) in the JLS description of the modulo operator (JLS §15.17.3) are not at all clear to us. We formalized them as follows in neg-mod-sign and pos-mod-sign, in the hope of meeting the intentions of the authors:

lemma neg-mod-sign: assumes 1:  $a < 0$ assumes 2:  $b \neq 0$ shows  $(a::Javalnt) \mod b \leq 0$ proof −

```
{
 assume 1: a < 0assume 2: b < 0have (a::Javalnt) \mod b \leq 0apply (insert 1 2)
  apply (simp add: mod-def )
  apply (auto)
  prefer 3
  apply (simp-all add: zero-def JavaInt-le-def le-quasi-def )
  done
} note neg-mod-sign1 = this
```
### {

assume 1:  $0 < b$ assume 2:  $a < 0$ have  $(ax:JavaInt) \mod b \leq 0$ apply (*insert* 1 2) apply (cases EX z. Rep-JavaInt  $a = z * (Rep-Javalnt b))$ ) apply (subst mod-eq-0-iff2, simp) apply simp apply (simp add: mod-def) apply (simp add: uminus-def zero-def JavaInt-le-def le-quasi-def ) apply (subst Int-to-JavaInt-ident, simp)

```
apply (simp only: add-def)
    apply (subst Abs-JavaInt-inverse, simp) +
    apply (simp only: zadd-commute)
    apply (subst Int-to-JavaInt-ident, simp)
    apply (subst Abs-JavaInt-inverse, simp)
     apply (simp only: zadd-commute [of - Rep-Javalnt b Rep-Javalnt a mod]Rep-JavaInt b]
    zdiff-def [symmetric])
    apply (subst zle-iff-zdiff-zle-0[symmetric])
    apply (subst int-le-less)
    apply (rule disjI1)
    apply (rule IntDiv.pos-mod-bound)
    apply simp
    done
 } note neg-mod-sign2 = thisshow ?thesis
   apply (inset 1 2)apply (\text{cases } b < 0)prefer 2
   apply (drule\ linorder-not-less\ [THEN\ if]D1]apply (drule\ order-less\ [THEN\ iff D1])apply (auto\ simp: neg-mod-sign1\ neg-mod-sign2)done
qed
lemma pos-mod-sign:
  assumes 1: 0 \le aassumes 2: b \neq 0assumes 3: b \neq \text{MinInt}shows 0 \leq (a::JavaInt) \mod bproof −
  {
   assume 1: 0 \le aassume 2: 0 < bhave 0 \leq (a::Javalnt) \mod bapply (insert 12)apply (cases a=0)
     apply simp
     apply (simp \ add: \ model\ def)apply (auto)
     apply (drule order-less-imp-not-less [of 0 b], simp)
```

```
apply (drule order-less-imp-not-less [of a \theta))
apply (drule order-le-less [of 0 a, THEN iffD1])
```

```
apply (simp only: HOL.neq-commute)
```
### apply simp

{

```
apply (simp only: linorder-not-less [of 0 a])
   apply (drule order-antisym [of 0 a], simp)
   apply (simp add: HOL.neq-commute)
   apply (simp \ only: zero-def \ JavaInt-le-def \ le-quasi-def)apply (subst Abs-JavaInt-inverse[of Rep-JavaInt a mod Rep-JavaInt b])
   apply (simp\ only:\ mod\text{-}in\text{-}Javalnt)apply (simp only: Abs-JavaInt-inverse[of 0] zero-in-JavaInt) +
   apply (rule IntDiv.pos-mod-sign)
   apply (assumption)
   apply (simp add: zero-def )
   done
} note pos-mod-sign1 = thisassume 1: 0 \le aassume 2: b < 0assume 3: b \neq \text{MinInt}have 0 \leq (a::JavaInt) \mod bapply (insert 1 2 3)
apply (cases a = 0)
apply simp
apply (drule order-le-imp-less-or-eq)
apply simp
apply (cases EX z. Rep-JavaInt a = z * (Rep-JavaInt b)))
apply (subst mod-eq-0-iff2)
apply auto
apply (simp add: mod-def )
apply (simp-all add: uminus-def zero-def le-quasi-def MinInt-def )
apply (simp add: Rep-JavaInt-inject[symmetric])
apply (subst Int-to-JavaInt-ident)
apply (rule minus-in-JavaInt, simp)
apply (simp \ add: add\text{-}def)apply (subst Abs-JavaInt-inverse)
apply (rule minus-in-JavaInt, simp)
apply (subst Int-to-JavaInt-ident)
apply simp
apply (rule mod-minus-in-JavaInt, simp)
apply (simp add: JavaInt-le-def )
apply (subst Abs-JavaInt-inverse)
apply (rule mod-minus-in-JavaInt, simp)
apply (simp \ add:ze\text{-}zdf\text{+}eq)apply (subst int-le-less)
apply (\text{rule~disif1})apply (rule IntDiv.neg-mod-bound)
```

```
apply assumption
  done
} note pos-mod-sign2 = thisshow ?thesis
   apply (insert 1 2 3)
   apply (\text{cases } b < 0)prefer 2
   apply (drule\ linear-not-less\ [THEN\ if\ [D1]\]apply (tactic rotate-tac \sim 1 1)
   apply (drule\ order-le-less\ [THEN\ iff D1])apply (auto\ simp: pos-mod-sign1\ pos-mod-sign2)done
qed
```
This lemma formalizes the property described in (4) for the modulo operator (JLS §15.17.3).

It is not clear whether the "magnitude of the result" refers to the mathematical absolute value or to the Java method Math.abs. We decided to use the function abs on JavaInt which allows us to stay in the abstract model. This has the drawback that the lemma cannot be used for  $b = M\text{inInt}$  because  $|MinInt| = MinInt$ , therefore there exists no JavaInt value which is strictly smaller than  $|MinInt|$ .

```
lemma JavaInt-mod-less:
  assumes 1: b \neq 0assumes 2: b \neq \text{MinInt}shows abs ((a::Javalnt) \mod b) < abs bproof −
{
 assume L5-1: (0 \le a)assume L5-2: (b < 0)have a mod b < (-b)apply (insert 1 2 L5-1 L5-2)
  apply (subst JavaInt-mod-neg2 [symmetric])
  apply (rule pos-mod-bound)
  apply (rule uminus-pos-if-neg, simp)
  done
} note L5 = this{
 assume L6-2: (0 < b)have a mod b < bapply (insert L6-2 )
   apply (rule pos-mod-bound, simp)
   done
```

```
} note L6 = this
```

```
{
fix a b
assume L3-1: (a < (0::Javalnt))assume L3-2: (b < (0::Javalnt))assume L3-3: (b \neq 0)assume L3-4: (b \neq \text{MinInt})have -(a \mod b) < (-b)apply (insert L3-1 L3-2 L3-3 L3-4)
 apply (insert MinInt-is-least2 [of b])
  apply (tactic rotate-tac \sim 1 1)
  apply (drule\ order-less [THEN iffD1])
  apply auto
  apply (subst swap-le)
 apply (insert MinInt-is-least2 [of b])
  apply (simp add: less-vs-eq-or-le less-vs-not-le[symmetric])
  apply (auto)
  prefer 2
  apply (rule neg-mod-bound)
  apply auto
  apply (drule neg-mod-bound [of b a], simp)apply auto
  done
} note L3 = this{
assume L_4-1: (a < 0)assume L_4-2: (0 < b)have - (a \mod b) < bapply (subst\ JavaInt-mod-neg2[symmetric])apply (subst uminus-uminus-ident [symmetric, of b])
 apply (subst swap-le[of a mod (-(-(-b)))-b])apply (simp-all)
 — discharge 1st condition:
 apply (insert L\{4-2, 2\})
 apply (drule\text{ }uminus\text{-}neg\text{-}if\text{-}pos[of\text{ }b])apply (simp \ add: neg-not-MinInt[symmetric,of b])apply (drule neg-mod-bound [of - b a], simp)
 apply auto
 — discharge 2nd condition:
 apply (simp \ add: neg-not-MinInt[symmetric,of b])
```
— discharge rest: apply  $(drule\text{ }uminus\text{-}neg\text{-}if\text{-}pos[of\text{ }b])$ apply  $(simp \ add: neg-not-MinInt[symmetric,of b])$ 

```
apply (drule neg-mod-bound [of - b a], simp+)
done
```
} note  $L_4 = this$ 

```
{
assume L1-1: 0 \le ahave abs (a \mod b) < absapply (insert 1 2 L1-1)
  apply (subst\ abs-pos\ [of\ a\ mod\ b])apply (auto intro: pos-mod-sign)
  apply (\text{cases } 0 \leq b)apply (auto simp: abs-neg linorder-not-le)
  apply (subst abs-pos [of b], simp)
  apply (simp \text{ } add: \text{ } order\text{-}le\text{-}less \text{ } [of \text{ } 0 \text{ } b])prefer 2
  apply (subst abs-neg)
  apply (simp add: order-less-imp-le)
  apply (drule L5, simp+)
  apply (drule L6, simp+)
  done
} note LI = this
```
# {

```
assume L2-1: \sim (0 \le a)have abs (a \mod b) < abs bapply (insert 1 2 L2-1)
  apply (drule\ linorder-not-le\ [THEN\ iff D1])— now resolve abs'es
  apply (subst\ abs-neg\ [of\ a\ mod\ b])apply (auto intro: neg-mod-sign)
  apply (\text{cases } 0 \leq b)apply (auto simp: abs-pos linorder-not-le)
  apply (simp add: order-le-less)
  prefer 2
  apply (subst abs-neg)
  apply (simp add: order-less-imp-le)
  apply (drule\ L3, \ simp+ )apply (drule L4, simp+)done
} note L2 = thisshow ?thesis
  apply (inset 1 2)apply (\text{cases } 0 \leq a)apply (drule L1, simp)apply (drule\ L2, \ simp)done
qed
```
# 16.6 Main Theorem: The div/mod lemma

lemma MinInt-minusone-div-mod-eq :  $(MinInt\ div -1) * (-1) + (MinInt\ mod -1) = MinInt$  by (simp add: MinInt-mod-minusone MinInt-div-minusone MinInt-times-minusone)

lemma eq-znull-eq-jnull:

 $(Rep\text{-}Javalnt \ a = (0::int)) = (a = (0::Javalnt))$ by (simp add: Rep-JavaInt-inject [symmetric] Abs-JavaInt-inverse zero-def )

This lemma formalizes the property described in (1) for the modulo operator (JLS §15.17.3).

lemma JavaInt-div-mod-result :  $((a::JavaInt)$  div b)  $*$  b +  $(a \mod b) = a$ proof −

have  $* : ((([Int-to-Javalnt ((Rep-Javalnt a) div (Rep-Javalnt b))) * b) +$  $b) +$  $((Int-to-Javalnt ((Rep-Javalnt a) mod (Rep-Javalnt b))) - b))$  $= ((((\text{Int-to-Javalnt } ((\text{Rep-Javalnt } a) \text{ div } (\text{Rep-Javalnt } b))) * b)) +$  $((Int-to-Javalnt ((Rep-Javalnt a) mod (Rep-Javalnt b))))$ proof − have  $(((Int-to-Javalnt ((Rep-Javalnt a) div (Rep-Javalnt b))) * b) +$  $b) +$  $((Int-to-Javalnt ((Rep-Javalnt a) mod (Rep-Javalnt b))) + - b) =$  $((((Int-to-JavaInt ((Rep-JavaInt a) div (Rep-JavaInt b))) * b) +$  $b) +$  $((- b) + (Int-to-Javalnt ((Rep-Javalnt a) mod (Rep-Javalnt b))))$  $$ by (simp only: JavaInt-add-commute) also have ... =  $\hat{x}x + (b + ((-b) + \hat{y}))$ by (simp add: JavaInt-add-assoc) also have ... =  $\hat{x}x + (b + (-b) + \hat{y}y)$ by (simp add: JavaInt-add-assoc [symmetric]) also have  $\ldots = \hat{x}x + \hat{y}y$ by simp also from *calculation* show ?thesis by auto qed

#### moreover

 $\{$  fix a b have Rep-JavaInt (Int-to-JavaInt (Rep-JavaInt (Int-to-JavaInt  $(Rep\text{-}Javalnt \text{a} \text{div} Rep\text{-}Javalnt \text{b} * Rep\text{-}Javalnt \text{b}))+$  $Rep-Javalnt$  (Int-to-JavaInt (Rep-JavaInt a mod Rep-JavaInt b))))  $= Rep-Javalnt a$ proof − have Rep-JavaInt (Int-to-JavaInt (Rep-JavaInt (Int-to-JavaInt  $(Rep\text{-}JavaInt\ a\ div\ Rep\text{-}JavaInt\ b\ast Rep\text{-}JavaInt\ b)) +$ 

```
Rep\text{-}Javalnt (Int-to-Javalnt (Rep\text{-}Javalnt a mod Rep\text{-}Javalnt b))))((\text{Rep-Javalnt a div Rep-Javalnt } b * \text{Rep-Javalnt } b - \text{MinInt-int})mod - ((2::int) * MinInt-int) + MinInt-int +((\textit{Rep-Javalnt a mod Rep-Javalnt b - MinInt-int})mod - ((2::int) * MinInt-int) + MinInt-int) -MinInt-int) mod – ((2::int) * MinInt-int) + MinInt-int(is Rep-JavaInt (Int-to-JavaInt (Rep-JavaInt (Int-to-JavaInt ?rdiv)+ Rep-Javalnt (Int-to-Javalnt ?rmod)) =( (?rdiv – ?mi) mod ?zmi + ?mi +
   ((?rmod - ?mi) mod ?zmi + ?mi)- ?mi) mod ?zmi + ?mi)
  apply (simp \ add: Int-to-Javalnt-def)apply (subst\ Rep-Abs-remove)+apply auto
  done
moreover have
  ... = ( (?rdiv – ?mi) mod ?zmi +
  ((?rmod - ?mi) mod ?zmi + ?mi + ?mi)- ?mi) mod ?zmi + ?mi
  by (simp add: zadd-commute)
moreover have
  ... = ( (?rdiv – ?mi) mod ?zmi +
  (\text{?rmod } - \text{?mi}) \text{ mod } \text{?zmi} + \text{?mi} + \text{?mi}- ?mi) mod ?zmi + ?mi
 by (simp add: zadd-assoc)
moreover have
  ... = ( (?rdiv – ?mi) mod ?zmi +
  (\text{?rmod } - \text{?mi}) \text{ mod } \text{?zmi} + \text{?mi}) mod ?zmi + ?mi
 by (simp add: zadd-commute)
moreover have
  ... = ( ((?rdiv - ?mi) mod ?zmi + ...)(\text{?rmod } - \text{?mi}) \text{ mod } \text{?zmi})+ ?mi
  ) mod ?zmi + ?mi
  (i\mathbf{s} - ( ?rdivmod + ?mi ) mod ?zmi + ?mi)
  by auto
moreover have
  \ldots = ( (?rdivmod mod ?zmi)
  + ?mi
  ) mod ?zmi + ?miby (subst zmod-zadd-left-eq[symmetric], auto)
moreover have ... = ( (?rdiv - ?mi + ?rmod - ?mi) \mod ?zmi)+ ?mi
 ) mod ?zmi + ?mi
  by (simp add: zmod-zadd1-eq [symmetric])
moreover have \ldots = ( ((Rep-JavaInt b * (Rep-JavaInt a div Rep-JavaInt b)
```
 $+$  ?rmod – ?mi – ?mi) mod ?zmi)

```
+ ?mi
     ) mod ?zmi + ?miby (simp add: zadd-commute zmult-commute)
   moreover have ... = ((\text{Rep-Javalnt } a - \text{?mi } - \text{?mi}) \text{ mod } \text{?zmi})+ ?mi
    ) mod ?zmi + ?mi
    by (simp add: zmod-zdiv-equality [symmetric])
   moreover have \ldots = ( Rep-JavaInt a - ?mi - ?mi+ ?mi
    ) mod ?zmi + ?mi
    by (simp del: Minustwo-Minus-two add: zmod-zadd-left-eq [symmetric])
   moreover have ... = ( Rep\text{-}Javalnt \ a - ?mi ) mod ?zmi + ?miby (simp add: zadd-commute zadd-zminus-inverse2 )
   moreover have \ldots = Rep-Javalnt a
    apply (subst Rep-Abs-remove [symmetric])
    apply (simp-all only: Rep-JavaInt-inject
      zdiff-def zmult-zminus-right [symmetric]
      Int-to-JavaInt-def [THEN meta-eq-to-obj-eq, symmetric]
      Int-to-JavaInt-ident Rep-JavaInt Rep-JavaInt-inverse)
    done
   ultimately show ?thesis by auto
 qed
} note \textit{proof} - \textit{core} = \textit{this}moreover — proof for special case
\{ fix a b
 have \text{Rep-Javalnt } b = 0 \LongrightarrowRep-JavaInt
   (Int-to-Javalnt (Rep-Javalnt a div Rep-Javalnt b) * b +Abs-JavaInt (\text{Rep-Javalnt } a \text{ mod } \text{Rep-Javalnt } b)) =
   Rep-JavaInt a
   apply (simp add: IntDiv.DIVISION-BY-ZERO)
   apply (simp add: Rep-JavaInt)
   done
} note zero-proof = this
moreover — main proof of one of the four subgoals
\{ fix a b
 have
   [0 \leq Rep-Javalnt \; a; Rep-Javalnt \; b < 0] \impliesRep-JavaInt
   (Int-to-Javalnt (Rep-Javalnt a div Rep-Javalnt b) * b +Abs-JavaInt (\text{Rep-Javalnt } a \text{ mod } \text{Rep-Javalnt } b)) =
   Rep-JavaInt a
 proof −
   assume 1: 0 \leq Rep-JavaInt a
   assume 2: Rep-JavaInt b < 0
```
have fold1: Rep-JavaInt

```
(Int-to-Javalnt (Rep-Javalnt a div Rep-Javalnt b) * b +Int-to-Javalnt (Rep-Javalnt a mod Rep-Javalnt b)) =Rep-JavaInt
     (Int-to-JavaInt
     (Rep-JavaInt (Int-to-JavaInt
     (Rep\text{-}JavaInt\ a\ div\ Rep\text{-}JavaInt\ b\ast Rep\text{-}JavaInt\ b)) +Rep-JavaInt (Int-to-JavaInt
     (\text{Rep-Javalnt a mod Rep-Javalnt b})))apply (inset 1 2)apply (simp add: times-def add-def )
     apply (simp add: Int-to-JavaInt-ident
       div-Int-Abs-ident [of a b]
      MinInt-int-def BitLength-def )
     apply (simp add: Abs-JavaInt-inverse
       div-in\text{-}Javalnt [of a b]
       MinInt-int-def BitLength-def )
     done
   then show ?thesis
     by (simp only: fold1 mod-Int-Abs-ident [symmetric] proof-core)
 qed
} note pos-neg-proof = thismoreover — main proof of one of the four subgoals
{ fix a b
 have
   [0 \leq Rep-Javalnt \; a; \; 0 \leq Rep-Javalnt \; b] \impliesRep-JavaInt
   (Int-to-Javalnt (Rep-Javalnt a div Rep-Javalnt b) * b +Abs-JavaInt (\text{Rep-Javalnt } a \text{ mod } \text{Rep-Javalnt } b)) =
   Rep-JavaInt a
 proof −
   assume 1: 0 \leq Rep\text{-}Javalnt a
   assume 2: 0 < Rep-JavaInt b
   have fold1: Rep-JavaInt
     (Int-to-Javalnt (Rep-Javalnt a div Rep-Javalnt b) * b +Int-to\text{-}Javalnt (Rep\text{-}Javalnt a mod Rep\text{-}Javalnt b)) =Rep-JavaInt
     (Int-to-JavaInt
     (Rep-JavaInt (Int-to-JavaInt
     (Rep\text{-}Javalnt\ a\ div\ Rep\text{-}Javalnt\ b\ast\ Rep\text{-}Javalnt\ b)) +Rep-JavaInt (Int-to-JavaInt
     (\text{Rep-Javalnt a mod Rep-Javalnt b})))apply (inset 1 2)apply (simp add: times-def add-def )
     apply (simp add: Int-to-JavaInt-ident
      div-Int-Abs-ident [of a b]
      MinInt-int-def BitLength-def )
```

```
106
```

```
apply (simp add: Abs-JavaInt-inverse
      div-in-JavaInt [of a b]
      MinInt-int-def BitLength-def )
     done
   then show ?thesis
     apply (inset 1 2)apply (simp only: fold1 mod-Int-Abs-ident [symmetric] proof-core)
     done
 qed
} note nonneg-pos-proof = thismoreover — main proof of one of the four subgoals
\{ fix a b
 have
   [ Rep-JavaInt a < 0; 0 < Rep-JavaInt b ] \impliesRep-JavaInt
   (Int-to-Javalnt (Rep-Javalnt a div Rep-Javalnt b) * b +Abs-JavaInt (\text{Rep-Javalnt } a \text{ mod } \text{Rep-Javalnt } b)) =
   Rep-JavaInt a
 proof −
   assume 1: Rep\text{-}Javalnt \ a \ < \ 0assume 2: 0 < Rep-JavaInt b
   have fold1: Rep-Javalnt(Int-to-Javalnt (Rep-Javalnt a div Rep-Javalnt b) * b +Int-to\text{-}Javalnt (Rep\text{-}Javalnt a mod Rep\text{-}Javalnt b)) =Rep-JavaInt
     (Int-to-JavaInt
     (Rep-JavaInt (Int-to-JavaInt
     (Rep\text{-}Javalnt \text{a} \text{div} Rep\text{-}Javalnt \text{b} * Rep\text{-}Javalnt \text{b}))+Rep-JavaInt (Int-to-JavaInt
     (\textit{Rep-Javalnt a mod Rep-Javalnt b})))apply (inset 1 2)apply (simp add: times-def add-def )
     apply (simp add: Int-to-JavaInt-ident
      div-Int-Abs-ident [of a b]
      MinInt-int-def BitLength-def )
     apply (simp add: Abs-JavaInt-inverse
       div\text{-}in\text{-}JavaInt [ of a \,b]MinInt-int-def BitLength-def )
     done
   then show ?thesis
     by (simp only: fold1 mod-Int-Abs-ident [symmetric] proof-core)
```

```
qed
```
} note *neg-pos-proof*  $=$  this

 $moreover — groups *nonneg-pos-proof* and *neg-pos-proof*$ 

```
\{ fix a b
   have
     [0 < Rep-Javalnt b] \LongrightarrowRep-JavaInt
     (Int-to-Javalnt (Rep-Javalnt a div Rep-Javalnt b) * b +Int-to\text{-}Javalnt (Rep\text{-}Javalnt a mod Rep\text{-}Javalnt b)) =Rep-JavaInt a
   proof −
     assume 1: 0 < Rep- JavaInt b
    show ?thesis
      apply (inset 1)apply (cases 0 \leq Rep-JavaInt a)
      apply (simp only: mod-Int-Abs-ident)
      apply (rule nonneg-pos-proof, auto)
      apply (simp only: JavaInt-times-commute [of b -])
      apply (subst JavaInt-add-commute)
      apply (rule neg-pos-proof )
      apply auto
     done
   qed
 } note all-pos-proof = thismoreover — main proof of one of the four subgoals
 \{ fix a bhave
      [Rep\–Javalnt\ a\ <\ 0; Rep\--Javalnt\ b\ <\ 0; Rep\--Javalnt\ a\ \neq\ Minhtn\--int\ ]Rep\text{-}Javalnt b \neq -1 \parallel=⇒
     Rep-JavaInt
     (Int-to-Javalnt (Rep-Javalnt a div Rep-Javalnt b) * b +Abs-JavaInt (\text{Rep-Javalnt } a \text{ mod } \text{Rep-Javalnt } b)) =
     Rep-JavaInt a
   proof −
    assume 1: Rep-JavaInt a < 0assume 2: Rep-JavaInt b < 0assume 3: Rep-JavaInt a \neq \text{MinInt-int } | Rep-JavaInt b \neq -1have fold1: Rep-Javalnt(Int-to-Javalnt (Rep-Javalnt a div Rep-Javalnt b) * b +Int-to\text{-}Javalnt (Rep\text{-}Javalnt a mod Rep\text{-}Javalnt b)) =Rep-JavaInt
      (Int-to-JavaInt
      (Rep-JavaInt (Int-to-JavaInt
      (Rep\text{-}Javalnt \text{a} \text{div} Rep\text{-}Javalnt \text{b} * Rep\text{-}Javalnt \text{b}))+Rep-JavaInt (Int-to-JavaInt
      (\text{Rep-Javalnt a mod Rep-Javalnt b})))apply (insert 1 2 3)apply (simp \ add: times-def \ add-def)apply (simp add: Int-to-JavaInt-ident
```
```
div-Int-Abs-ident [of a b]
      MinInt-int-def BitLength-def )
    apply (simp add: Abs-JavaInt-inverse
      div-in\text{-}Javalnt [of a b]
      MinInt-int-def BitLength-def )
    done
   then show ?thesis
    by (simp only: fold1 mod-Int-Abs-ident [symmetric] proof-core)
 qed
} note neg\text{-}neg\text{-}proof = thismoreover — proof of special case MinInt div -1
have MinInt\text{-}minusone\text{-}proof:[ Rep-JavaInt a = MinInt-int; Rep-JavaInt b = −1 ] \impliesRep-JavaInt
 (Int-to-Javalnt (Rep-Javalnt a div Rep-Javalnt b) * b +Int-to-Javalnt (Rep-Javalnt a mod Rep-Javalnt b)) =Rep-JavaInt a
proof −
 assume 1: Rep\text{-}Javalnt \ a = MinInt\text{-}intassume 2: Rep\text{-}Javalnt b = -1show ?thesis
   apply (simp add: 1 2 times-def Int-to-JavaInt-def add-def )
   apply (simp add: Abs-JavaInt-inverse
     JavaInt-def MaxInt-int-def MinInt-int-def
     BitLength\text{-}def) +done
qed
```
## moreover

```
\{ fix a bhave
   [Rep\text{-}Javalnt \ a \leq 0] \impliesRep-JavaInt
   (Int-to-JavaInt (Rep-JavaInt a div Rep-JavaInt b) * b +Abs-JavaInt (\text{Rep-Javalnt } a \text{ mod } \text{Rep-Javalnt } b)) =
   Rep-JavaInt a
 proof −
   assume 1: Rep-JavaInt a \leq 0show ?thesis
    apply (cases Rep-JavaInt a < 0)
    apply (cases Rep-JavaInt b < 0)
    apply (cases Rep-JavaInt a \neq \text{MinInt-int})
    apply (rule neg-neg-proof, auto)apply (cases Rep-JavaInt b = -1)
    — Ra = MinInt, Rb = (-1::'a)apply (simp add: MinInt-minusone-proof )
```

```
apply (simp add: times-def )
    apply (simp add: Int-to-JavaInt-def)
    apply (simp add: MinInt-def)
    apply (simp add: Minustwo-Minus-two zero-def [symmetric]) +
    — Ra = MinInt, Rb \neq (-1::'a)apply (tactic res-inst-tac [(t,MinInt-int)] subst 1)
    apply (tactic atac 1)
    apply (subst JavaInt-times-commute)
    apply (subst JavaInt-add-commute)
    apply (rule neg-neg-proof )
    apply simp-all
    — Ra < (\theta::'a); (\theta::'a) \leq Rbapply (cases Rep-JavaInt b = 0)
    apply (subst JavaInt-times-commute [of b -])
    apply (subst JavaInt-add-commute)
    apply (rule zero-proof, auto)apply (subst JavaInt-times-commute [of b -])
    apply (subst JavaInt-add-commute)
    apply (\text{rule neg-}pos\text{-}proof, \text{auto})apply (inset 1)apply (simp add: zle-def [symmetric])
    apply (drule zle-anti-sym, simp)
    apply auto
    done
 qed
} note nonpos-all-proof = thismoreover
{ fix a b
 have
   [0 \leq Rep\text{-}Javalnt a] \LongrightarrowRep-JavaInt
   (Int-to-JavaInt (Rep-JavaInt a div Rep-JavaInt b) * b +Abs-JavaInt (Rep\text{-}Javalnt \text{a mod } Rep\text{-}Javalnt \text{b})) =
   Rep-JavaInt a
 proof −
   assume 1: 0 \leq Rep-JavaInt a
   show ?thesis
    apply (inset 1)apply (cases 0 < Rep-JavaInt b)
    apply (rule nonneg-pos-proof, auto)
    apply (cases Rep-JavaInt b = 0)
    apply (subst JavaInt-times-commute [of b -])
    apply (subst JavaInt-add-commute)
    apply (rule zero-proof, auto))
    apply (rotate-tac)apply (simp add: zle-def [symmetric])
```

```
apply (drule zle-imp-zless-or-eq, simp)
     apply (subst JavaInt-times-commute [of b -])
     apply (subst JavaInt-add-commute)
     apply (rule pos-neq-proof, auto))
     done
 qed
} note nonneg-all-proof = this
moreover
{ fix a b
 have \qquad Rep\text{-}Javalnt(Int-to-JavaInt (Rep-JavaInt a div Rep-JavaInt b) * b +Abs-JavaInt (\text{Rep-Javalnt } a \text{ mod } \text{Rep-Javalnt } b)) =
   Rep-JavaInt a
   apply (cases 0 \leq Rep\text{-}Javalnt a)
   apply (rule nonneg-all-proof )
   apply (simp \ add: zle-def)apply (rule nonpos-all-proof ,auto)
   done
} note all-all-proof = this
moreover
{ fix a b
  have \bigwedge z. [[ Rep\text{-}Javalnt a = z * Rep\text{-}Javalnt b;
   Rep\text{-}Javalnt b \neq 0;
   Rep\text{-}Javalnt \ a \neq MinInt\text{-}int \ | \ Rep\text{-}Javalnt \ b \neq -1 \]\implies Rep\text{-}Javalnt (Int-to-JavaInt z * b) = z * Rep\text{-}Javalnt b
   apply (simp add: times-def )
   apply (subgoal-tac z \in \text{JavaInt})
   apply (simp add: Int-to-JavaInt-ident)
   apply (drule HOL.eq-commute[THEN if]apply (rotate-tac -1)apply (erule ssubst)
   apply (simp add: Int-to-JavaInt-ident Rep-JavaInt)
   apply (simp add: Factor-in-JavaInt)
   done
  } note LZ1 = thismoreover
```
 $\{$  fix a b assume 1: Rep-JavaInt  $a = z * Rep$ -JavaInt b assume 2: Rep-JavaInt  $b \neq 0$ assume 3: Rep-JavaInt  $a \neq \text{MinInt-int } |$  Rep-JavaInt  $b \neq -1$ have  $Rep-Javalnt$  (Int-to-JavaInt  $z * b$ ) =  $z * Rep-Javalnt$  b apply  $(simp \ add: times-def)$ apply (subgoal-tac  $z \in JavaInt$ ) apply (simp add: Int-to-JavaInt-ident)

```
apply (inset 1)apply (drule HOL.eq-commute[THEN if]D1]apply (rotate-tac -1)apply (erule ssubst)
 apply (simp add: Int-to-JavaInt-ident Rep-JavaInt)
 apply (inset 2 3)apply (simp add: Factor-in-JavaInt)
 done
} note LZ1-noquant = this
```
#### moreover

```
have LZ2: \triangle \mathcal{Z}: int.
     [Rep\–Javalnt\ a = z * Rep\--Javalnt\ b; Rep\--Javalnt\ b \neq (0::int)\implies Rep-JavaInt (Int-to-JavaInt z * b) = z * Rep-JavaInt b
  apply (case-tac Rep-JavaInt a = MinInt-int))
  apply (case-tac Rep-JavaInt b = -1)
   — solve problem for special case MinInt-int and -1::'aapply simp
  apply (rotate-tac 1)
  apply (simp add: HOL.eq-commute)
  apply (simp add: equation-zminus)
  apply (simp \ add: \ times-def)apply (simp add: Int-to-JavaInt-def MinInt-def Minustwo-Minus-two)
  — proved special case
```
apply (rule  $LZ1$ , auto) + done

## moreover

have  $SG1: 0 < a \& b < 0$  $\implies$  ( $\forall z$ . Rep-JavaInt  $a \neq z * Rep$ -JavaInt b)  $\longrightarrow$ Abs-JavaInt  $(Rep\text{-}Javalnt \text{ a mod } Rep\text{-}Javalnt \text{ b}) +$  $b * Int-to-Javalnt (Rep-Javalnt a div Rep-Javalnt b) =$ a) &  $((EX \, z. \, Rep-Javalnt \, a = z * Rep-Javalnt \, b) \longrightarrow$  $((\forall z. Rep-Javalnt \ a \neq z * Rep-Javalnt \ b) \longrightarrow$ Abs-JavaInt (Rep-JavaInt a mod Rep-JavaInt b) +  $b * Int-to-Javalnt (Rep-Javalnt a div Rep-Javalnt b) =$ a) & Abs-JavaInt  $(Rep\text{-}Javalnt \text{ a mod } Rep\text{-}Javalnt \text{ b}) +$  $b * Int-to-Javalnt (Rep-Javalnt a div Rep-Javalnt b) =$ a) apply auto apply (subst Rep-JavaInt-inject [symmetric]) apply (subst JavaInt-times-commute  $[of b -]$ ) apply (subst JavaInt-add-commute) apply  $(\text{rule all-all-proof})$ apply (simp add: Rep-JavaInt-inject [symmetric]

zero-def Abs-JavaInt-inverse) apply (simp add: zero-def [symmetric]) apply (simp add: Rep-JavaInt-inject [symmetric]) apply  $(simp \ add: LZ2)$ done

### moreover

have  $SG2b: \triangle z: int.$  $[Rep\–JavaInt\ a = z * Rep\--JavaInt\ b; Rep\--JavaInt\ b \neq (0::int) \]$  $\implies$  Int-to-JavaInt  $z * b = a$ apply (simp add: Rep-JavaInt-inject [symmetric]) apply (rule  $LZ2$ , auto) done

#### moreover

have  $SG2: 0 < a \longrightarrow \sim b < 0$  $\Rightarrow ((0 < a \& b < 0 \mid a < 0 \& 0 < b) \& (\forall z. Rep-Javalnt \ a \neq z * Rep-Javalnt$  $b)$  — Abs-JavaInt  $(Rep\text{-}Javalnt \text{ a mod } Rep\text{-}Javalnt \text{ b}) +$  $b * Int-to-Javalnt (Rep-Javalnt a div Rep-Javalnt b) =$ a &  $((a < 0 \longrightarrow \sim \infty \in b) \longrightarrow$  $b + (Abs-Javalnt (Rep-Javalnt a mod Rep-Javalnt b) +$  $b * Int-to-Javalnt (Rep-Javalnt a div Rep-Javalnt b)) =$  $a)$ ) &  $((a < 0 \rightarrow 0 < b \rightarrow (EX z. Rep-Javalnt a = z * Rep-Javalnt b)) \rightarrow$  $((0 < a \& b < 0 \mid a < 0 \& 0 < b))$  $(\forall z.$  Rep-JavaInt  $a \neq z *$  Rep-JavaInt b)  $\longrightarrow$ Abs-JavaInt  $(Rep\text{-}Javalnt \text{ a mod } Rep\text{-}Javalnt \text{ b}) +$  $b * Int-to-Javalnt (Rep-Javalnt a div Rep-Javalnt b) =$ a) & Abs-JavaInt  $(Rep\text{-}Javalnt \text{ a mod } Rep\text{-}Javalnt \text{ b}) +$  $b * Int-to-Javalnt (Rep-Javalnt a div Rep-Javalnt b) =$ a) apply (auto simp: eq-znull-eq-jnull) prefer 4 apply (simp add: zero-def eq-znull-eq-jnull) prefer 8 apply (simp add: zero-def eq-znull-eq-jnull) prefer 4 apply  $(simp-all \ add: zero-def[symmetric])$ apply (rule  $SG2b, auto \, simp: \, eq\text{-}znull\text{-}eq\text{-}jnull[of \, b])$ prefer 7 apply (rule  $SG2b$ , auto simp: eq-znull-eq-jnull[of b]) — now we have 6 equally shaped subgoals apply  $(simp-all\ only: JavaInt-times-commute [of b -])$ 

apply (subst JavaInt-add-commute,subst Rep-JavaInt-inject [symmetric], rule

```
all-all-proof)+
 done
```
**moreover** — this is the main theorem – impossible to use ultimately  $\dots$  directly

```
have ((a::Javalnt) div b) * b + (a mod b) = aapply (simp only: div-def mod-def)
   apply (cases 0 < a \& b < 0)
   apply (simp-all split: split-if)-2 subgoals
  apply (rule SG1)
   prefer 2
   apply (rule SG2)
   apply auto
done
```
ultimately show ?thesis by auto qed

## 16.7 Calculating Example Values for div and mod

The following lemmas formalize the properties described in (6) for the modulo operator (JLS  $\S15.17.3$ ), i.e. they prove that the example values given in the JLS are indeed met by our formalization.

```
lemma div-mod-example1 :
 (5::Javalnt) \mod 3 = 2apply (simp add: mod-def number-of-def )
 apply (simp add: JavaInt-less-def JavaInt-le-def zero-def diff-def )
 apply (subgoal-tac 5 \in \text{JavaInt})
 apply (subgoal-tac 3 \in JavaInt)
 apply (subgoal-tac 2 \in JavaInt)
 apply (simp add: Int-to-JavaInt-ident)
 apply (thin-tac [1-2] ?x ∈ JavaInt)
 apply (thin-tac \mathscr{X} \in \mathit{JavaInt})
 apply (simp-all add: JavaInt-def MinInt-int-def MaxInt-int-def BitLength-def )
 done
```
lemma div-mod-example2 :

```
(5::Javalnt) div 3 = 1apply (simp \ add: div\-def\ number-of-def)apply (simp add: JavaInt-less-def JavaInt-le-def zero-def add-def one-def )
apply (subgoal-tac 5 \in \text{JavaInt})
apply (subgoal-tac 3 \in JavaInt)
apply (simp add: Int-to-JavaInt-ident)
apply (thin-tac \mathscr{X} \in \mathit{JavaInt})
apply (simp-all add: JavaInt-def MinInt-int-def MaxInt-int-def BitLength-def )
done
```

```
lemma div-mod-example3 :
 (5::Javalnt) mod -3 = 2apply (simp add: mod-def number-of-def splits del: split-if)
 apply (simp add: JavaInt-less-def JavaInt-le-def add-def uminus-def
   zero-def splits del: split-if )
 apply (subgoal-tac 5 \in \text{JavaInt})
 apply (subgoal-tac -3 \in JavaInt)apply (subgoal-tac 2 \in JavaInt)
 apply (subgoal-tac 3 \in JavaInt)
 apply (simp add: Int-to-JavaInt-ident)
 apply (simp add: Abs-JavaInt-inject)
 apply (simp \ add: number-of-def)apply (insert minusone-in-JavaInt)
 apply (simp only: Int-to-JavaInt-ident)
 apply (simp only: Abs-JavaInt-inject)
 apply simp
 apply (thin-tac [1-5] ?x ∈ JavaInt)
 apply (thin-tac [1-\frac{1}{4}] ?x ∈ JavaInt)
 apply (thin-tac [1-3] ?x ∈ JavaInt)
 apply (thin-tac [1-2] ?x ∈ JavaInt)
 apply (simp-all add: JavaInt-def MinInt-int-def MaxInt-int-def BitLength-def )
 apply (rule HOL.ccontr)
 apply simp
 apply (simp only: HOL.eq-commute [of -5] zmult-commute [of -3])
 apply (simp \ only: zmod-eq-0-iff [symmetric])apply auto
done
lemma div-mod-example4 :
 (5::Javalnt) div -3 = -1apply (simp add: div-def number-of-def )
 apply (simp add: JavaInt-less-def JavaInt-le-def zero-def one-def add-def )
 apply (subgoal-tac 5 \in \text{JavaInt})
 apply (subgoal-tac -3 \in JavaInt)apply (subgoal-tac -2 \in JavaInt)apply (simp add: Int-to-JavaInt-ident)
 apply (simp add: Abs-JavaInt-inject)
 apply (simp add: number-of-def )
 apply (insert minusone-in-JavaInt)
 apply (simp only: Int-to-JavaInt-ident)
 apply (simp only: Abs-JavaInt-inject)
 apply (thin-tac [1-\frac{1}{4}] ?x ∈ JavaInt)
 apply (thin-tac \ [1-3] ?x \in JavaInt)apply (thin-tac \nvert 1-2 \nvert ?x \in JavaInt)apply (thin-tac \{x \in JavaInt\})
 apply (simp-all add: JavaInt-def MinInt-int-def MaxInt-int-def BitLength-def )
```
apply (rule HOL.ccontr)

```
apply simp
 apply (simp only: HOL.eq-commute [of - 5] zmult-commute [of -3])
 apply (simp \ only: zmod\-eq-0\text{-}iff[symmetric])apply auto
done
```

```
lemma div-mod-example5 :
 (-5::Javalnt) mod 3 = −2
 apply (simp add: mod-def number-of-def )
 apply (simp add: JavaInt-less-def JavaInt-le-def zero-def add-def uminus-def )
 apply (subgoal-tac -5 \in \text{JavaInt})
 apply (subgoal-tac 3 \in JavaInt)
 apply (subgoal-tac -3 \in JavaInt)apply (subgoal-tac -2 \in JavaInt)apply (simp add: Int-to-JavaInt-ident)
 apply (simp add: Abs-JavaInt-inject)
 apply (thin-tac [1-\frac{1}{4}] ?x ∈ JavaInt)
 apply (thin-tac [1-3] ?x ∈ JavaInt)
 apply (thin-tac [1-2] ?x ∈ JavaInt)
 apply (thin-tac \mathscr{X} \in \mathit{JavaInt})
 apply (simp-all add: JavaInt-def MinInt-int-def MaxInt-int-def BitLength-def )
 apply (rule HOL.ccontr)
 apply simp
 apply (simp only: HOL.eq-commute [of -5] zmult-commute [of -3])
 apply (simp \ only: zmod-eq-0-iff [symmetric])apply auto
done
```

```
lemma div-mod-example6 :
 (-5::Javalnt) div 3=-1apply (simp add: div-def number-of-def)
 apply (simp add: JavaInt-less-def JavaInt-le-def zero-def add-def one-def )
 apply (subgoal-tac -5 \in JavaInt)apply (subgoal-tac 3 \in JavaInt)
 apply (subgoal-tac -2 \in JavaInt)apply (simp add: Int-to-JavaInt-ident)
 apply (simp add: Abs-JavaInt-inject)
 apply (simp add: number-of-def)
 apply (insert minusone-in-JavaInt)
 apply (simp only: Int-to-JavaInt-ident)
 apply (simp only: Abs-JavaInt-inject)
 apply (thin-tac [!] \mathscr{X} \in \mathit{JavaInt})
 apply (thin-tac [1-3] ?x ∈ JavaInt)
 apply (thin-tac \ [1-2] \ \mathcal{X} \in JavaInt)apply (thin-tac \ell x \in JavaInt)
 apply (simp-all add: JavaInt-def MinInt-int-def MaxInt-int-def BitLength-def )
 apply (\text{rule } \textit{HOL} \textit{ccontr})apply simp
```

```
apply (simp only: HOL.eq-commute [of -5] zmult-commute [of -3])
 apply (simp only: zmod-eq-0-iff [symmetric])
 apply auto
done
```

```
lemma div-mod-example7 :
 (-5::Javalnt) mod -3 = -2apply (simp add: mod-def number-of-def )
 apply (simp add: JavaInt-less-def JavaInt-le-def zero-def add-def uminus-def )
 apply (subgoal-tac -5 \in JavaInt)apply (subgoal-tac -3 \in JavaInt)apply (subgoal-tac -2 \in \text{JavaInt})
 apply (simp add: Int-to-JavaInt-ident)
 apply (thin-tac [1-2] ?x ∈ JavaInt)
 apply (thin-tac \mathscr{X} \in \mathit{JavaInt})
 apply (simp-all add: JavaInt-def MinInt-int-def MaxInt-int-def BitLength-def )
 done
```
lemma div-mod-example8 :

```
(-5::Javalnt) div -3=1apply (simp add: div-def number-of-def )
apply (simp add: JavaInt-less-def JavaInt-le-def zero-def add-def one-def )
apply (subgoal-tac -5 \in \text{JavaInt})
apply (subgoal-tac -3 \in JavaInt)apply (simp add: Int-to-JavaInt-ident)
apply (thin-tac \mathscr{X} \in \mathit{JavaInt})
apply (simp-all add: JavaInt-def MinInt-int-def MaxInt-int-def BitLength-def )
done
```
The following test lemmas were added by us because we found it important to verify the behavior of div and mod in these cases.

```
lemma div-mod-example9 :
 (8::Javalnt) div -2=-4apply (simp add: div-def number-of-def )
 apply (simp add: JavaInt-less-def JavaInt-le-def zero-def one-def add-def )
 apply (subgoal-tac 8 \in JavaInt)
 apply (subgoal-tac -2 \in JavaInt)
 apply (subgoal-tac - 4 \in JavaInt)apply (subgoal-tac -3 \in JavaInt)apply (simp add: Int-to-JavaInt-ident)
 apply (simp add: Abs-JavaInt-inject)
 apply (thin-tac [1-3] ?x ∈ JavaInt)
 apply (thin-tac [1-2] ?x ∈ JavaInt)
 apply (thin-tac \mathscr{X} \in \mathit{JavaInt})
 apply (simp-all add: JavaInt-def MinInt-int-def MaxInt-int-def BitLength-def )
 done
```
lemma div-mod-example10 :

 $(0::Javalnt)$  div  $-2=0$ 

```
apply (simp add: div-def number-of-def )
 apply (simp add: JavaInt-less-def JavaInt-le-def zero-def one-def add-def )
 done
lemma div-mod-example11 :
 (-8::JavaInt) mod 12 = −8
 apply (simp add: mod-def number-of-def )
 apply (simp add: JavaInt-less-def JavaInt-le-def zero-def add-def uminus-def )
 apply (subgoal-tac -8 \in JavaInt)apply (subgoal-tac 12 \in JavaInt)
 apply (subgoal-tac -12 \in JavaInt)apply (subgoal-tac 4 \in JavaInt)
 apply (simp add: Int-to-JavaInt-ident)
 apply (simp add: Abs-JavaInt-inject)
 apply (thin-tac [1-\frac{1}{4}] ?x ∈ JavaInt)
 apply (thin-tac \nvert [1-3] ?x \in Javalnt)
 apply (thin-tac [1-2] ?x \in JavaInt)apply (thin-tac \mathscr{X} \in \mathit{JavaInt})
 apply (simp-all add: JavaInt-def MinInt-int-def MaxInt-int-def BitLength-def )
 apply (rule HOL.ccontr)
 apply simp
 apply (simp only: HOL.eq-commute [of -2] zmult-commute [of -3])
 apply (simp \ only: zmod\text{-}eq\text{-}of [symmetric])apply auto
done
```
end

# <span id="page-117-0"></span>17 Formalization With Bitstring Representation

theory  $JavaIntegersBit = JavaIntegersDef$ :

lemma numeral0-is-number-of-pls:  $(number-of::bin \Rightarrow int) \; bin.Pls = Numeral0$ by (auto)

constdefs

 $bin-of :: JavaInt \Rightarrow bin$ bin-of  $x \equiv$  THE y.  $x = number-of$  y consts  $pad :: [nat, bin] \Rightarrow bin$ 

#### primrec

 $pad-0$ : pad  $0 x = x$ pad-Suc : pad (Suc k)  $x =$ (case x of  $Pls \Rightarrow pad k$  (bin. Pls BIT True) | Min  $\Rightarrow$  pad k (bin.Min BIT False)  $|(w BIT b) \Rightarrow (p a d k w) BIT b)$ 

The function get sign yields the sign (Pls or bin.Min) of the binary number passed as argument.

```
consts
   get\text{-}sign :: bin \Rightarrow binprimrec
   get\text{-}sign\text{-}Pls : get\text{-}sign\;bin\text{-}Pls = bin\text{-}Plsget\text{-}sign\text{-}Min : get\text{-}sign bin\text{-}Min = bin\text{-}Minget\text{-}sign\text{-}BIT: get\text{-}sign(w\text{ }BIT\text{ }b) = (get\text{-}sign\text{ }w)
```
The function trunc cuts off n bits from the right of the bitstring. It is equivalent to right shift with sign extension.

## consts

trunc :: [bin, nat]  $\Rightarrow$  bin primrec  $trunc-0$ : trunc  $b$   $0 = b$  $trunc-Suc : trunc b (Suc n) =$ (case b of  $Pls \Rightarrow bin.Pls$  $\mid$  Min  $\Rightarrow$  bin. Min  $\vert$   $(w1$  BIT b1)  $\Rightarrow$   $(trunc \; w1 \; n))$ 

The function trim b n keeps the lowest n bits of b and also keeps the sign.

```
consts
  trim :: \left[ bin, nat \right] \Rightarrow binprimrec
  trim-0 : trim b 0 =(case b of
              Pls \Rightarrow bin.Pls\mid Min \Rightarrow bin.Min
            |(w1 BIT b1) \Rightarrow (get-sign w1)) — throw away the rest, keep only the
sign
  trim\text{-}Suc : trim\ b\ (Suc\ n) =(case b of
                Pls \Rightarrow bin.Pls\mid Min \Rightarrow bin. Min
              |(b1 BIT w) \Rightarrow (trim b1 n) BIT w)
```
False is equivalent to 0 in the Java bit representation.

The shift operators are not properly described in the JLS (§15.19) either. It is especially unclear what happens if the right-hand-side operand of the shift operators is negative.

The function shleft shifts the binary number left n bits, by inserting zeroes to the right of the number.

```
consts
 shleft :: [bin, nat] \Rightarrow binprimrec
 shleft-0: shleft b 0 = bshleft-Suc : shleft b (Suc n) = (shleft b n) BIT False
```
The function insNull b n inserts an infinite number of False's at position n of the bitstring, counted from the right.

```
consts
  insNull :: [bin, nat] \Rightarrow binprimrec
  insNull-0: insNull b 0 = bin.PlsinsNull-Suc : insNull b (Suc n) =(case b of
                Pls \Rightarrow bin.Pls\mid Min \Rightarrow bin.Pls
              |(b1 BIT w) \Rightarrow (insNull b n) BIT w)
```
#### consts

 $map\text{-}bin :: [bool \Rightarrow bool, bin] \Rightarrow bin$ 

## primrec

map-bin-Pls : map-bin f bin.Pls = (if f False then bin.Min else bin.Pls)  $map\text{-}bin\text{-}Min : map\text{-}bin f \text{ }bin\text{-}Min = (if f \text{ } True \text{ } then \text{ }bin\text{-}Min \text{ } else \text{ }bin\text{-}Pls)$  $map\text{-}bin\text{-}BIT: map\text{-}bin f(w\text{-}BIT x) =$  $(map-bin f w)$  BIT  $(f x)$ 

The function zip bin joins two bitstrings into one. The function passed as argument calculates the bits and thus determines which bitwise operation is performed on the bitstrings. We do not assume that both arguments are padded.

consts

 $zip-bin$  ::  $[[bool,bool] \Rightarrow bool,bin,bin$   $\Rightarrow bin$ 

### primrec

```
zip \text{-} bin\text{-} Pls : zip \text{-} bin \text{-} bool x bin \text{-} Pls =(case x of
                   Pls \Rightarrow if (f\text{-bool False False}) then bin. Min else bin. Pls
```
 $Min \Rightarrow if (f\text{-}bool True False) then bin. Min else bin. Pls$  $|(w BIT b) \Rightarrow (map\text{-}bin (\lambda x. \text{ f-}bool x \text{ } False) w)|$ BIT (f-bool b False))  $zip-bin-Min : zip-bin f-book x\;bin.Min =$ (case x of  $Pls \Rightarrow if$  (f-bool False True) then bin. Min else bin. Pls | Min  $\Rightarrow$  if (f-bool True True) then bin. Min else bin. Pls  $|(w BIT b) \Rightarrow (map-bin (\lambda x. f-bool x True) w)$  $BIT(f$ -bool b  $True)$ )  $zip-bin-BIT : zip-bin f-book x (w2 BIT b2) =$ (case x of  $Pls \Rightarrow (map\text{-}bin (f\text{-}bool False) w2) BIT (f\text{-}bool False b2)$  $\mid$  Min  $\Rightarrow$  (map-bin (f-bool True) w2) BIT (f-bool True b2)  $|(w1 BIT b1) \Rightarrow$  $(zip\text{-}bin\text{-}f\text{-}bool\text{ }w1\text{ }w2)\text{ }BIT\text{ } (f\text{-}bool\text{ }b1\text{ }b2)\text{ } )$ 

## 17.1 Bitwise Operators - AND, OR, XOR

This section formalizes the bitwise AND, OR, and exclusive OR operators.

"The bitwise operators  $[\dots]$  include the AND operator  $\&$ , exclusive OR operator  $\hat{ }$ , and inclusive OR operator  $|$ .<sup>(1)</sup>  $\left[\ldots\right]$  [...] Each operator is commutative if the operand expressions have no side effects. Each operator is associative.<sup>(2)</sup> [...] For  $\&$ , the result value is the bitwise AND of the operand values. For  $\hat{ }$ , the result value is the bitwise exclusive OR of the operand values. For |, the result value is the bitwise inclusive OR of the operand values. For example, the result of the expression 0xff00  $\&$  0xf0f0 is 0xf000. The result of 0xff00  $\hat{ }$  0xf0f0 is 0x0ff0. The result of 0xff00 | 0xf0f0 is 0xfff0.<sup>(3)</sup>" Java Language Specification [\[GJSB00\]](#page-141-0), §15.22, 15.22.1

These bitwise operators are formalized as follows:

#### constdefs

 $JavaInt\text{-}bit and :: [JavaInt\text{-}JavaInt] \Rightarrow JavaInt$  (infixl  $\&\# 60$ )  $x \& \# y \equiv$ number-of (zip-bin (op &::[bool,bool] $\Rightarrow$ bool) (bin-of x) (bin-of y))  $JavaInt-bitxor :: [JavaInt, JavaInt] \Rightarrow JavaInt$  (infixl  $* \# 59$ )  $x \hat{+} y \equiv$ number-of  $(zip-bin (\lambda (x::bool) y. x \neq y) (bin-of x) (bin-of y))$  $JavaInt\text{-}bitor :: [JavaInt\text{-}JavaInt] \Rightarrow JavaInt$  (infixl  $\vert \# 58$ )  $x \neq y \equiv$ number-of  $(zip\text{-}bin (op |::[bool,bool] \Rightarrow bool)$   $(bin\text{-}of x) (bin\text{-}of y))$ 

where bin-of transforms a JavaInt into its bitstring representation, zip-bin merges two bitstrings into one by applying a function (which is passed as the first argument) to each bit pair in turn, and number-of turns the resulting bitstring back into a JavaInt.

```
lemma trim-True [simp] :
 ((number-of(bin. Pls BIT False BIT x))::int) = number-of(bin. Pls BIT x)apply (simp add: number-of-def)
 apply (cases x)apply (auto)
 apply (simp-all only: iszero-def)
 done
lemma trim-False [simp] :
 ((number-of(bin.Min BIT True BIT x))::int) = number-of(bin.Min BIT x)apply (simp add: number-of-def )
 apply (cases x)apply (auto)
 apply (simp-all only: iszero-def )
 done
```
The commutativity of the three operators is first proven generically, which makes the concrete proofs for the three operators trivial:

lemma zip-bin-commute:  $(\bigwedge x \ y. ((f \ x \ y) = (f \ y \ x))) \Longrightarrow ((zip \ \ b \ a \ b) = (zip \ \ b \ \ n \ f \ b \ a))$ proof – have  $* : (\bigwedge x y. (f x y) = (f y x)) \Longrightarrow ((\lambda x. f x False) = f False)$ by (rule ext, auto) moreover have ∗∗ :  $(\bigwedge x y \cdot (f x y) = (f y x)) \implies ((\lambda x \cdot f x \text{ True}) = f \text{ True})$ by (rule ext, auto) assume 1:  $(\bigwedge x y \cdot ((f x y) = (f y x)))$ with 1 show  $((zip-bin fa b) = (zip-bin fh a))$ apply (rule-tac  $x = b$  in spec) apply  $(induct\ rule: bin.index)$  — induction over a apply  $(simp-all add: **split add: bin.split)$ done qed

lemma bitand-commute:  $a \& \# b = b \& \# a$ by (simp add: JavaInt-bitand-def , subst zip-bin-commute, auto)

lemma bitxor-commute:  $a \hat{+} b = b \hat{+} a$ by (simp add: JavaInt-bitxor-def , subst zip-bin-commute, auto)

lemma bitor-commute:  $a | # b = b | # a$ by (simp add: JavaInt-bitor-def , subst zip-bin-commute, auto)

# 18 Formalizing the Exceptional Behavior Java Integers

theory  $JavaIntegers = JavaIntegersDiv + Lifting$ :

The Java Language Specification introduces the concept of exception in expressions and statements of the language:

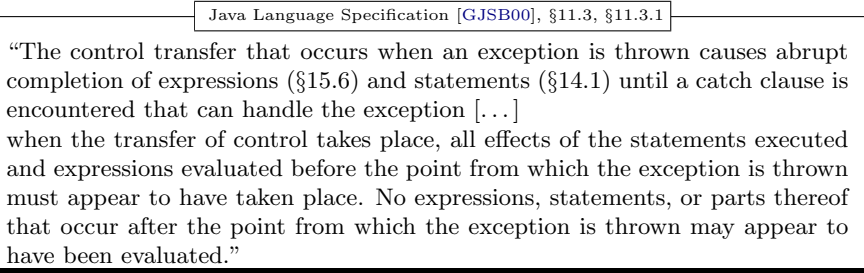

Thus, exceptions have two aspects in Java:

- they change the control flow of a program,
- they are a particular kind of side-effect (i.e. an exception object is created), and they prevent program parts from having side-effects.

While we deliberately neglect the latter aspect in our model (which can be handled in a Hoare Calculus on full Java, for example, when integrating our expression language into the statement language), we have to cope with the former aspect since it turns out to have dramatic consequences for the rules over Java expressions (these effects have not been made precise in the JLS). So far, our normal behavior model is a completely denotational model; each expression is assigned a value by our semantic definitions. We maintain this denotational view, with the consequence that we have to introduce exceptional values that are assigned to expressions that "may [not] appear to have been evaluated". In the language fragment we are considering, only one kind of exception may occur:

end

Java Language Specification [\[GJSB00\]](#page-141-0), §4.2.2

"The only numeric operators that can throw an exception  $(\S11)$  are the integer divide operator /  $(\$15.17.2)$  and the integer remainder operator  $\%$  ( $\S15.17.3$ ). which throw an ArithmeticException if the right-hand operand is zero."

In order to achieve a clean separation of concerns, we apply the technique developed in [\[BW03\]](#page-141-1). Conceptually, a theory morphism is used to convert a normal behavior model into a model enriched by exceptional behavior. Technically, the effect is achived by redefining all operators such as  $+,-,*$ etc. using "semantical wrapper functions" and the normal behavior definitions given in the previous chapters. Two types of theory morphisms can be distinguished: One for a one-exception world, the other for a multipleexception world. While the former is fully adequate for the arithmetic language fragment we are discussing throughout this report, the latter is the basis for future extensions by e.g. array access constructs which may raise out-of-bounds exceptions. In the following, we therefore present the former in more detail and only outline the latter.

## 18.1 The One-Exception Theory Morphism

We begin with the introduction of a type constructor that disjointly adds to a type  $\alpha$  a failure element such as  $\perp$  (see e.g. [\[Win93\]](#page-143-0), where the following construction is also called "lifting"). We declare a type class bot for all types containing a failure element  $\perp$  and define as *semantical combinator*, i.e. as "wrapper function" of this theory morphism, the combinator strictify that turns a function into its strict extension wrt. the failure elements: strictify :: ['a  $\Rightarrow$  'b, 'a]  $\Rightarrow$  'b

strictify ?f ?x  $\equiv$  if ?x  $=$  UU then UU else ?f ?x

Moreover, we introduce the definedness predicate DEF ::  $'a \Rightarrow bool$  by DEF  $\mathscr{C}x \equiv \mathscr{C}x \neq UU$ .

Now we introduce a concrete type constructor that lifts any type  $\alpha$  into the type class bot:

**datatype** 
$$
up(\alpha) = | \cdot | \alpha | \perp
$$

In the sequel, we write  $t_{\perp}$  instead of up(t). We define the inverse to the constructor  $\lfloor \cdot \rfloor$  as  $\lfloor \cdot \rfloor$ . Based on this infrastructure, we can now define the type  $java<sub>i</sub>nt$  that includes a failure element:

types java-int = JavaInt up

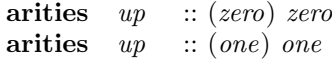

## defs (overloaded)

 $zero\text{-}def \ : 0 \equiv [0]$ one-def :  $1 \equiv \begin{bmatrix} 1 \end{bmatrix}$ 

#### constdefs

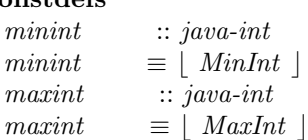

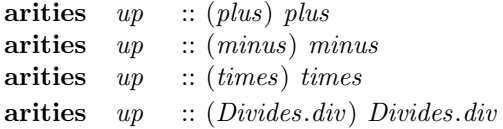

Furthermore, we can now define the operations on this enriched type; e.g. we convert the *JavaInt* unary minus operator into the related *java-int* operatory (note that Isabelle supports overloading):

defs (overloaded)

plus-def : op  $+ \equiv$  strictify  $(\lambda X)$ . strictify  $(\lambda Y)$ .  $\lfloor (Lifting.drop X) + (Lifting.drop Y) \rfloor )$ 

### defs (overloaded)

uminus-def : uminus  $\equiv$  strictify  $(\lambda y. \mid ( - (Lifting.drop y) ) \mid )$ 

defs (overloaded) minus-def : op  $- \equiv$  strictify  $(\lambda X)$ . strictify  $(\lambda Y)$ .  $\left| \right. (Lifting.drop X) - (Lifting.drop Y) \left| \right. \right|$ 

defs (overloaded) abs-def : abs  $\equiv$  strictify( $\lambda X$ . | abs (Lifting.drop X) |)

defs (overloaded) times-def : op  $* \equiv$  strictify  $(\lambda X)$ . strictify  $(\lambda Y)$ .  $\mid$  (Lifting.drop X)  $\ast$  (Lifting.drop Y)  $\mid$ )) defs (overloaded)  $div\text{-}def : op div \equiv \text{strictify } (\lambda \ X).$ strictify  $(\lambda Y)$ . if  $(Lifting.drop Y) = 0$  then UU else  $|(Lifting.drop X)$  div  $(Lifting.drop Y)$ 

defs (overloaded)

mod-def : op mod  $\equiv$  strictify  $(\lambda X)$ . strictify  $(\lambda Y)$ . if  $(Lifting.drop Y) = 0$  then UU else  $(Lifting.drop X) mod (Lifting.drop Y) | )$ 

All binary arithmetic operators that are strict extensions like  $-$  or  $*$  are constructed analogously; the equality and the logical operators like the strict logical AND & follow this scheme as well. For the division and modulo operators  $/$  and  $\%$ , we add case distinctions whether the divisor is zero (yielding ⊥). Java's non-strict logical AND && is defined in our framework by explicit case distinctions for ⊥.

This adds new rules like  $X + \bot = \bot$  and  $\bot + X = \bot$ .

## 18.2 Proof of Basic Definedness

- lemma  $zero\text{-}DEF[simp]$ : DEF  $(0::java\text{-}int)$ by  $(simp \ add: zero-def)$
- lemma one- $DEF[simp]$ : DEF  $(1::java-int)$ by (simp add: one-def)
- lemma  $\textit{maxint-DEF}[\textit{simp}] : \textit{DEF}(\textit{maxint})$ by  $(simp \ add: maxint-def)$
- lemma  $min$ t-DEF $[simp]$ : DEF $(minint)$ by  $(simp \ add: minint-def)$

### 18.3 Proof of exception propagation rules

- lemma uminus- $UU[simp] : -(UU::('a::minus)up) = UU$ by (simp add: uminus-def )
- lemma minus-UU1 [simp] :  $(UU (X::("a::minus)up)) = UU$ by  $(simp \text{ } add: \text{ } minus\text{-}def)$
- lemma minus- $UU2[simp]$  :  $((X::('a::minus)up) UU) = UU$ by  $(simp \text{ } add: \text{ } minus\text{-}def)$
- lemma add-UU1 [simp] :  $(UU + (X::('a::plus)up)) = UU$ by  $(simp \ add: plus-def)$
- lemma add-UU2 [simp] :  $((X::('a::plus)up) + UU) = UU$ by  $(simp \ add: plus-def)$
- lemma times-UU1 [simp] :  $(UU * (X::('a::times)up)) = UU$ by (simp add: times-def )
- lemma times-UU2 [simp] :  $((X::('a::times)up) * UU) = UU$ by (simp add: times-def )
- lemma div-UU1  $[simp]$  : (UU div  $(X::('a::{Divides.div,zero})\cup p)) = UU$ by  $(simp \ add: div-def)$
- lemma div-UU2 [simp] :  $((X::('a::{Divides.div,zero}))up) div UU) = UU$ by  $(simp \ add: div-def)$
- lemma mod-UU1 [simp] : (UU mod  $(X::('a::{Divides.div,zero})up)) = UV$ by  $(simp \ add: \ model\ def)$
- **lemma** mod-UU2 [simp] :  $((X::('a::{Divides.div,zero}))up) \mod UU) = UU$ by  $(simp \ add: \ model\ def)$
- lemma div-0 [simp] :  $((X::('a::{Divides.div,zero})up) div 0) = UU$ by (case-tac DEF X, auto, simp add: div-def zero-def)
- lemma  $mod-0$  [simp]  $\therefore ((X::('a::{Divides.div,zero}))up) mod 0 = UU$ by (case-tac DEF X, auto, simp add: mod-def zero-def)

## 18.4 Lifting Axiomatic Classes to Versions with Exceptional Behaviour

But what happens with the properties established for the normal behavior semantics? They can also be lifted, and this process can even be automated (see [\[BW03\]](#page-141-1) for details). Thus, the commutativity and associativity laws for normal behavior, e.g.  $(X::Javalnt) + (Y::Javalnt) = Y + X$ , can be lifted to  $(X::Javalnt$  up) +  $(Y::Javalnt$  up) =  $Y + X$  by generic proof procedure establishing the case distinctions for failures. However, this works smoothly only if all variables occur on both sides of the equation; variables only occurring on one side have to be restricted to be defined. Consequently, the lifted version of the division theorem requires definedness of the variable that only occurs on one side of the equation; see below.

lemma  $JavaInt-add-commute2$ :  $(X::('a::plus-ac0)up) + Y = Y + X$ apply (case-tac DEF X, case-tac DEF Y, auto) apply (simp add: DEF-X-up plus-def plus-ac0.commute) done

lemma JavaInt-add-assoc2 :  $(X::('a::plus-ac0)up) + Y + Z = X + (Y + Z)$ apply (case-tac DEF X, case-tac DEF Y, case-tac DEF Z, auto) apply (simp add:  $DEF-X-up$  plus-def plus-ac $0.$ assoc) done lemma  $JavaInt-add-zero2$ :  $\theta + (X::('a::plus-ac0)up) = X$ apply (case-tac DEF  $X$ , auto) apply (simp add: plus-def zero-def plus-ac0 .zero DEF-X-up) apply (auto) done lemma JavaInt-minus-def2 :  $(X::('a::ring)up) - Y = X + (-Y)$ apply (case-tac DEF X, case-tac DEF Y, auto) apply  $(simp \ add: DEF-X-up \ plus\-def \ minus\-def \ uninus\-def)$ done lemma JavaInt-l-neg2 :  $DEF(X::('a::ring)up) \Longrightarrow (-X) + X = 0$ apply (simp add: DEF-X-up plus-def uminus-def zero-def ring.l-neg) done lemma  $Javalnt-times-unit2$ :  $1 * (X :: ('a :: ring)up) = X$ apply (case-tac DEF  $X$ , auto) apply (simp add: times-def one-def DEF-X-up) apply (auto) done lemma  $JavaInt-times-commute2$ :  $(X::('a::ring)up) * Y = Y * X$ apply (case-tac DEF X, case-tac DEF Y, auto) apply (simp add: DEF-X-up times-def ring.m-comm) done lemma JavaInt-times-assoc2 :  $(X::('a::ring)up) * Y * Z = X * (Y * Z)$ apply (case-tac DEF X, case-tac DEF Y, case-tac DEF  $Z$ , auto) apply (simp add: DEF-X-up times-def ring.m-assoc) done lemma  $JavaInt-l-distr2$ :  $((X::('a::ring)up) + Y) * Z = X * Z + Y * Z$ apply (case-tac DEF X, case-tac DEF Y, case-tac DEF Z, auto) apply (simp add: times-def plus-def ring.l-distr DEF-X-up)

#### done

```
instance up::(plus-acO)plus-acOapply intro-classes
 apply (auto intro: JavaInt-add-commute2 JavaInt-add-assoc2 JavaInt-add-zero2 )
  done
```
instance  $up::(power)power$ .

defs (overloaded) power-def :  $(a::('a::power) up)$  ^  $n \equiv$  $(strictify (\lambda X. \mid (Lifting.drop X) ^ n \mid) a)$ 

instance  $up::(inverse)$ inverse...

When trying to add the lifted type to the axiomatic class ring, we discover a problem: technically,  $\alpha$  up is not a ring. The main problem is l\_neg:  $(ax'^{a} u p) + a = (0::'a u p)$  which simply does not hold in an exception behaviour class, only a weaker form: DEF  $(ax a' a u p) \implies -a + a = (0::' a)$ up) (JavaInt l\_neg2). Similar problems arise for  $(a + b = a + c) = (b =$ c) and  $(b + a = c + a) = (b = c)$  which hold in Isabelle 2004 for the axiomatic class semiring, and

 $(a::'a \ up) \text{d}vd (1::'a \ up) \implies inverse \ a = (0::'a \ up) \text{ which did not make it}$ into Isabelle04.

There is a big advantage for Isabelle2004 here: the organization into classes is much more fine-grained and therefore the damage is smaller. In Isabelle 2004, this structure still fits in "almost semiring".

lemma DEF-times  $[simp] : DEF((X::java-int) * Y) = (DEF X \& DEF Y)$ apply (cases DEF X, cases DEF Y, auto simp: zero-def) apply (simp-all add: times-def ) done

lemma DEF-plus  $[simp] : DEF((X::java-int) + Y) = (DEF X \& DEF Y)$ apply (cases DEF X, cases DEF Y, auto simp: zero-def) apply  $(simp-all \ add: plus-def)$ done

lemma DEF-minus  $[simp] : DEF((X::java-int) - Y) = (DEF X \& DEF Y)$ apply (cases DEF X, cases DEF Y, auto simp: zero-def) apply  $(simp-all \ add: minus-def)$ done

lemma  $DEF\_uminus$   $[simp] : DEF(-(X::java-int)) = (DEF X)$ apply (cases DEF X, auto simp: zero-def)

```
apply (simp-all add: uminus-def)done
```

```
lemma DEF-div-EQ [simp] : DEF((X::java-int) \ div Y) = (DEF X \& DEF Y \&Y \neq 0apply (cases DEF X, cases DEF Y, auto simp: zero-def)
  apply (simp-all \ add: div-def)apply (auto simp: DEF-X-up)
  done
lemma DEF-mod-EQ [simp] : DEF((X::java-int) mod Y) = (DEF X & DEF Y
& Y \neq 0apply (cases DEF X, cases DEF Y, auto simp: zero-def)
```

```
apply (simp-all \ add: \ modeldef)apply (auto simp: DEF-X-up)
done
```
## 18.5 Lifting Number Representations and Bridging to Computations

instance  $up::(number)number$ .

```
defs (overloaded)
```
number-of-def : (number-of:: bin  $\Rightarrow (('a::number)up))$ )  $b \equiv | (number-of-b)$  $\overline{\phantom{a}}$ 

Computation rules:

- lemma uminus-compute[simp] :  $-(number-of X) = (?X::java-int)$ by (simp add: uminus-def number-of-def )
- **lemma** add-compute  $[simp]$  : (number-of X) + (number-of Y) = (?X::java-int) by (simp add: plus-def number-of-def )
- **lemma** times-compute[simp] : (number-of X) \* (number-of Y) =  $(?X::java-int)$ by (simp add: times-def number-of-def )
- lemma minus-compute[simp] : (number-of X) (number-of Y) = (?X ::java-int) by (simp add: minus-def number-of-def )

lemma div-compute  $[simp]$  : (number-of X) div (number-of Y) =  $(if ((number-of Y - MinInt-int) mod (2 * MinInt-int) + MinInt-int) = 0$ then  $UU$ ::java-int else  $\mid$  (number-of X) div (number-of Y  $\mid$  ) apply(simp only: div-def number-of-def Int-to-JavaInt-def JavaIntegersDef .zero-def strict22-DEF DEF-lift drop-lift)

 $apply(subgoal-tac (number-of Y = Abs-Javalnt (0::int)) =$  $((number-of Y - MinInt-int) mod - (2 * MinInt-int)+MinInt-int)$  $=0$ ) apply simp apply (simp add: JavaIntegersDef .number-of-def Int-to-JavaInt-def ) apply (subst Abs-JavaInt-inject) apply (simp-all) apply (insert Int-to-JavaInt-charn) apply (simp add: Int-to-JavaInt-def Rep-Abs-remove-general ) done

lemma mod-compute  $[simp]$  : (number-of X) mod (number-of Y) = (if  $((number-of Y - MinInt-int) mod (2 * MinInt-int) + MinInt-int) = 0$ then  $UU$ ::java-int else  $\mid$  (number-of X) mod (number-of Y  $\mid$  ) apply(simp only: mod-def number-of-def Int-to-JavaInt-def JavaIntegersDef .zero-def strict22-DEF DEF-lift drop-lift)  $apply(subgoal-tac (number-of Y = Abs-Javalnt (0::int)) =$  $((number-of Y - MinInt-int) mod - (2 * MinInt-int)+MinInt-int)$  $=0$ ) apply simp apply (simp add: JavaIntegersDef .number-of-def Int-to-JavaInt-def ) apply (subst Abs-JavaInt-inject) apply (simp-all) apply (insert Int-to-JavaInt-charn) apply (simp add: Int-to-JavaInt-def Rep-Abs-remove-general ) done

lemma ex1: 5 div  $3 = (1::java-int)$ apply (simp add: div-mod-example2 one-def MinInt-int-def BitLength-def ) done

## 18.6 Lifting JavaInteger Theorems

lemma JavaInt-div-mod-result :  $[DEF Y; Y \neq 0] \Longrightarrow ((X::java-int) div Y) * Y + (X mod Y) = X$ apply (case-tac DEF  $X, auto$ ) apply (simp add: DEF-X-up div-def mod-def times-def plus-def zero-def , auto) apply (subst JavaInt-times-commute) apply (rule JavaInt-div-mod-result) done

lemma JavaInt-0-div[simp]:  $[DEF X; X \neq 0] \implies 0 \text{ div } X = (0::java-int)$ by (simp add: DEF-X-up div-def mod-def times-def plus-def zero-def , auto) lemma minint-div-minusone[simp]:minint div  $-1 =$  minint apply (simp add: DEF-X-up div-def number-of-def minint-def MinInt-div-minusone) apply (simp add:JavaIntegersDef .number-of-def JavaIntegersDef .zero-def ) apply (subst Int-to-JavaInt-ident) defer 1 apply (subst Abs-JavaInt-inject) apply (simp-all) done

lemma diff-self [simp]:  $[DEF \ a; a \neq 0] \implies a \ div \ a = (1::java-int)$ by  $(simp \ add: DEF-X-up \ div-def \ zero-def \ one-def, \ auto)$ 

```
lemma mod-self [simp]: \llbracket DEF a; a \neq 0 \rrbracket \implies a \mod a = (0::java-int)by (simp add: DEF-X-up mod-def zero-def one-def , auto)
```

```
lemma mod-divides[simp]:
  assumes 1: DEF aassumes \it 2: DEF \it bassumes 3: (\textit{Rep-Javalnt}(Lifting.drop~a)) \text{ mod } (\textit{Rep-Javalnt} (Lifting.drop~b))= 0— i.e. representation a divides representation b
  assumes 4: b \neq 0shows a mod b = (0::java-int)apply (insert 1 2 3 4)
  apply (simp \ add: DEF-X-up \ mod\-def \ zero\-def \ one\-def, \ auto)apply (rule JavaIntegersDiv.Javalnt-model, auto))
  done
```
lemma minint-mod-minusone[simp]: minint mod  $-1 = 0$ apply (simp add: DEF-X-up mod-def minint-def zero-def number-of-def one-def ,auto) apply (simp add: JavaIntegersDef .number-of-def JavaIntegersDef .zero-def )

```
apply (rule swap [of Int-to-JavaInt (-1::int) = Abs-JavaInt (0::int)])
apply (subst Int-to-JavaInt-ident)
prefer 2
apply (subst Abs-JavaInt-inject, auto)
done
```
lemma div-neg-shift: assumes  $1:a\neq minint$ assumes  $2:b \neq minint$ 

shows a div  $(-b) = (-a)$  div b apply (case-tac DEF a,auto) apply (case-tac DEF b,auto) apply (*insert* 1 2) apply (simp add: DEF-X-up div-def minint-def zero-def number-of-def one-def uminus-def JavaInt-div-neg-shift,auto) apply (rule JavaInt-div-neg-shift, auto) done

```
lemma mod-neg1 :
  assumes 1:a\neq minintassumes 2:b \neq minintshows -(a \mod b) = (-a) \mod bapply (case-tac DEF a,auto)
  apply (case-tac DEF b,auto)
  apply (inset 1 2)apply (simp add: DEF-X-up mod-def minint-def zero-def
               number-of-def one-def uminus-def , auto)
```

```
apply(\textit{rule } JavaInt\textit{-}mod\textit{-}neg1, auto)done
```

```
lemma mod-nea2:
  shows a mod (-b) = (a::java-int) \mod bapply (case-tac DEF a,auto)
  apply (case-tac DEF b,auto)
  apply (simp add: DEF-X-up mod-def minint-def zero-def
               number-of-def one-def uminus-def , auto)
```
 $apply(\textit{rule } JavaInt\textit{-}mod\textit{-}neg2)$ done

## 18.7 The Multiple-Exception Theory Morphism

We briefly consider the case of a semantics with several different exceptions, e.g. array access which can possibly lead to out-of-bounds exceptions. Such a change of the model can be achieved by exchanging the theory morphism, leaving the normal behavior model unchanged.

It suffices to present the differences to the previous theory morphism here. Instead of the class bot we introduce the class exn requiring a family of undefined values  $\perp_e$ . The according type constructor is defined as:

datatype  $\text{up}(\alpha) = | \cdot | \alpha | \perp \text{exception}$ 

and analogously to [-] we define  $\exp(-\epsilon) = e$  as the inverse of the constructor  $\perp$ ; exn-of is defined by an arbitrary but fixed HOL-value *arbitrary* for exn-of( $| \underline{\ } |$ ) = arbitrary. Definedness is DEF(x) = ( $\forall e.x \neq \underline{\ } e$ ).

The definition of operators is analogous to the previous section for the canonical cases; and the resulting lifting as well. Note, however, that the lifting of the commutativity laws fails and has to be restricted to the following:

$$
\llbracket \text{ DEF } X = \text{DEF } Y \land \text{ exon-of } X = \text{exn-of } Y \rrbracket
$$

$$
\implies (X :: JAVAINT) + Y = Y + X
$$

These restrictions caused by the lifting reflect the fact that commutativity does not hold in a multi-exception world; if the expression on the left-hand side does not raise the same exception as the one on the right-hand side, the expression order cannot be changed.

Of course, this problem could also be overcome by defining a congruence that identifies all exceptions; however, this complicates matters substantially.

We refrain from such a refined model considering different exceptions in this work. However, we emphasize that our proposed technique to use a theory morphism not only leads to a clear separation of concerns in the semantic description of Java, but also to the systematic introduction of the side-conditions of arithmetic laws in Java that are easily overlooked.

end

theory  $JavaArith = JavaIntegers + Lifting:$ 

types java-bool  $=$  bool up

constdefs

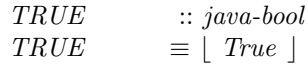

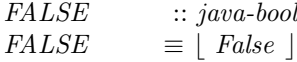

lemma DEF-TRUE [simp]: DEF TRUE by  $(auto \ simple:TRUE\text{-}def)$ 

lemma DEF-FALSE [simp]: DEF FALSE

by (auto simp:FALSE-def )

$$
\hbox{const} \hbox{defs}
$$

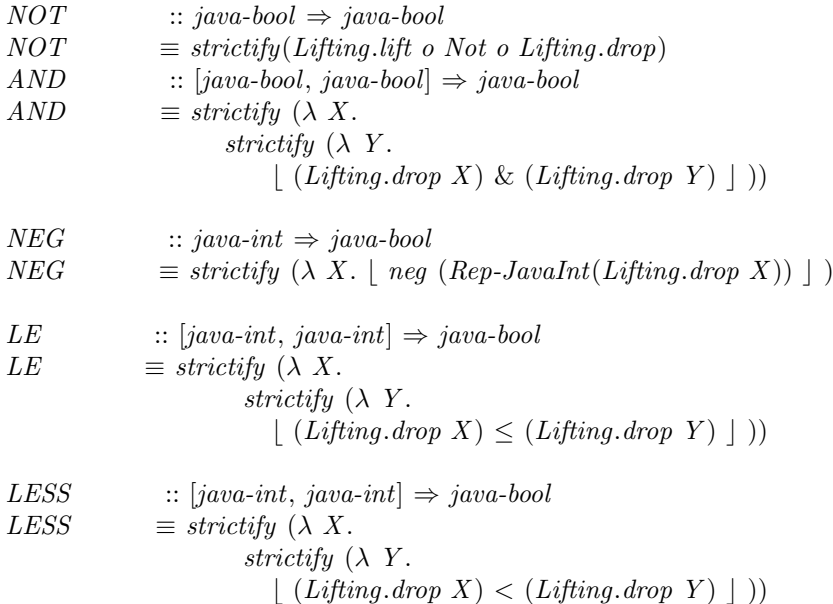

lemma  $NOT$ - $UU$  [simp] : (NOT  $UU$ ) =  $UU$ by (simp add: NOT-def)

- lemma  $NEG-UU[simp]$  :  $(NEG$   $UU) = UU$ by  $(simp \ add: NEG-def)$
- lemma  $abs-UU[simp]$  :  $(abs (UU::java-int)) = UU$ by  $(simp \ add: abs\text{-}def)$
- lemma  $AND-UU1[simp]$  :  $(AND$   $UUX) = UU$ by  $(simp \ add: \ AND\-def)$

lemma  $AND-UU2[simp]$  :  $(AND X UU) = UU$ by  $(simp \ add: AND-def)$ 

- lemma  $LE$ -UU1  $[simp]$  : (LE UU X) = UU by  $(simp \ add: LE-def)$
- lemma  $LE$ -UU2 [simp] : (LE X UU) = UU by (simp add: LE-def )

lemma LESS-UU1  $[simp]$  : (LESS UU X) = UU by  $(simp \ add: LESS-def)$ lemma LESS-UU2 [simp] : (LESS X UU) = UU by  $(simp \ add: LESS-def)$ A bit of strict logic . . . lemma  $DEF\text{-}isTRUE[simp] : X = TRUE \implies DEF X$ by  $simp$ lemma  $DEF\text{-}isFALSE[simp] : X = FALSE \implies DEF X$ by simp lemma DEF-isTRUE-I [intro]:  $[$  DEF X; Lifting.drop X $]$  ⇒ X = TRUE  $by(auto \ simp: DEF-X-up \ TRUE-def)$ lemma DEF-isFALSE-I :  $[$  DEF X; ∼ Lifting.drop X $] \implies X = FALSE$  $by(auto\ simple\ DEF-X-up\ FALSE-def)$ lemma DEF-LE-EQ  $[simp] : DEF(LE X Y) = (DEF X \& DEF Y)$ apply (cases DEF  $X$ , cases DEF  $Y$ , auto) apply  $(simp \ add: LE-def)$ done lemma DEF-LESS-EQ  $[simp] : DEF(LESS X Y) = (DEF X \& DEF Y)$ apply (cases DEF  $X$ , cases DEF  $Y$ , auto) apply (simp add: LESS-def) done lemma DEF-AND-EQ [simp] : DEF(AND X Y) = (DEF X & DEF Y) apply (cases DEF X, cases DEF Y, auto) apply  $(simp \ add: AND-def)$ done lemma DEF-NEQ-EQ [simp] : DEF(NEG X) = (DEF X) by (cases DEF  $X$ , auto, simp add: NEG-def) lemma DEF-NOT-EQ [simp] : DEF(NOT X) = (DEF X) by (cases DEF X, auto, simp add:  $NOT-def$ ) lemma  $DEF\text{-}abs\text{-}EQ$   $[simp]$  :  $DEF(abs (X::java\text{-}int)) = (DEF X)$ by (cases DEF X, auto, simp add: abs-def)

## 18.8 Lifting orders and related theorems.

Here, there are many choices to lift the premises. They can be formalized in terms of the mathematical integers, normal behaviour or exceptional behaviour JavaIntegers. As a guideline, we chose the latter option since one may want to express these entities in terms of a programming logic in Java.

```
lemma quotient-sign-plus :
 assumes 0: DEF d & DEF n
 assumes 1: abs (Rep\text{-}Javalnt(Lifting.drop d)) \leq abs(Rep\text{-}Javalnt(Lifting.dropn))
 assumes 2: neg (\text{Rep-Javalnt } (\text{Lifting.drop } n)) = neg (\text{Rep-Javalnt } (\text{Lifting.drop } n))d))
 assumes 3: n \neq \text{minint} | d \neq (-1)assumes 4: d \neq 0shows LESS 0 (n div d) = TRUE
 apply (insert 0 \; 1 \; 2 \; 3 \; 4)
 apply (simp \ add: DEF-X-up \ div-def \ zero-def)apply (simp-all add: DEF-X-up LESS-def div-def zero-def minint-def TRUE-def )
 apply (auto simp : quotient-sign-plus uminus-def minus-def one-def div-def )
done
lemma quotient-sign-minus1 :
 assumes 0: d \sim = minintassumes 1: LESS d 0 = TRUEassumes 2: LESS 0 n = TRUEassumes 3: LE (-d)(n) = TRUEshows LESS (n div d) 0 = TRUEapply (subgoal-tac DEF d & DEF n & DEF (-d))
 defer
 apply (insert 0 \; 1 \; 2 \; 3)
 apply (drule\ DEF-isTRUE)apply (drule DEF-isTRUE)
 apply auto
 apply (\text{rule}\text{ }DEF\text{-}\text{is}\text{ }TRLUE-I)apply (subgoal-tac d \neq 0)
 apply (simp)
 prefer 2
 apply (auto simp: DEF-X-up LESS-def LE-def div-def zero-def TRUE-def uminus-def )
 apply (rule quotient-sign-minus1)
 apply (drule iffD1 [OF le-quasi-def])
 defer 1
 apply (drule if D1 [OFle-quasi-def]) back
 defer 1
 apply (subst uminus-homom[symmetric])
 apply (simp-all add: JavaIntegersDef .zero-def minint-def
                  JavaIntegersRing.JavaInt-le-def)done
```
lemma quotient-sign-minus2 : assumes 1: LESS  $0 d = TRUE$ assumes 2: LESS  $n \theta = TRUE$ assumes 3:  $n \neq \text{minint}$ assumes  $4$ : LE  $n(-d) = TRUE$ shows LESS (n div d)  $0 = TRUE$ apply (subgoal-tac DEF d  $\&$  DEF n) defer apply (*insert 1 2 3 4*) apply (drule DEF-isTRUE) apply  $(drule\ DEF-isTRUE)$ apply auto apply (rule  $DEF-isTRUE-I$ ) apply (subgoal-tac  $d \neq 0$ ) apply (simp) prefer 2 apply (auto simp: DEF-X-up LESS-def div-def zero-def TRUE-def ) apply (rule quotient-sign-minus2 ) apply (auto simp: minint-def NEG-def LE-def abs-def TRUE-def NEG-def less-def zero-def uminus-def one-def ) apply  $(drule$  iffD1 [OF le-quasi-def]) defer 1 apply  $(drule$  iffD1 [OF le-quasi-def]) back defer 1 apply (erule swap) apply (rule  $Rep\text{-}Javalnt\text{-}inject[THEN\text{-}ifD1])$ defer 1 apply (drule le-neg-bound) apply (simp-all add: JavaIntegersDef .zero-def MinInt-def ) done

```
lemma neg-mod-bound:
 assumes 1: LESS b \theta = TRUEassumes 2: b \neq \text{minint}assumes 3: DEF ashows LESS b (a \mod b) = TRUEapply (subgoal-tac DEF b)
 defer
 apply (insert 1 2 3)
 apply (drule DEF-isTRUE)
 apply auto
 apply (\text{rule}\text{ }DEF\text{-}\text{is}\text{ }TRUE\text{-}\text{I})apply (subgoal-tac b \neq 0)
 apply (simp)
 prefer 2
```

```
apply (auto simp: DEF-X-up LESS-def mod-def zero-def TRUE-def)
apply (rule neg-mod-bound)
apply (auto simp: minint-def)
done
```

```
lemma pos-mod-bound:
 assumes 1: LESS \theta b = TRUEassumes 2: DEF ashows LESS (a mod b) b = TRUEapply (subgoal-tac DEF b)
 defer
 apply (inset 1 2)apply (drule\ DEF-isTRUE)apply auto
 apply (\text{rule}\text{ }DEF\text{-}\text{is}\text{ }TRIUE-I)apply (subgoal-tac b \neq 0)
 apply (simp)
 prefer 2
 apply (auto simp: DEF-X-up LESS-def mod-def zero-def TRUE-def)
 apply (rule pos-mod-bound)
 apply (auto)
 done
lemma neg-mod-sign:
 assumes 1: LESS a \theta = TRUEassumes 2: b \neq 0assumes 3: DEF bshows LE (a mod b) 0 = TRUEapply (subgoal-tac DEF a)
 defer
 apply (insert 1 2 3 )
 apply (drule DEF-isTRUE)
 apply auto
 apply (rule DEF-isTRUE-I)
 apply (subgoal-tac b \neq 0)
 apply (simp)
 prefer 2
 apply (auto simp: DEF-X-up LE-def LESS-def mod-def zero-def TRUE-def )
 apply (rule neg-mod-sign)
```
apply (auto) done

lemma pos-mod-sign: assumes 1: LE  $\theta$  a = TRUE assumes 2:  $b \neq 0$ assumes 3:  $b \neq \text{minint}$ assumes  $4: DEF b$ 

```
shows LE \theta (a mod b) = TRUE
apply (subgoal-tac DEF a)
defer
apply (insert 1 2 3 4)
apply (drule\ DEF-isTRUE)apply auto
apply (rule DEF-isTRUE-I)
apply (subgoal-tac b \neq 0)
apply (simp)
prefer 2
apply (auto simp: DEF-X-up LE-def LESS-def mod-def zero-def TRUE-def )
apply (rule pos-mod-sign)
apply (auto simp: minint-def)
done
```

```
lemma JavaInt-mod-less:
  assumes 1: b \neq 0assumes 2: b \neq \text{minint}assumes 3: DEF aassumes 4: DEF bshows LESS (abs (a mod b)) (abs b) = TRUE
 apply (insert 1 2 3 4)
 apply (rule DEF-is TRUE-I)
 apply (simp)
  apply (auto simp: DEF-X-up LE-def LESS-def mod-def zero-def TRUE-def
abs-def)apply (rule JavaInt-mod-less)
 apply (auto simp: minint-def)
 done
```

```
end
```
# 19 Conclusions and Future Work

In this report we presented a formalization of Java's two's-complement integral types in Isabelle/HOL. Our formalization includes both normal and exceptional behavior (based on one exception). The normal behaviour Java integers presented here form a ring, and this even extends to the exceptional behaviour model with the only change that the inverse element rule must be weakend to  $DEF(A) \implies A + (-A) = 0$ . Both for the normal and the exceptional behaviour model, a number of properties for the Java division and remainder operation have been proven (and tested against some implementations of the Java compiler). We get a two's-complement representation by redefining the conversion function  $number\_of$  which is already provided for int. This representation can be used for those operators that are defined

bitwise, but this theory has only been developed to a very basic extent. Altogether, the existing Isabelle theories make it relatively easy to achieve standard number-theoretic properties for types that are defined as a subset of the Isabelle/HOL integers.

Such a formalization is a necessary prerequisite for the verification of efficient arithmetic Java programs such as encryption algorithms, in particular in tools like Jive [\[MPH00\]](#page-142-0) that generate verification conditions over arithmetic formulae from such programs.

Our formalization of the normal behavior is based on a direct analysis of the Java Language Specification [\[GJSB00\]](#page-141-0) and led to the discovery of several underspecifications and ambiguities (see  $5(4)$  $5(4)$ , [16.1,](#page-69-0) [15.1,](#page-61-0) [17\)](#page-117-0). These underspecifications are highly undesirable since even compliant Java compilers may interpret the same program differently, leading to unportable code. In the future, we strongly suggest to supplement informal language definitions by machine-checked specifications like the one we present in this report as a part of the normative basis of a programming language.

We applied the technique of mechanized theory morphisms (developed in [\[BW03\]](#page-141-1)) to our Java arithmetic model in order to achieve a clear separation of concerns between normal and exceptional behavior. Moreover, we showed that the concrete exceptional model can be exchanged — while controlling the exact side-conditions that are imposed by a concrete exceptional model. For the future, this leaves the option to use a lifting to the exception state monad [\[LHJ95\]](#page-142-1) mapping the type JAVAINT to state  $\Rightarrow$  (JavaInt<sub>⊥</sub>, state) in order to give semantics to expressions with side-effects like  $i++ + i$ .

Of course, more rules can be added to our theory in order to allow effective automatic computing of large (ground) expressions — this has not been in the focus of our interest so far. With respect to proof automation in JavaInt, it is an interesting question whether arithmetic decision procedures of most recent Isabelle versions (based on Cooper's algorithm for Presburger Arithmetic) can be used to decide analogous formulae based on machine arithmetic. While an adoption of these procedures to Java arithmetic seems impossible (this would require cancellation rules such as  $(a \leq b) = (k \times$  $a \leq k \times b$  for nonnegative k which do not hold in Java), it is possible to retranslate JavaInt formulae to standard integer formulae; remainder subexpressions can be replaced via  $P(a \mod b) = \exists m. 0 \le m < a \land (a - m)$  $b \wedge P(m)$ , such that finally a Presburger formula results. Since a translation leads to an exponential blow-up in the number of quantifiers (a critical feature for Cooper's algorithm), it remains to be investigated to what extent this approach is feasible in practice.

# References

- [Abr96] Jean-Raymond Abrial. The B-Book: Assigning Programs to Meanings. Cambridge University Press, 1996.
- [AS95] Mark D. Aagaard and Carl-Johan H. Seger. The formal verification of a pipelined double-precision IEEE floating-point multiplier. In International Conference on Computer Aided Design (ICCAD), pages 7–10. IEEE Computer Society, Nov 1995.
- [BJ01] Joachim van den Berg and Bart Jacobs. The LOOP compiler for Java and JML. In T. Margaria and W. Yi, editors, TACAS01, Tools and Algorithms for the Construction and Analysis of Systems, volume 2031 of Lecture Notes in Computer Science, pages 299–312. Springer Verlag, 2001.
- [Bon] Didier Bondyfalat. Long integer division in Coq (algorithm divide and conquer). [http://www-sop.inria.fr/lemme/Didier.](http://www-sop.inria.fr/lemme/Didier.Bondyfalat/DIV/) [Bondyfalat/DIV/.](http://www-sop.inria.fr/lemme/Didier.Bondyfalat/DIV/)
- [BRS+00] Michael Balser, Wolfgang Reif, Gerhard Schellhorn, Kurt Stenzel, and Andreas Thums. Formal system development with KIV. In T. Maibaum, editor, Fundamental Approaches to Software Engineering, volume 1783 of Lecture Notes in Computer Science. Springer Verlag, 2000.
- [BS02] Bernhard Beckert and Steffen Schlager. Integer arithmetic in the specification and verification of Java programs. In *Proceedings*, Workshop on Tools for System Design and Verification (FM-TOOLS), Reisensburg, Germany, pages 7–14, 2002.
- <span id="page-141-1"></span>[BW03] Achim D. Brucker and Burkhart Wolff. Using theory morphisms for implementing formal methods tools. In Herman Geuvers and Freek Wiedijk, editors, Types 2002, Proceedings of the workshop Types for Proof and Programs, Lecture Notes in Computer Science, Nijmegen, 2003. Springer Verlag.
- [CnM95] V. A. Carreño and P. S. Miner. Specification of the IEEE-854 floating-point standard in HOL and PVS. In Higher Order Logic Theorem Proving and its Applications, 1995.
- [Fox01] A. C. J. Fox. An algebraic framework for modelling and verifying microprocessors using HOL. Technical Report 512, University of Cambridge Computer Laboratory, April 2001.
- <span id="page-141-0"></span>[GJSB00] James Gosling, Bill Joy, Guy Steele, and Gilad Bracha. The  $Java^{TM}$  Language Specification – Second Edition. Addison-Wesley, June 2000.
- [GM93a] M. J. C. Gordon and T. F. Melham. Introduction to HOL: A Theorem-Proving Environment for Higher-Order Logic. Cambridge University Press, 1993.
- [GM93b] Michael J. C. Gordon and Thomas F. Melham. Introduction to HOL: A Theorem-Proving Environment for Higher-Order Logic. Cambridge University Press, 1993.
- [Gol02] D. Goldberg. Computer arithmetic. In J.L. Hennessy and D.A. Patterson, editors, Computer Architecture: A Quantitative Approach. Morgan Kaufmann Publishers, third edition, 2002.
- [Har99] John Harrison. A machine-checked theory of floating point arithmetic. In Yves Bertot, Gilles Dowek, André Hirschowitz, Christine Paulin, and Laurent Théry, editors, Theorem Proving in Higher Order Logics: 12th International Conference, TPHOLs'99, volume 1690 of Lecture Notes in Computer Science, pages 113–130, Nice, France, 1999. Springer Verlag.
- [HD99] Stefan Höreth and Rolf Drechsler. Formal verification of wordlevel specifications. In IEEE Design, Automation and Test in Europe (DATE), Munich, 1999.
- [Her03] Marc Herbstritt. E-mail communication, May 2003. Chair of Computer Architecture, Uni Freiburg.
- [Jac03] Bart Jacobs. Java's integral types in PVS. Submitted, 2003.
- [Jav] Java API Specification. [http://java.sun.com/j2se/1.4.1/docs/](http://java.sun.com/j2se/1.4.1/docs/api/java/) [api/java/.](http://java.sun.com/j2se/1.4.1/docs/api/java/)
- [LBR99] Gary T. Leavens, Albert L. Baker, and Clyde Ruby. JML: A notation for detailed design. In Haim Kilov, Bernhard Rumpe, and Ian Simmonds, editors, Behavioral Specifications of Businesses and Systems, chapter 12, pages 175–188. Kluwer, 1999.
- <span id="page-142-1"></span>[LHJ95] Sheng Liang, Paul Hudak, and Mark Jones. Monad transformers and modular interpreters. In Conference Record of POPL'95: 22nd ACM SIGPLAN-SIGACT Symposium on Principles of Programming Languages, pages 333–343, San Francisco, California, January 1995.
- [LY96] T. Lindholm and F. Yellin. The Java Virtual Machine Specification. Addison-Wesley, Reading, Massachusetts, 1996.
- <span id="page-142-0"></span>[MPH00] Jörg Meyer and Arnd Poetzsch-Heffter. An architecture for interactive program provers. In S. Graf and M. Schwartzbach, editors,

TACAS00, Tools and Algorithms for the Construction and Analysis of Systems, volume 276 of Lecture Notes in Computer Science, pages 63–77. Springer Verlag, 2000.

- [Pau94] Lawrence C. Paulson. Isabelle: A Generic Theorem Prover, volume 828 of Lecture Notes in Computer Science. Springer Verlag, New York, NY, USA, 1994.
- [Pus98] Cornelia Pusch. Formalizing the Java Virtual Machine in Isabelle/HOL. Technical Report TUM-I9816, Technische Universität München, 1998.
- [SBW02] Christoph Scholl, Bernd Becker, and Thomas Weis. On WLCDs and the complexity of word-level decision diagrams — a lower bound for division. Formal Methods in System Design, 20(3):311– 326, 2002.
- [ST99] Donald Sannella and Andrzej Tarlecki. Algebraic methods for specification and formal development of programs. ACM Computing Surveys, 31(3es), 1999.
- [Sun00] Sun Microsystems, Inc., Palo Alto, CA. Java Card<sup>TM</sup> 2.1.1 Specifications – Release Notes, May 2000.
- [The02] The Coq Development Team. The Coq Proof Assistant Reference Manual – Version V7.3, 2002.
- <span id="page-143-0"></span>[Win93] Glynn Winskel. The Formal Semantics of Programming Languages. Foundation of Computing Series. MIT Press, 1993.